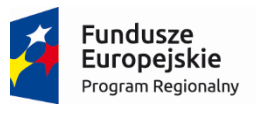

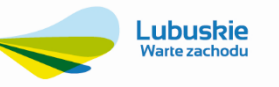

Unia Europejska Europejski Fundusz Rozwoju Regionalnego

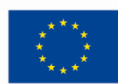

# SZCZEGÓŁOWY OPIS PRZEDMIOTU ZAMÓWIENIA

Część 1 - załącznik nr 1 do SIWZ

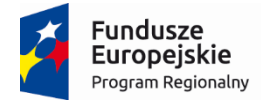

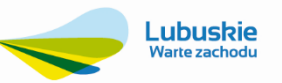

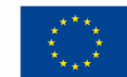

# Spis treści

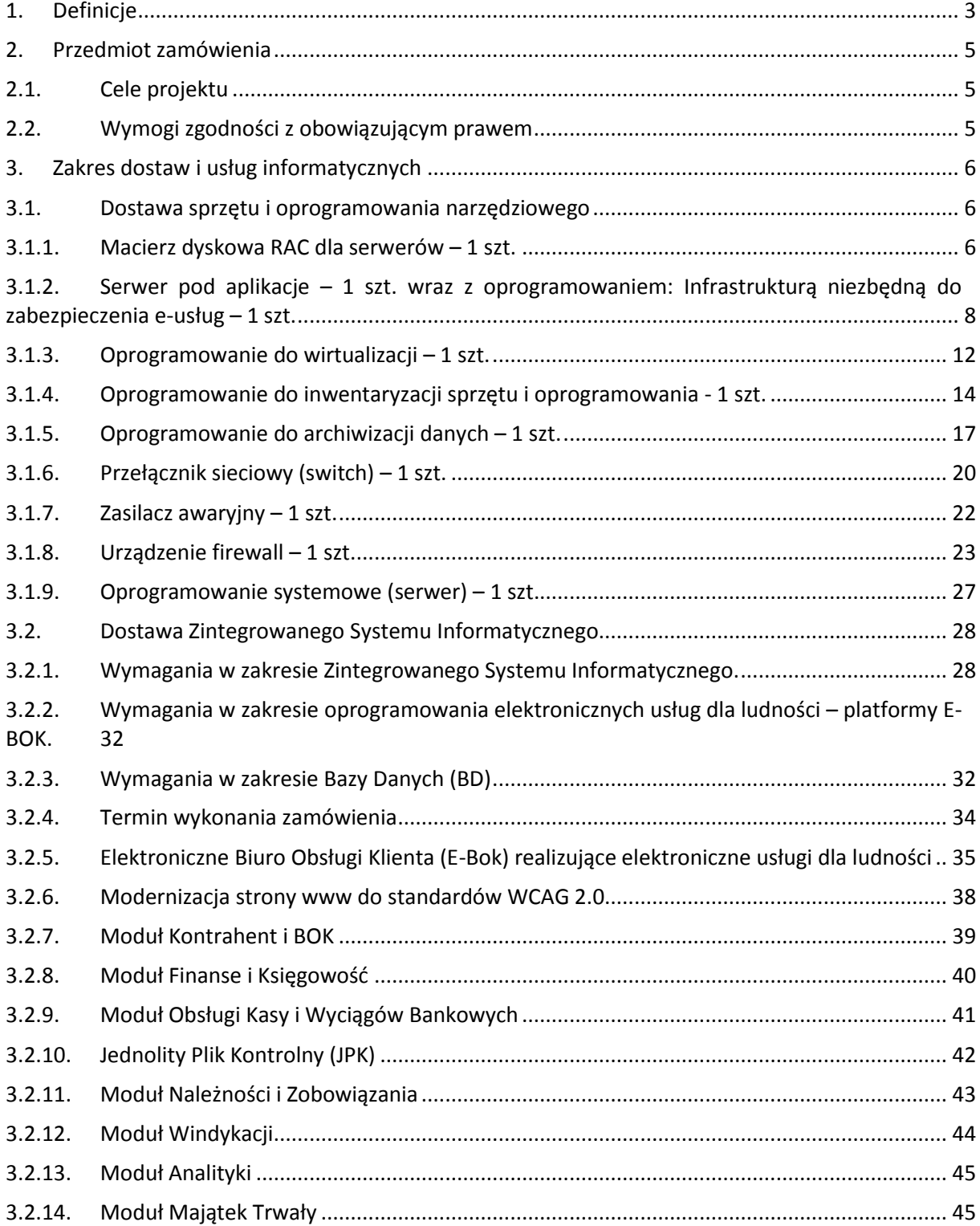

# Strona **1** z **72**

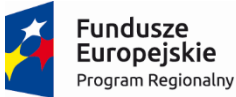

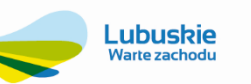

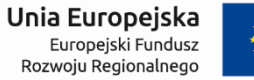

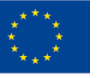

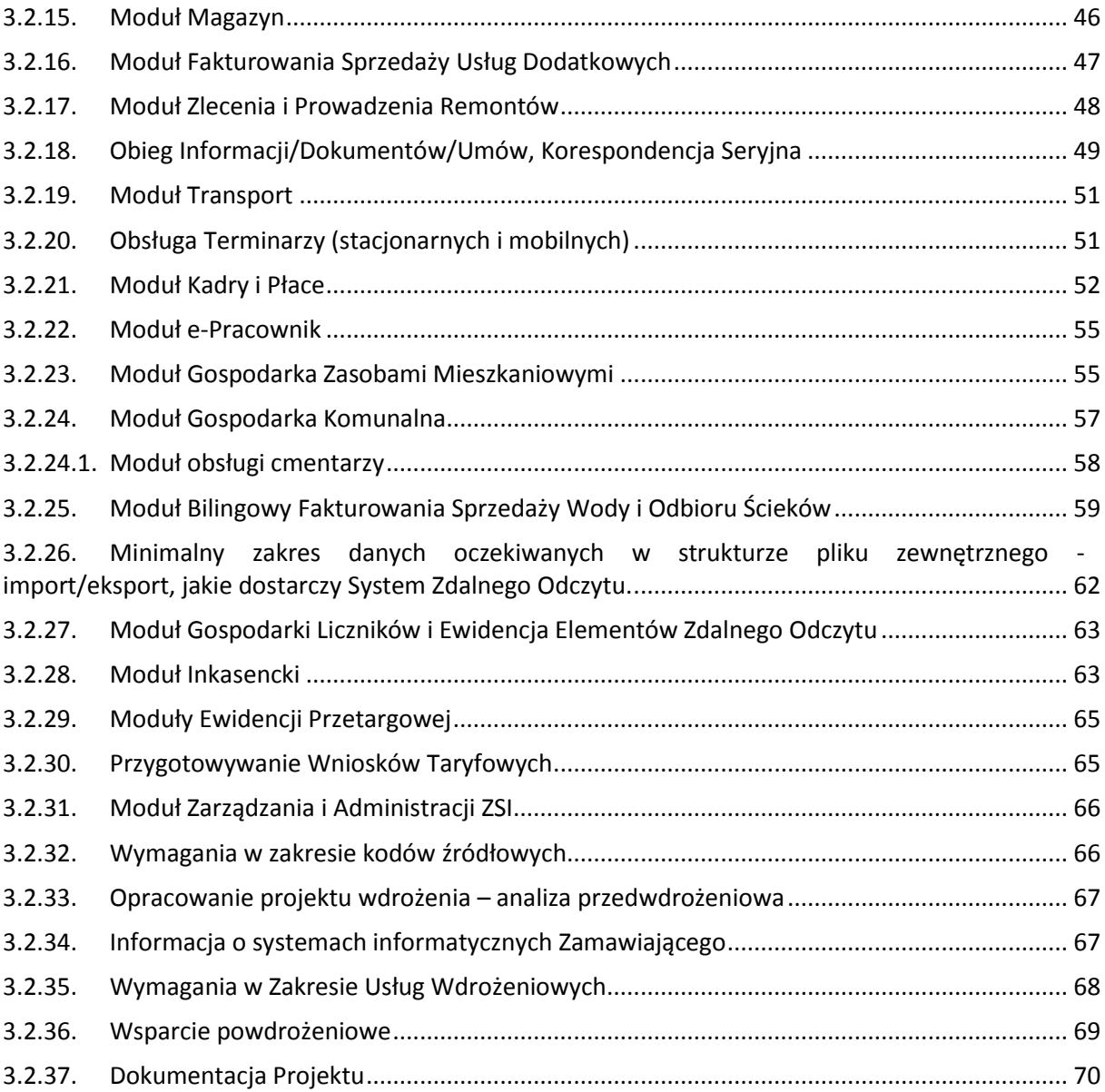

Strona **2** z **72**

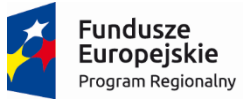

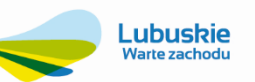

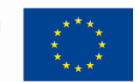

# <span id="page-3-0"></span>1. Definicje

Dla potrzeb realizacji niniejszego zamówienia ustala się znaczenie następujących pojęć stosowanych w OPZ:

**API** (ang. Application Programming Interface) - interfejs programowania aplikacji, ściśle określony zestaw reguł i ich opisów, w jaki Systemy komunikują się między sobą. API musi definiowad na poziomie kodu źródłowego dla takich składników oprogramowania jak np. aplikacje, biblioteki czy system operacyjny. Zadaniem API jest dostarczenie odpowiednich specyfikacji podprogramów, struktur danych, klas obiektów i wymaganych protokołów komunikacyjnych niezbędnych dla prawidłowej komunikacji Systemu z Systemami zewnętrznymi.

**Architektura** – patrz Architektura Systemu/Oprogramowania.

**Architektura Systemu/Oprogramowania** – podstawowa organizacja Systemu wraz z jego komponentami/modułami, wzajemnymi powiązaniami, środowiskiem pracy (Oprogramowanie Systemowe i Bazodanowe) i regułami ustanawiającymi sposób jego budowy i rozwoju.

**Dokumentacja** – wszelkiego rodzaju dokumenty wytworzone w ramach realizacji Przedmiotu Zamówienia. Pojęcie obejmuje Dokumentację Projektową, Techniczną, Szkoleniową, Użytkową oraz Wdrożeniową oraz inne dokumenty uzgodnione przez Strony.

**Dokumentacja Techniczna** – zestaw dokumentów dotyczących Systemu, w tym, co najmniej: -opis dostarczanych, implementowanych istotnych metod będący uszczegółowieniem wymagań (funkcji) wskazanych w Opisie Przedmiotu Zamówienia,- opis konfiguracji, - opis interfejsów, - opis czynności administracyjnych, oraz inne dokumenty uzgodnione przez Strony.

**Dokumentacja Szkoleniowa** – dokument zawierający zestaw ćwiczeń szkoleniowych.

**Dokumentacja Użytkowa** – dokument napisany w języku zrozumiałym dla przeciętnego docelowego użytkownika, opisujący sposób wykorzystania wszystkich funkcji Systemu w trakcie jego eksploatacji, wskazujący "jak" i "co" zrobić w określonej sytuacji, opisujący komunikaty o błędach zawierający wszelkie instrukcje dotyczące obsługi Systemu w szczególności instrukcje Administratora Systemu.

**Dokumentacja Wdrożeniowa** – dokumentacja powstająca w trakcie realizacji Wdrożenia, obejmująca opis procesu dostosowania Systemu do wymagań Zamawiającego (opis konfiguracji i parametryzacji, opis interfejsów).

**Dokument Elektroniczny** – Dokument elektroniczny w rozumieniu przepisów art. 3 ust. 2 ustawy z dnia 17 lutego 2005 r. o informatyzacji działalności podmiotów realizujących zadania publiczne (Dz. U. z 2005 r. Nr 64, poz. 565, poz. 565 z późn. zm.).

**Dzień Roboczy** – dzień kalendarzowy od poniedziałku do piątku za wyjątkiem dni ustawowo wolnych.

**e-Usługa** – usługa świadczona drogą elektroniczną na zasadach opisanych w przepisach prawa, w szczególności w ustawach: ustawa z dnia 17 lutego 2005 r. o informatyzacji działalności podmiotów realizujących zadania publiczne oraz ustawa z dnia 18 lipca 2002 o świadczeniu usług drogą elektroniczną. Skala opisująca poziom świadczonych usług przyjęta przez Komisję Europejską:

Poziom 1 – Informacja: ogólnodostępny serwis informacyjny o usłudze publicznej,

Poziom 2 – Interakcja jednokierunkowa (patrz Interakcja): możliwość pobrania formularzy i aplikacji,

Poziom 3 – Interakcja dwukierunkowa (patrz Dwustronna interakcja): przetwarzanie formularzy,

Poziom 4 – Transakcja (patrz Transakcja): obsługa transakcji, podejmowanie decyzji on-line, dostarczanie usług oraz obsługa płatności,

Poziom 5 – Personalizacja: organizacja usług wokół potrzeb użytkowników.

**Formularz elektroniczny (FE)** – formularz elektroniczny w rozumieniu rozporządzenia Prezesa Rady Ministrów z dnia 14 września 2011 r. w sprawie sporządzania pism w formie dokumentów elektronicznych, doręczania dokumentów elektronicznych oraz udostępniania formularzy, wzorów i kopii dokumentów elektronicznych (Dz. U. z 2011 r. Nr 206,

## Strona **3** z **72**

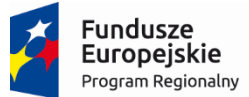

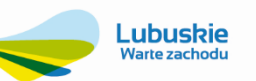

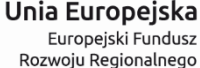

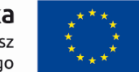

poz. 1216). W rozumieniu niniejszego OPZ Formularz Elektroniczny to zestaw danych, określających treść, wygląd oraz zachowanie formularza prezentowanego Użytkownikom, który to zestaw danych jest uruchamiany i interpretowany przez przeglądarkę internetową oraz dostarczone Oprogramowanie.

**Gwarancja** – świadczenia realizowane przez Wykonawcę na warunkach opisanych w OPZ.

**Infrastruktura Sprzętowa** – serwery oraz inne urządzenia będące przedmiotem realizacji zamówienia.

**Kod Źródłowy** – słowniki, skrypty, definicje, pliki źródłowe bazy danych, jak również biblioteki, algorytmy oraz jakiekolwiek inne symboliczne lub konwencjonalne przedstawienie zapisu informacji, niezbędne do kompilacji, wykonania i utrzymania, funkcjonowania i utrzymania Systemu, z wyłączeniem Oprogramowania Systemowego.

**Metadane** – w odniesieniu do zbioru danych przestrzennych, są to dane o tym zbiorze określające zawarte w nim dane pod względem: położenia i rodzaju obiektów oraz ich atrybutów, pochodzenia, dokładności, szczegółowości i aktualności danych zbioru, zastosowanych standardach, prawach własności i prawach autorskich, cenach, warunkach i sposobach uzyskania dostępu do danych zbioru oraz ich użycia w określonym celu.

**Moduł** – częśd Oprogramowania tworząca logiczną całośd (Zestaw funkcji Aplikacji zgrupowanych ze względu na ich zastosowanie oraz cechy wspólne), dostarczająca zbiór funkcjonalności określonych w OPZ.

**Oprogramowanie** – Oprogramowanie Aplikacyjne lub oprogramowanie osób trzecich.

**Oprogramowanie aplikacyjne (Aplikacja)** – rozwiązania aplikacyjne (oprogramowanie/zbiór modułów oprogramowania) dostarczane przez Wykonawcę w celu realizacji wszystkich opisanych przez Zamawiającego Funkcjonalności oraz e-usług rozwiązania aplikacyjne.

**Oprogramowanie systemowe** – odpowiednie oprogramowanie i licencje dostępowe realizujące funkcje niezbędne do uruchomienia i działania urządzeń, na których zostało zainstalowane.

**OPZ** – Szczegółowy Opis Przedmiotu Zamówienia.

**Prace wdrożeniowe** – patrz Wdrożenie.

Projekt – oznacza realizowany przez Zamawiającego projekt pt.: "Wdrożenie ZSI oraz elektronicznych usług dla ludności przez Sulechowskie Przedsiębiorstwo Komunalne "SuPeKom" Sp. z o.o. w Sulechowie".

**SIWZ** – Specyfikacja Istotnych Warunków Zamówienia.

**System** – spójna całośd wszystkich elementów rozwiązania Wykonawcy w ramach Wdrożenia w ramach realizacji Przedmiotu Zamówienia, na którą składają się w szczególności Oprogramowanie Aplikacyjne, Oprogramowanie serwerowe wraz z Zasobem Informacyjnym zgromadzonym w Systemie w celu realizacji Funkcjonalności.

**Transakcja** – uruchomiona w ramach wdrożenia Systemu usługa on-line na poziomie 4, poprzez uruchomione usługi online na poziomie 4 należy rozumieć uruchomione/udostępnione usługi świadczone za pomocą Internetu lub sieci elektronicznej, których świadczenie jest zautomatyzowane, i które wymagają niewielkiego udziału człowieka, a ich wykonanie bez wykorzystania technologii informacyjnej jest niemożliwe, w formie ogólnodostępnych serwisów informacyjnych (w rozumieniu Rozporządzenia Rady (WE) nr 1777/2005 ustanawiającego środki wykonawcze do Dyrektywy 77/388/EWG w sprawie wspólnego systemu podatku od wartości dodanej), przez poziom 4 – Transakcja należy rozumied obsługiwanie transakcji, podejmowanie decyzji on-line, dostarczanie usług oraz obsługę płatności – zgodnie z art. 11 Rozporządzenia Rady (WE) nr 1777/2005 ustanawiającego środki wykonawcze do dyrektywy 77/388/EWG w sprawie wspólnego systemu podatku od wartości dodanej.

**Umowa** – Umowa wraz z jej Załącznikami i wszelkimi Aneksami zawarta pomiędzy Zamawiającym, a Wykonawcą w wyniku udzielenia Zamówienia publicznego na realizację Przedmiotu Zamówienia.

**Usługi gwarancyjne** – usługi programistyczne, wdrożeniowe konsultacyjne w zakresie Oprogramowania narzędziowego i Oprogramowania aplikacyjnego dopuszczalne w ramach licencji na użytkowanie tego oprogramowania oraz bazy danych.

**Uwaga** – opis niezgodności Systemu z wymaganiami Zamawiającego opisanymi w SIWZ i Załącznikach do SIWZ stanowiących jego integralną część.

**Użytkownik**– Użytkownik lub inny system informatyczny bezpośrednio eksploatujący System.

## Strona **4** z **72**

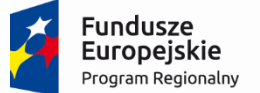

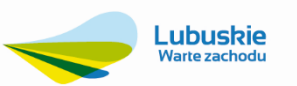

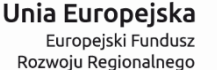

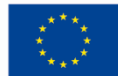

**Wdrożenie –** całokształt prac wykonanych przez Wykonawcę w celu umożliwienia samodzielnej eksploatacji Systemu przez pracowników Zamawiającego.

**XML** - XML (ang. Extensible Markup Language) to uniwersalny język formalny przeznaczony do reprezentowania różnych danych w ustrukturalizowany sposób.

# <span id="page-5-0"></span>2. Przedmiot zamówienia

W ramach realizacji niniejszej postępowania zostanie wyłoniony dostawca Zintegrowanego Systemu Informatycznego do zarządzania i planowania działaniem przedsiębiorstwa, wraz ze sprzętem i oprogramowaniem narzędziowym oraz wykonaniem elementów niezbędnych do jego prawidłowego funkcjonowania. Postępowanie prowadzone jest w związku z realizacją przez Zamawiającego projektu: "Wdrożenie ZSI oraz elektronicznych usług dla ludności przez Sulechowskie Przedsiębiorstwo Komunalne "SuPeKom" Sp. z o.o. w Sulechowie" w ramach Regionalnego Programu Operacyjnego – Lubuskie 2020 na lata 2014-2020, Oś priorytetowa 2. "Rozwój Cyfrowy" Działanie 2.1 Rozwój społeczeństwa informacyjnego".

# <span id="page-5-1"></span>**2.1. Cele projektu**

Zakup i uruchomienie Zintegrowanego Systemu Informatycznego wraz z niezbędną do jego funkcjonowania infrastrukturą pozwoli na realizację głównego celu Projektu jakim jest upowszechnienie i poprawa jakości elektronicznych usług publicznych świadczonych przez Sulechowskie Przedsiębiorstwo Komunalne "SuPeKom" Sp. z o.o. i usprawnienie działania poprzez wdrożenie nowych e-usług publicznych i elektronizację wymiany korespondencji za pomocą ePUAP.

Do celów szczegółowych, ściśle powiązanych z celem głównym należą:

- Poprawa jakości bazy infrastruktury ICT w Sulechowskim Przedsiębiorstwie Komunalnym "SuPeKom" Sp. z o.o. poprzez zakup nowego sprzętu i modernizację serwerowni,
- Zwiększenie możliwości cyfrowego kontaktu pomiędzy spółką a jej klientami dzięki wdrożeniu systemu EBOK Elektronicznego Biura Obsługi Klienta,
- Zapewnienie e-usług świadczonych co najmniej na poziomie piątym zapewniającym, załatwienie sprawy drogą elektroniczną i jednocześnie personalizację obsługi, a tym samym ograniczenie wizyt osobistych w spółce mieszkańców, przedsiębiorców i przedstawicieli instytucji.

# <span id="page-5-2"></span>**2.2. Wymogi zgodności z obowiązującym prawem**

Elementy dostawy i usługi informatyczne podlegają wymogom zgodności z obowiązującymi w Polsce i Unii Europejskiej uregulowaniami prawnymi i wytycznymi, a w szczególności:

- 1. Ustawą z dnia 18 lipca 2001 r. Prawo Wodne (tj. Dz.U.2015.469, z poźń. zm.) i rozporządzeniami wykonawczymi do tej ustawy;
- 2. Ustawą z dnia 29 sierpnia 1997 r. o ochronie danych osobowych (tj. Dz.U.2014.1182, z późn. zm.);
- 3. Ustawą z dnia 7 czerwca 2001 r. o zbiorowym zaopatrzeniu w wodę i zbiorowym odprowadzaniu ścieków, (tj. Dz.U.2015.139 , z późn. zm.);
- 4. Rozporządzeniem Ministra Spraw Wewnętrznych i Administracji z dnia 29 kwietnia 2004 r. (Dz. U. z 2004 r., Nr 100, poz. 1024) w sprawie dokumentacji przetwarzania danych osobowych oraz warunków technicznych i organizacyjnych, jakim powinny odpowiadać urządzenia i systemy informatyczne służące do przetwarzania danych osobowych.

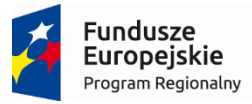

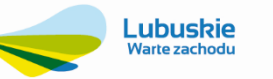

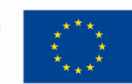

# <span id="page-6-0"></span>3. Zakres dostaw i usług informatycznych

# <span id="page-6-2"></span><span id="page-6-1"></span>**3.1. Dostawa sprzętu i oprogramowania narzędziowego**

# **3.1.1. Macierz dyskowa RAC dla serwerów – 1 szt.**

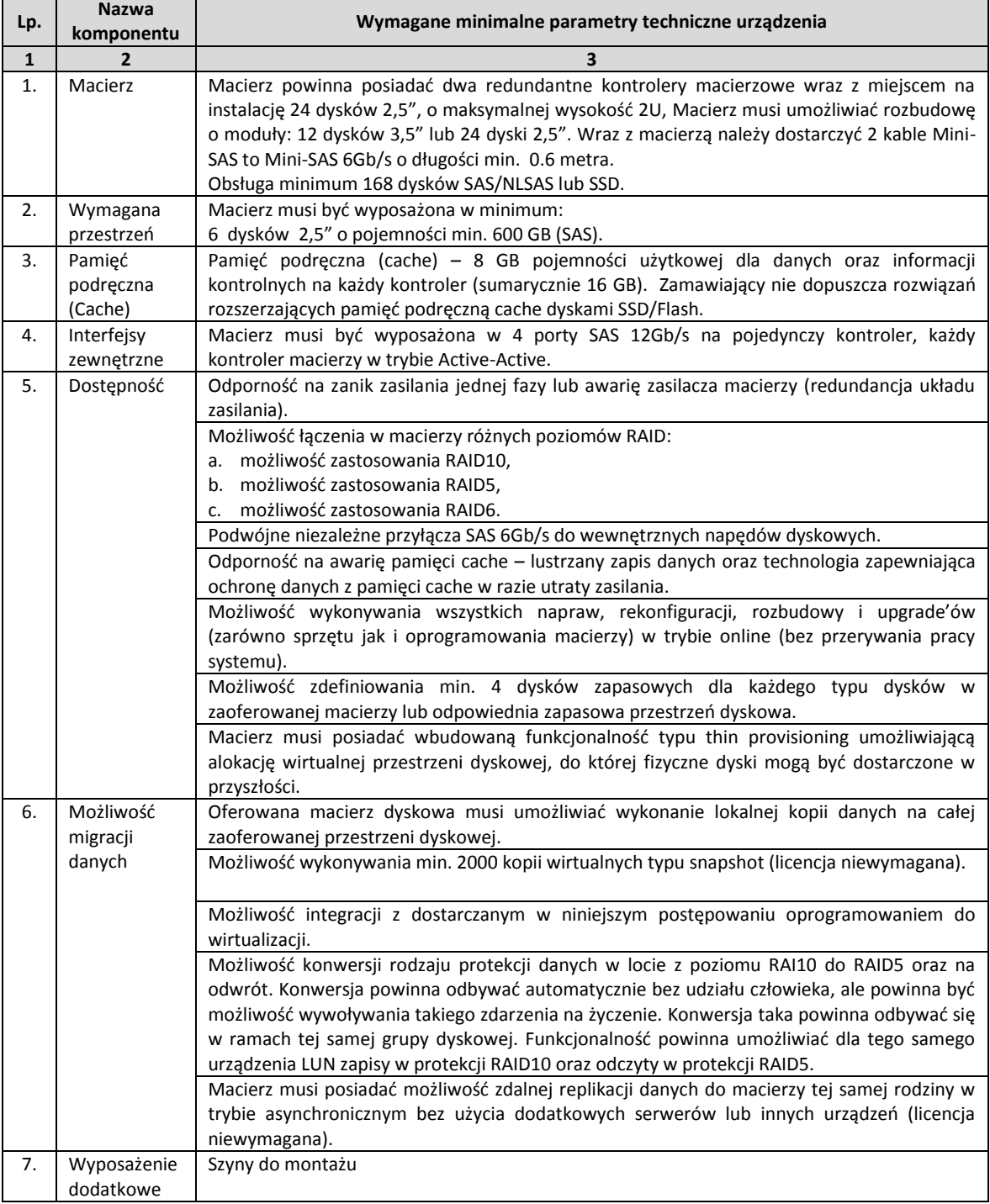

# Strona **6** z **72**

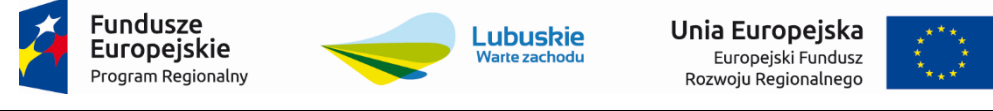

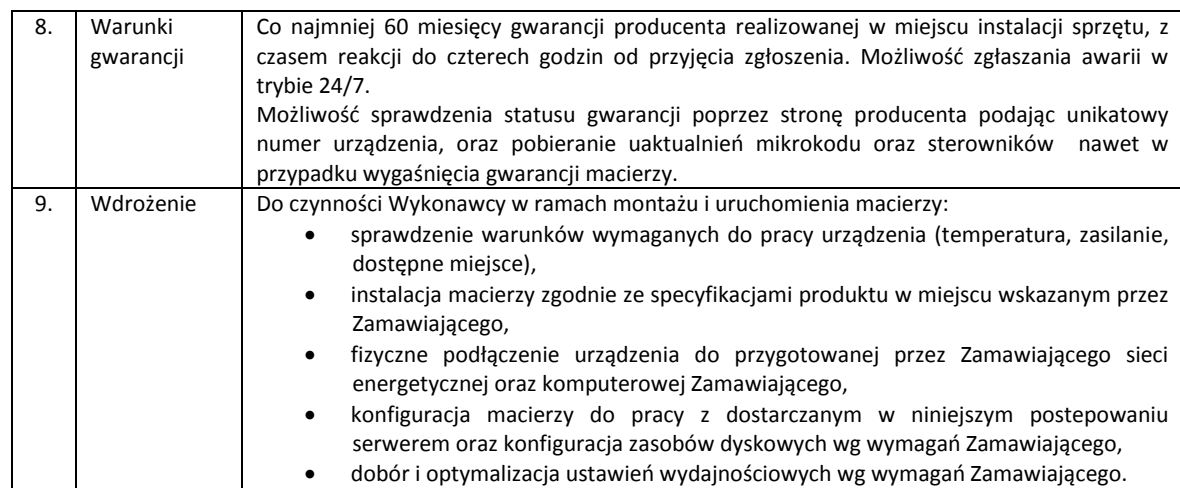

Projekt współfinansowany jest przez Unię Europejską ze środków Europejskiego Funduszu Rozwoju regionalnego w ramach Regionalnego Programu Operacyjnego – Lubuskie 2020 na lata 2014-2020, Oś priorytetowa 2. "Rozwój Cyfrowy" Działanie 2.1 Rozwój społeczeństwa informacyjnego"

Strona **7** z **72**

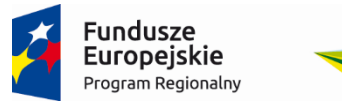

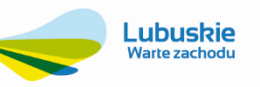

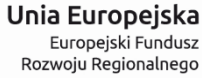

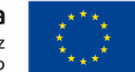

# <span id="page-8-0"></span>**3.1.2. Serwer pod aplikacje – 1 szt. wraz z oprogramowaniem: Infrastrukturą niezbędną do zabezpieczenia eusług – 1 szt.**

Wymagania techniczne dotyczące serwera:

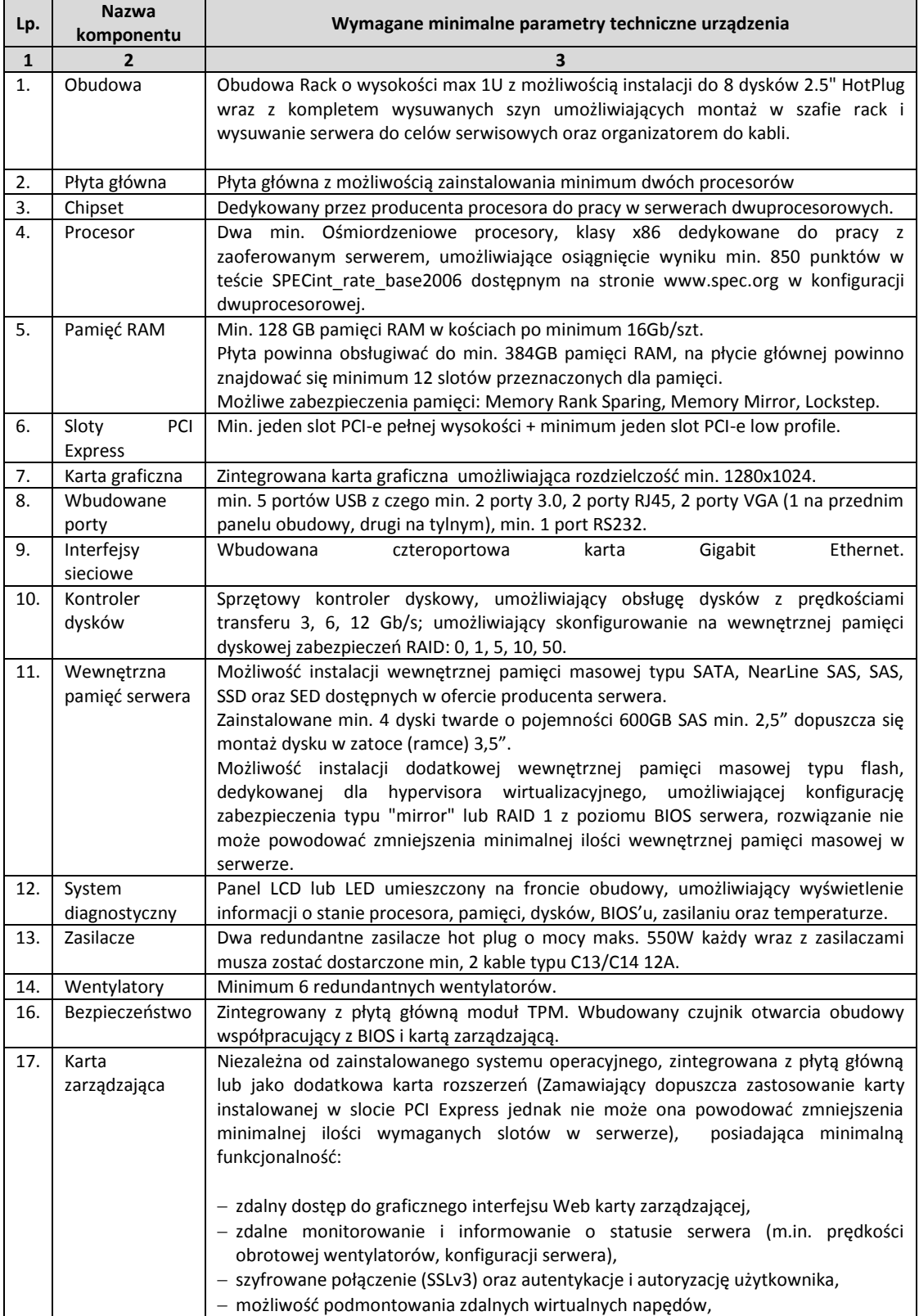

Strona **8** z **72**

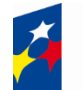

#### Fundusze Europejskie Program Regionalny

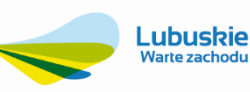

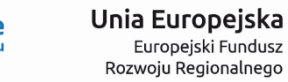

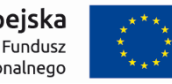

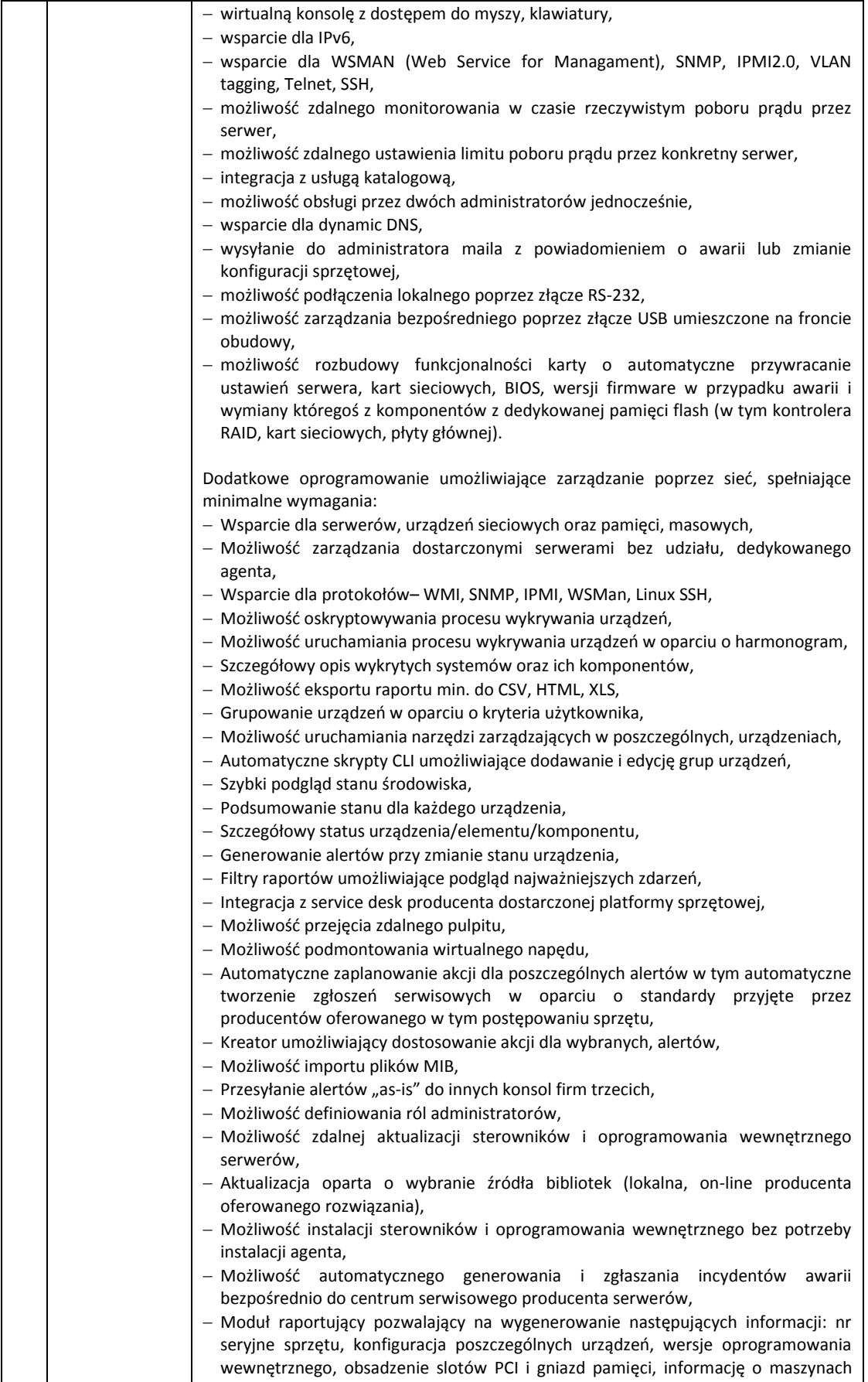

wirtualnych, aktualne informacje o stanie gwarancji, adresy IP kart sieciowych.

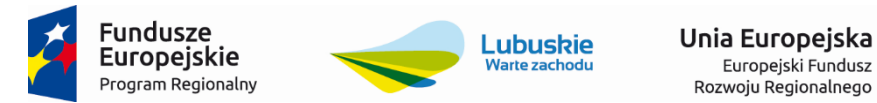

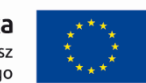

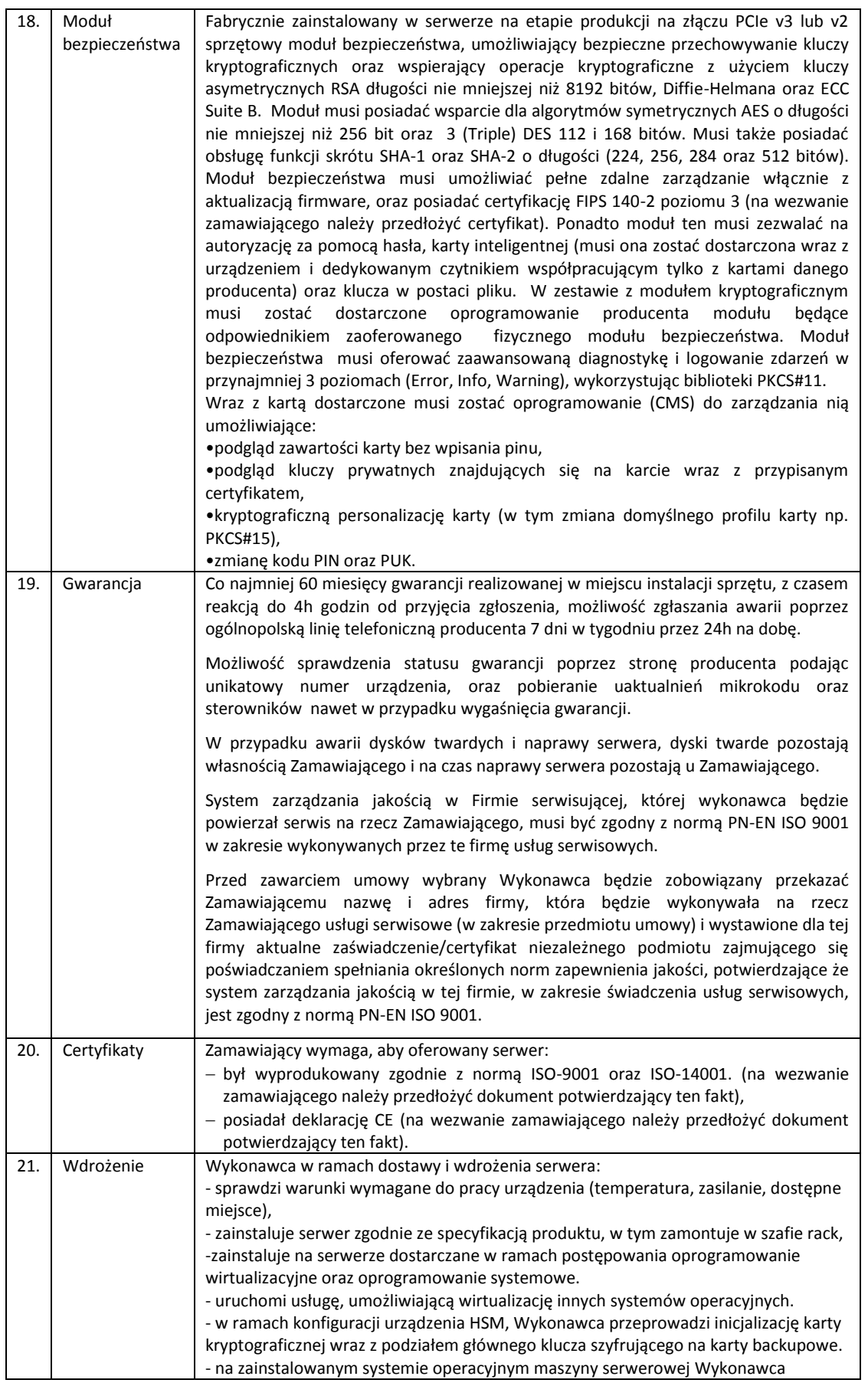

# Strona **10** z **72**

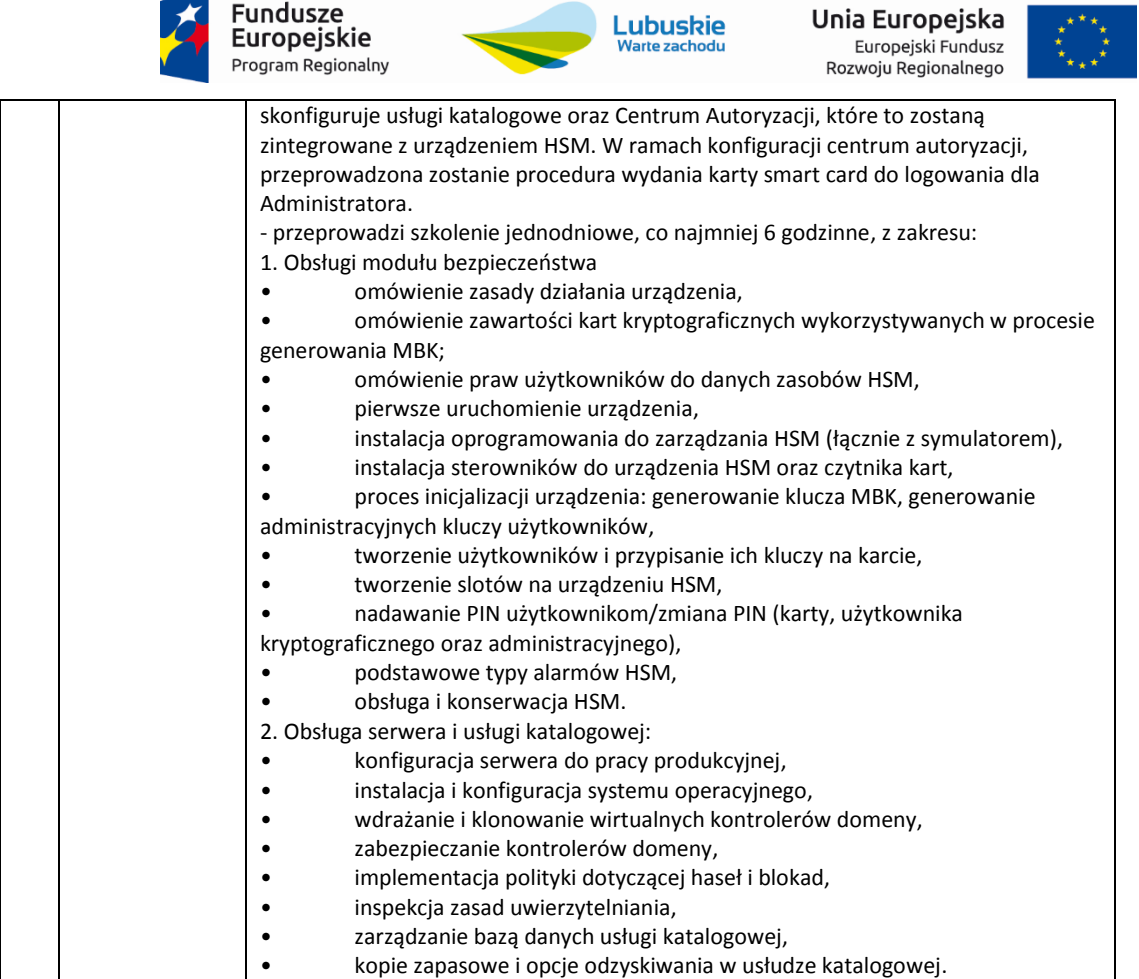

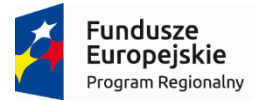

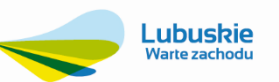

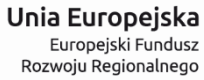

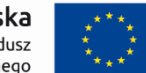

## **3.1.3. Oprogramowanie do wirtualizacji – 1 szt.**

<span id="page-12-0"></span>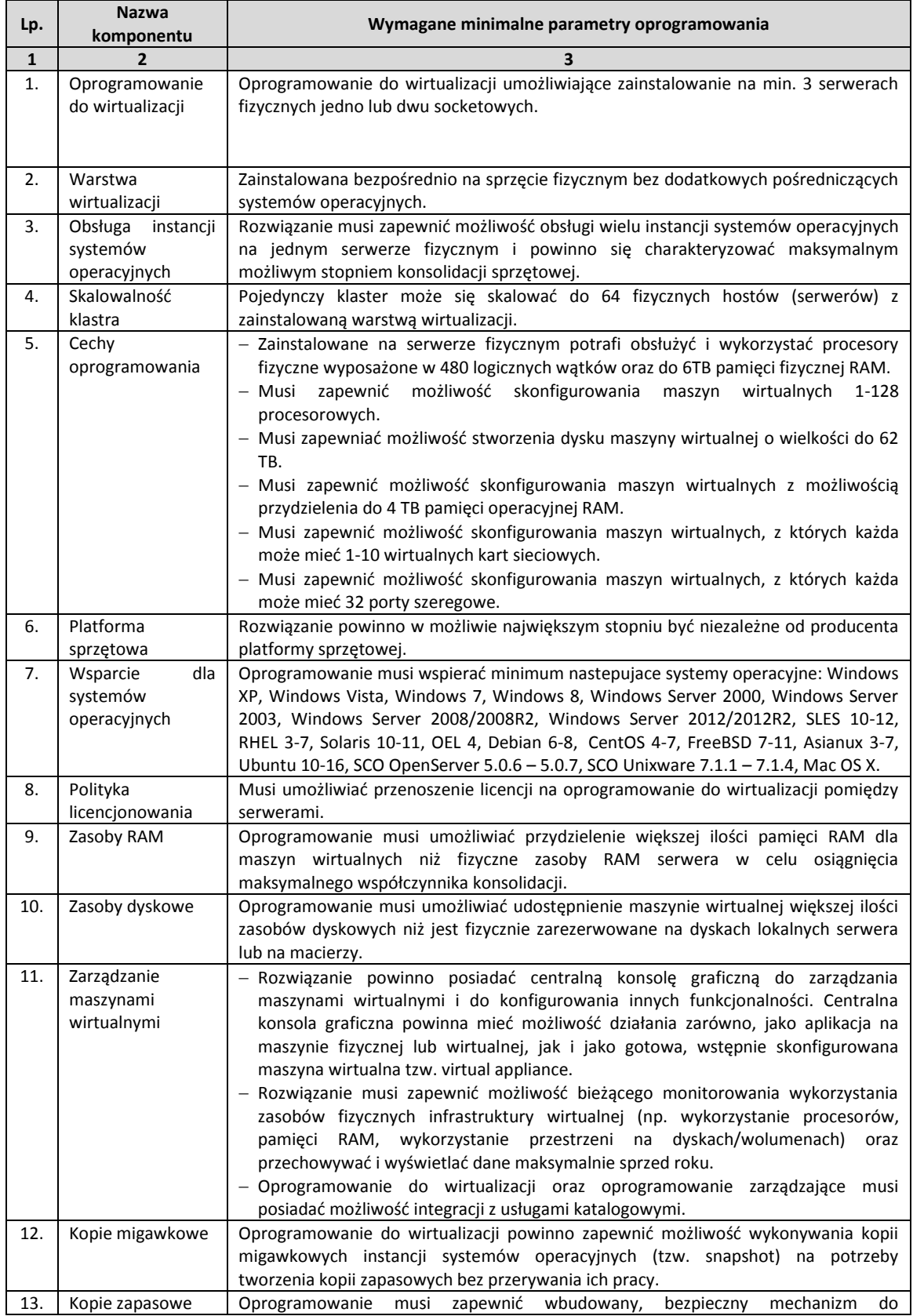

# Strona **12** z **72**

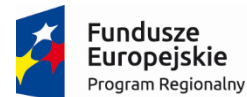

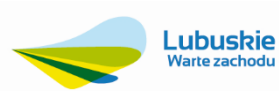

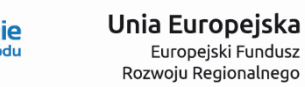

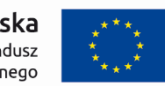

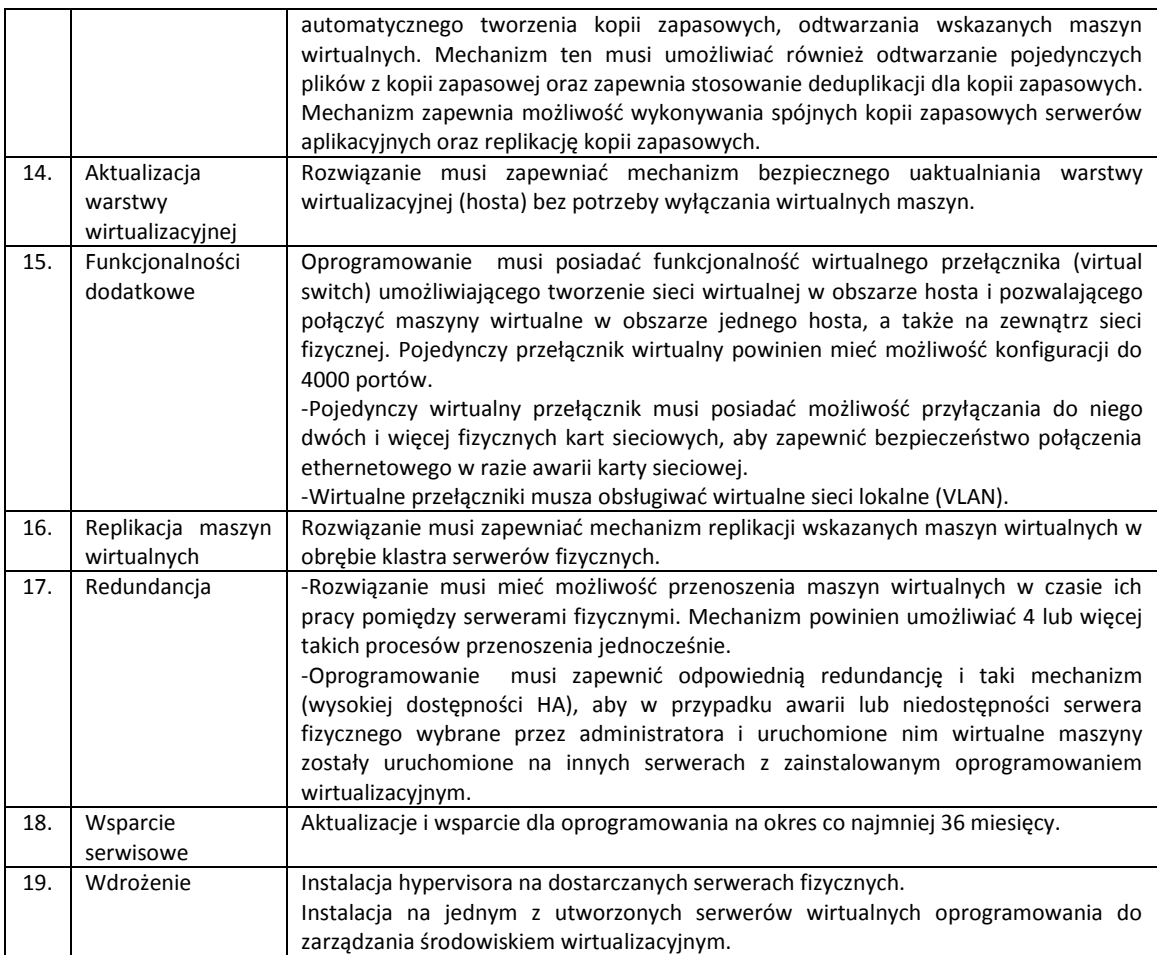

Strona **13** z **72**

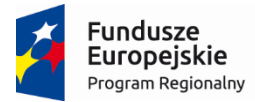

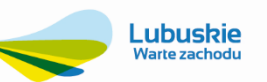

Unia Europejska Europejski Fundusz<br>Europejski Fundusz<br>Rozwoju Regionalnego

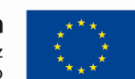

#### **3.1.4. Oprogramowanie do inwentaryzacji sprzętu i oprogramowania - 1 szt.**

<span id="page-14-0"></span>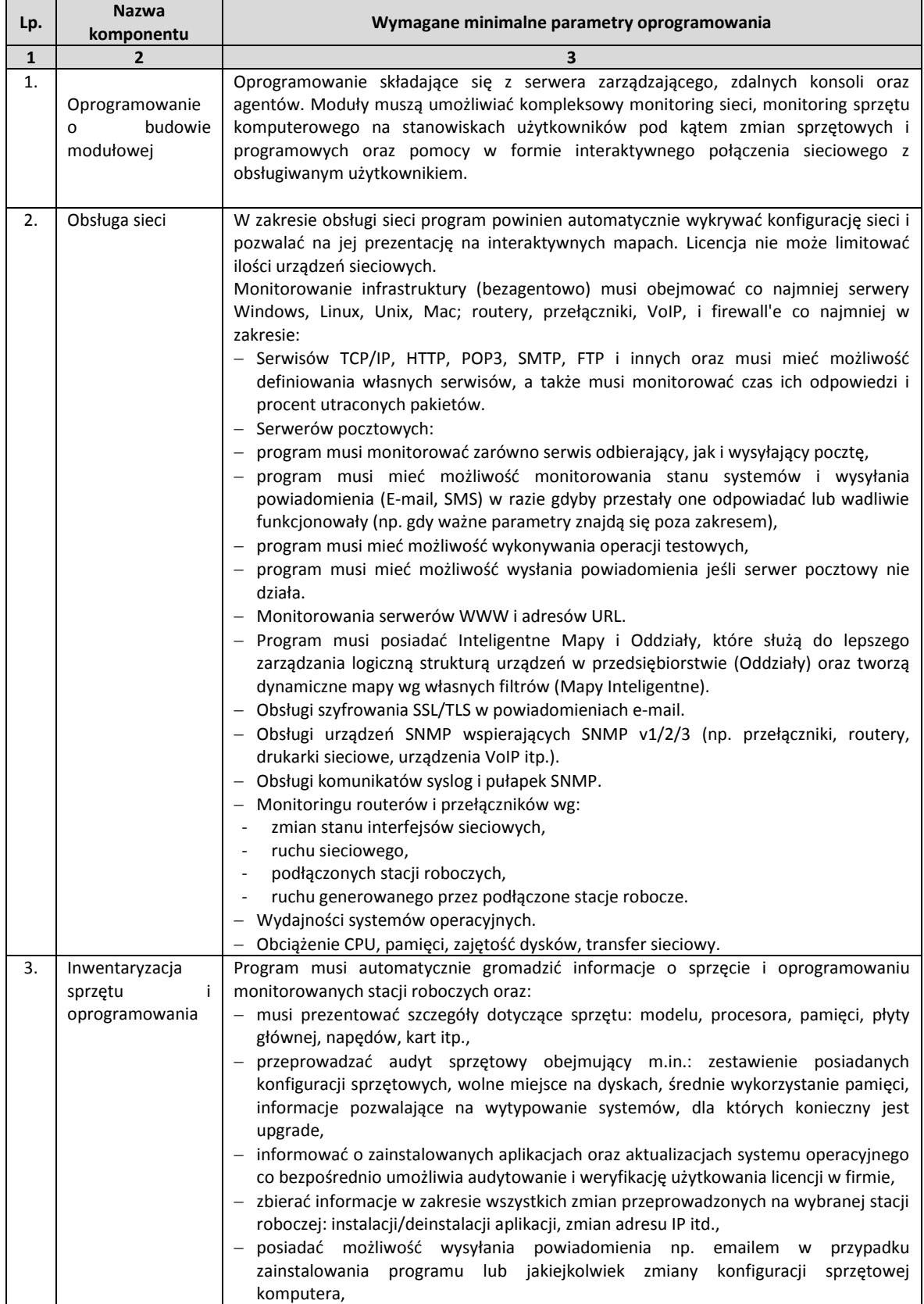

# Strona **14** z **72**

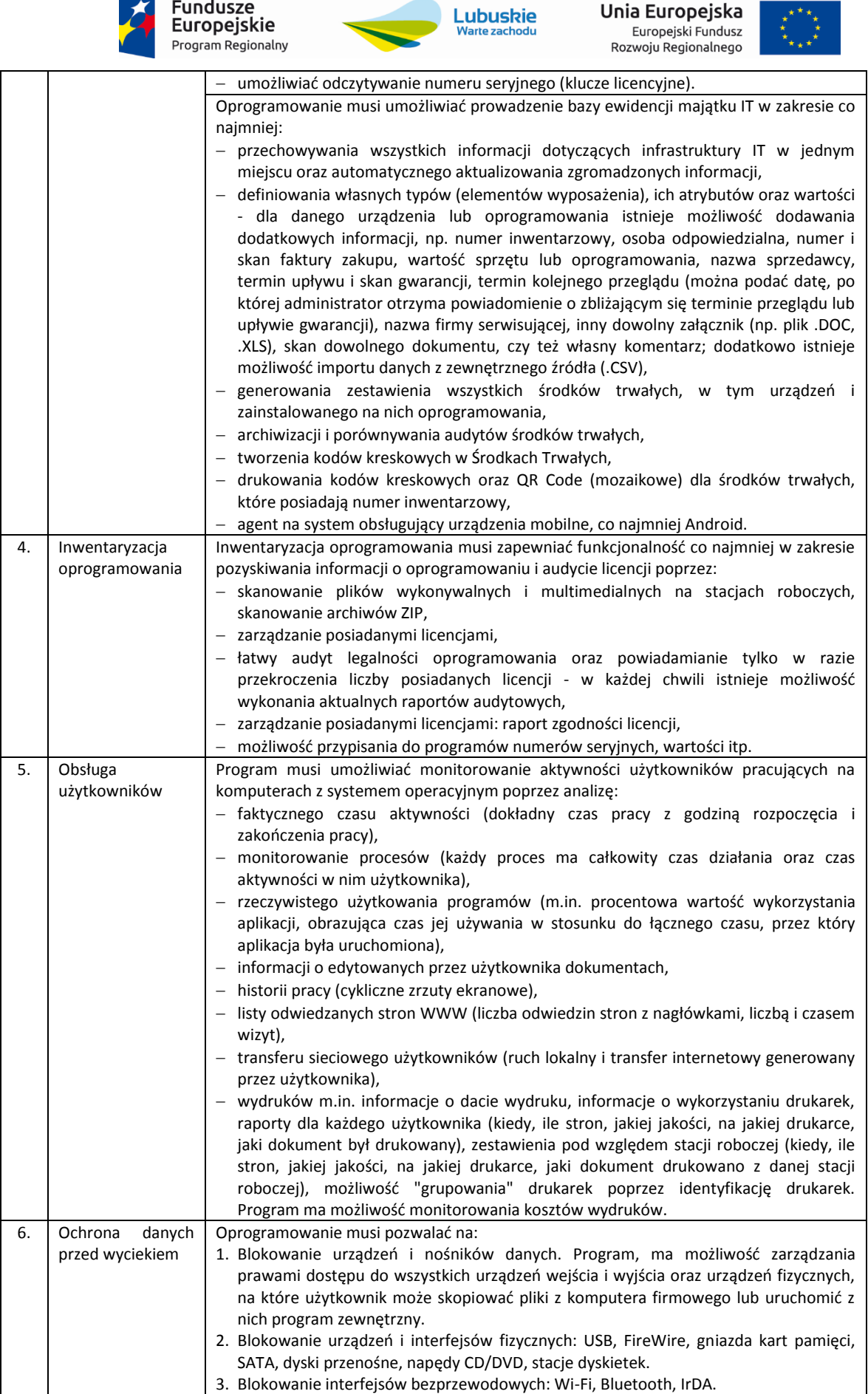

# Strona **15** z **72**

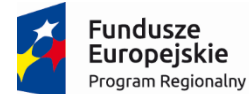

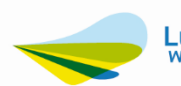

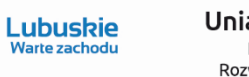

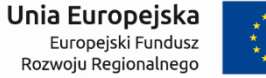

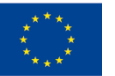

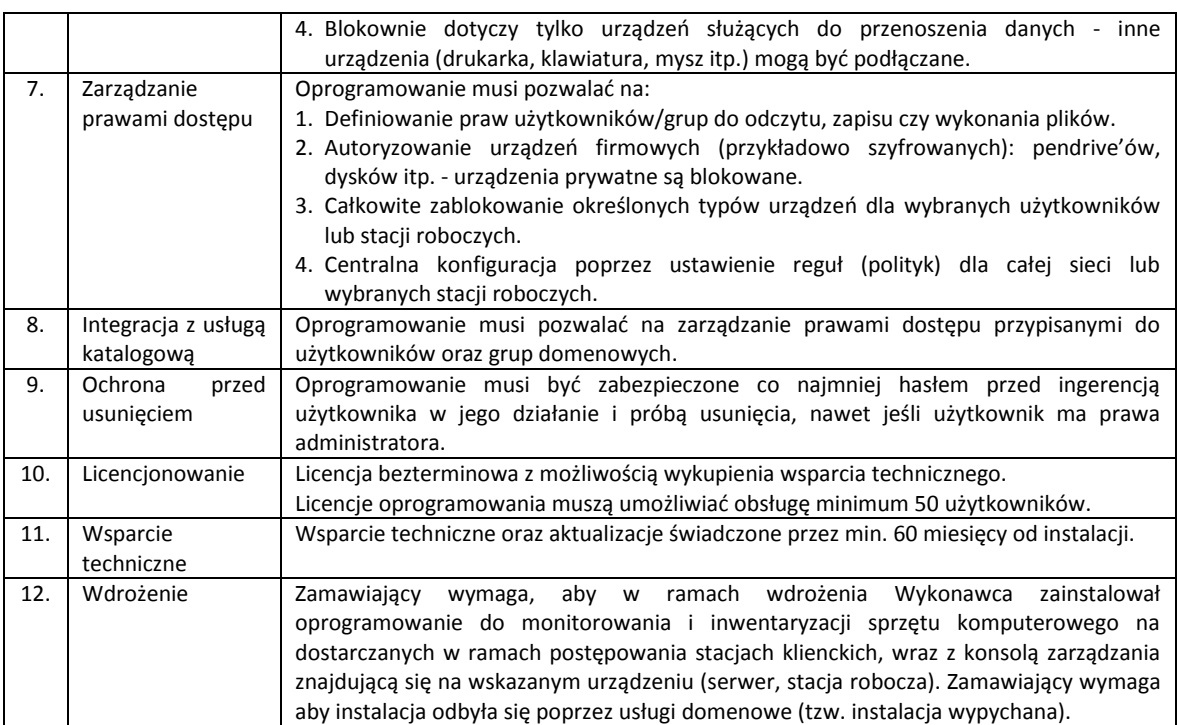

Strona **16** z **72**

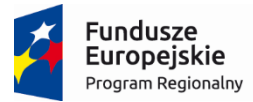

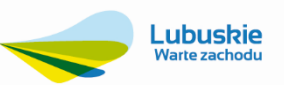

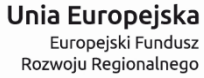

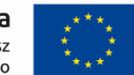

#### **3.1.5. Oprogramowanie do archiwizacji danych – 1 szt.**

<span id="page-17-0"></span>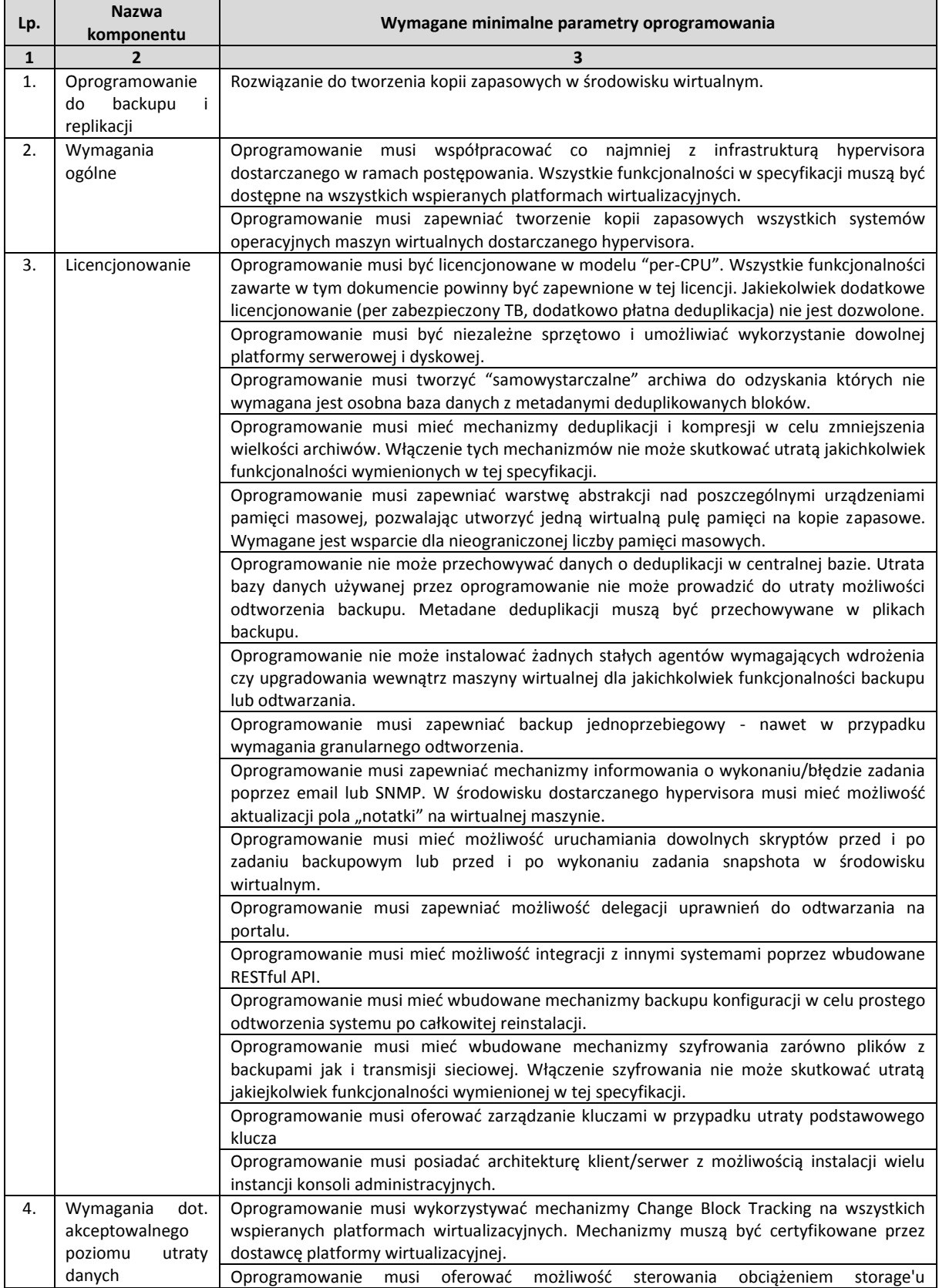

# Strona **17** z **72**

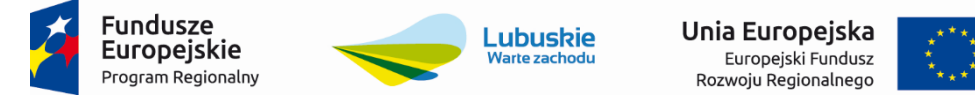

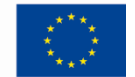

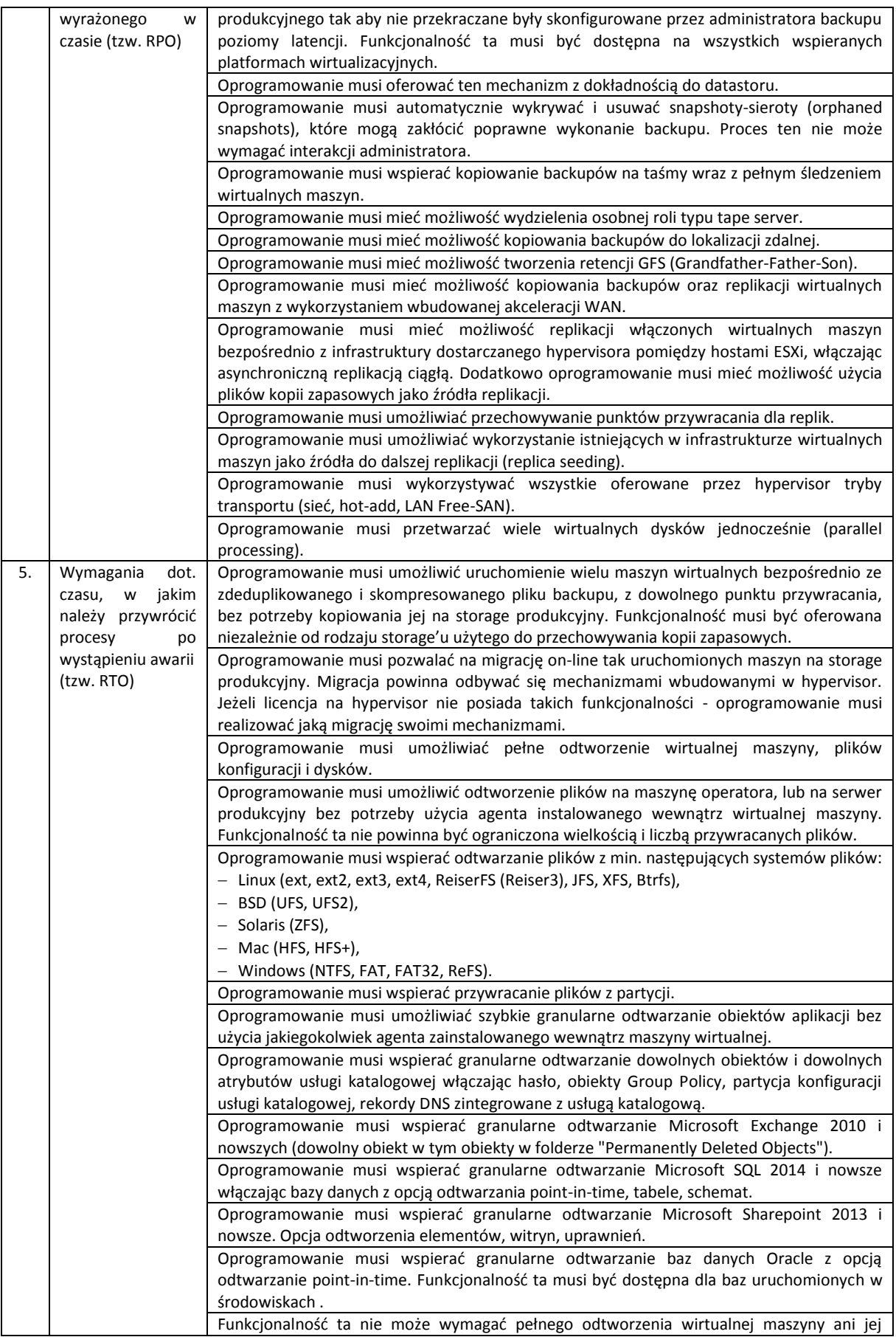

# Strona **18** z **72**

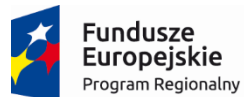

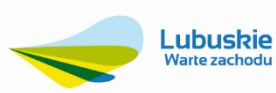

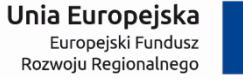

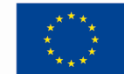

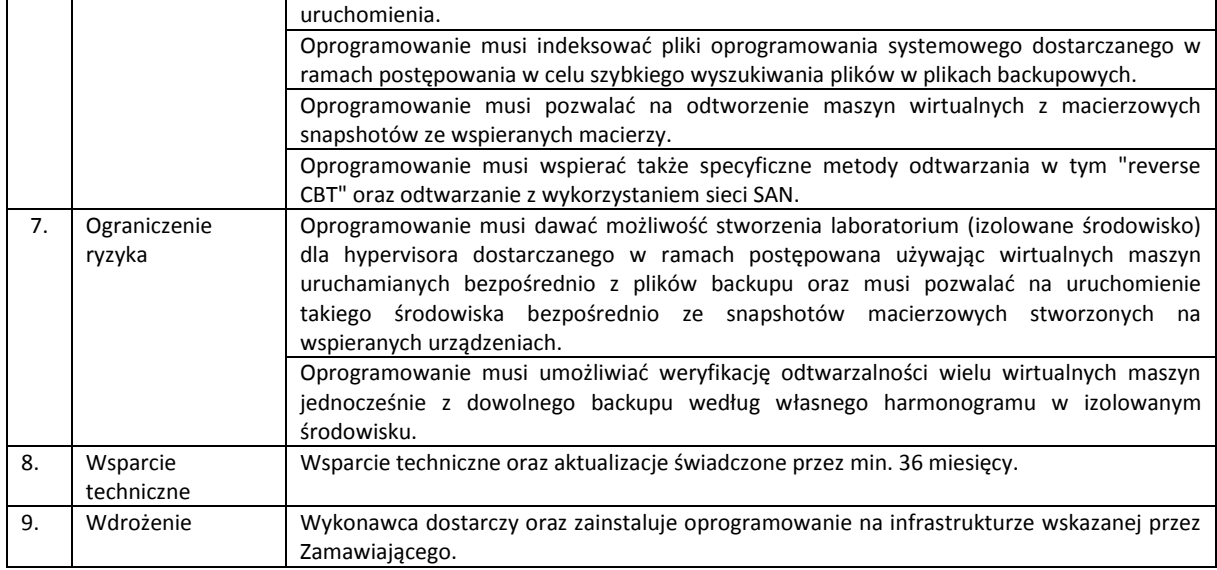

Strona **19** z **72**

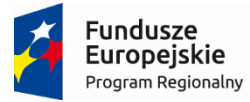

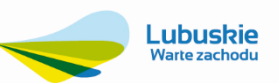

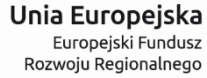

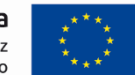

## **3.1.6. Przełącznik sieciowy (switch) – 1 szt.**

<span id="page-20-0"></span>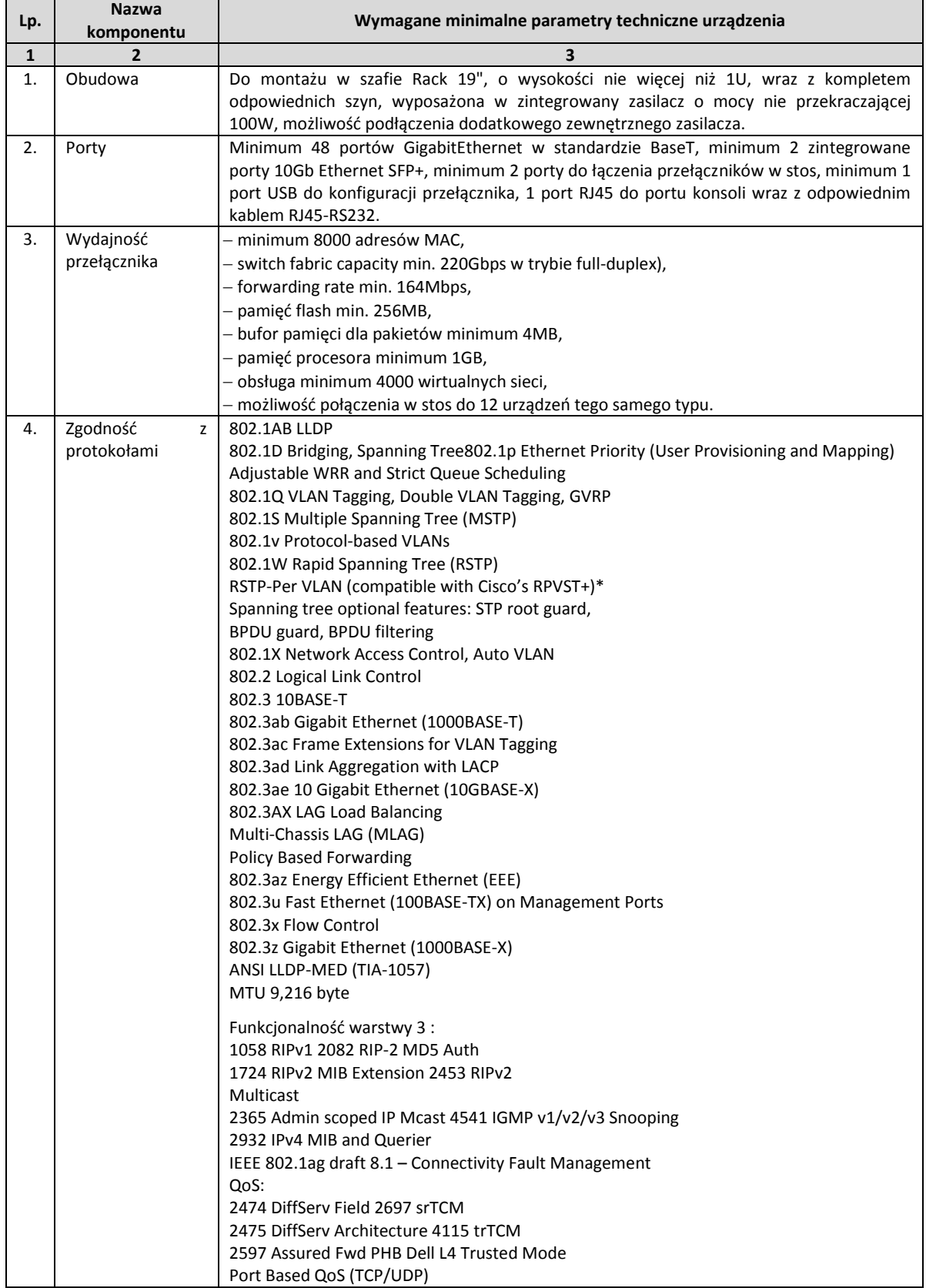

# Strona **20** z **72**

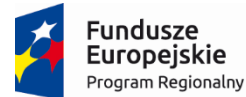

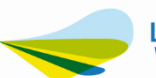

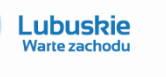

Unia Europejska Europejski Fundusz<br>Europejski Fundusz<br>Rozwoju Regionalnego

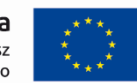

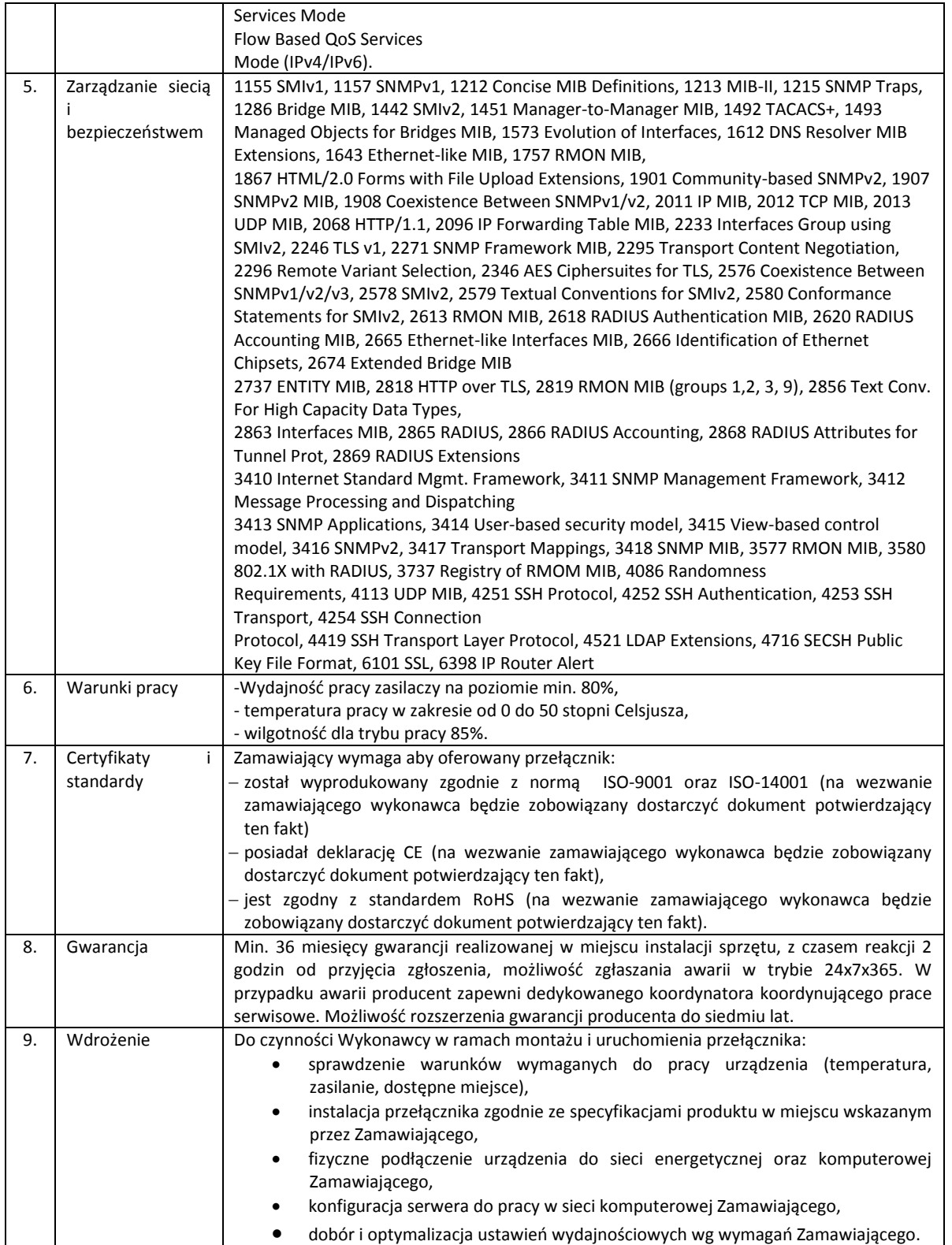

# Strona **21** z **72**

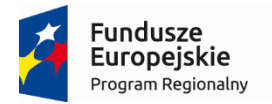

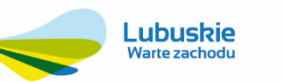

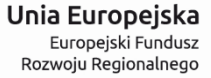

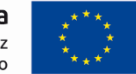

# **3.1.7. Zasilacz awaryjny – 1 szt.**

<span id="page-22-0"></span>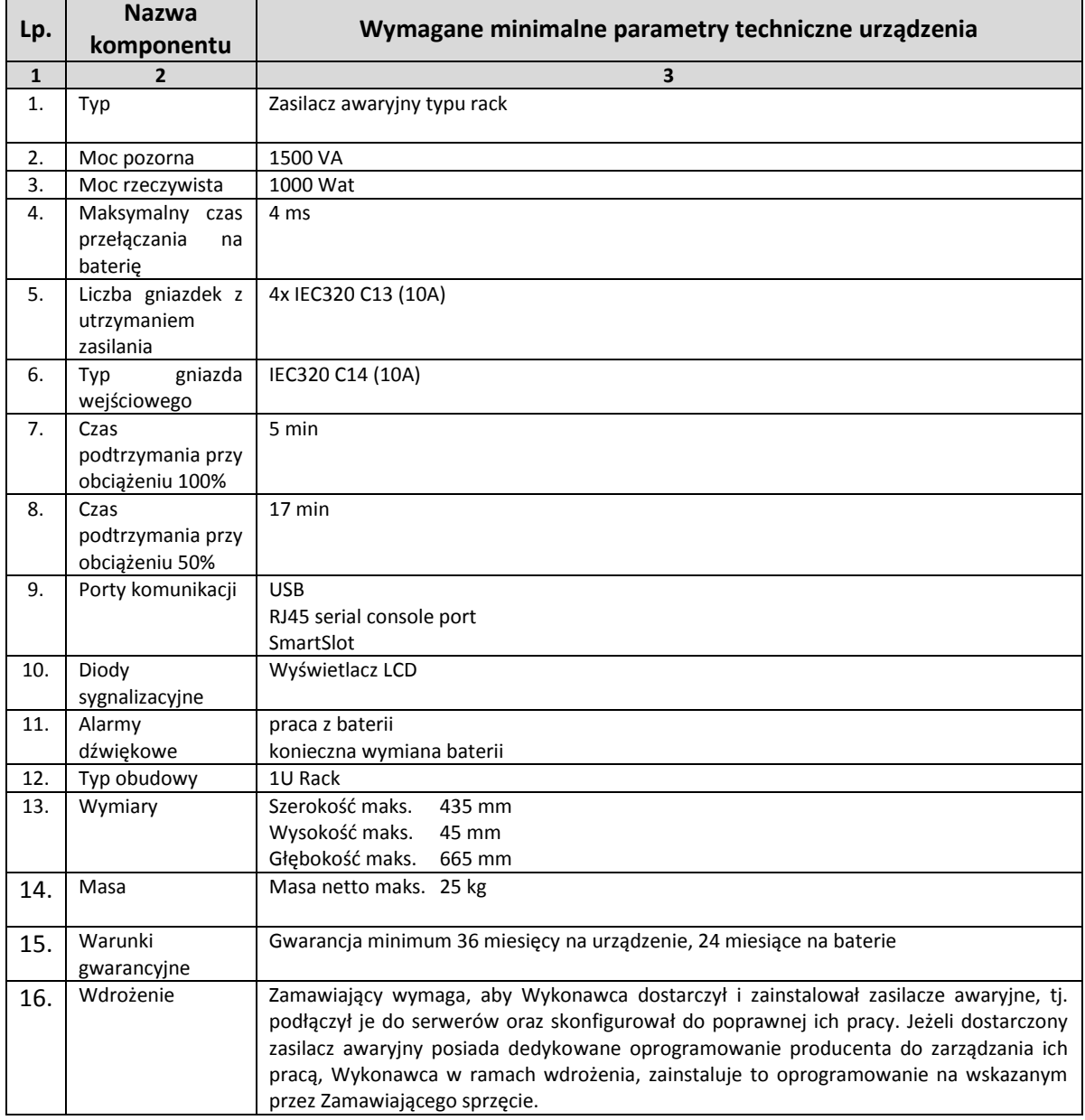

# Strona **22** z **72**

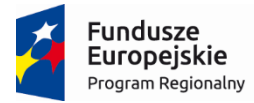

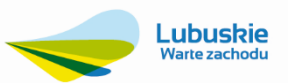

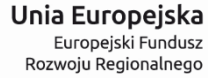

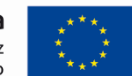

#### **3.1.8. Urządzenie firewall – 1 szt.**

<span id="page-23-0"></span>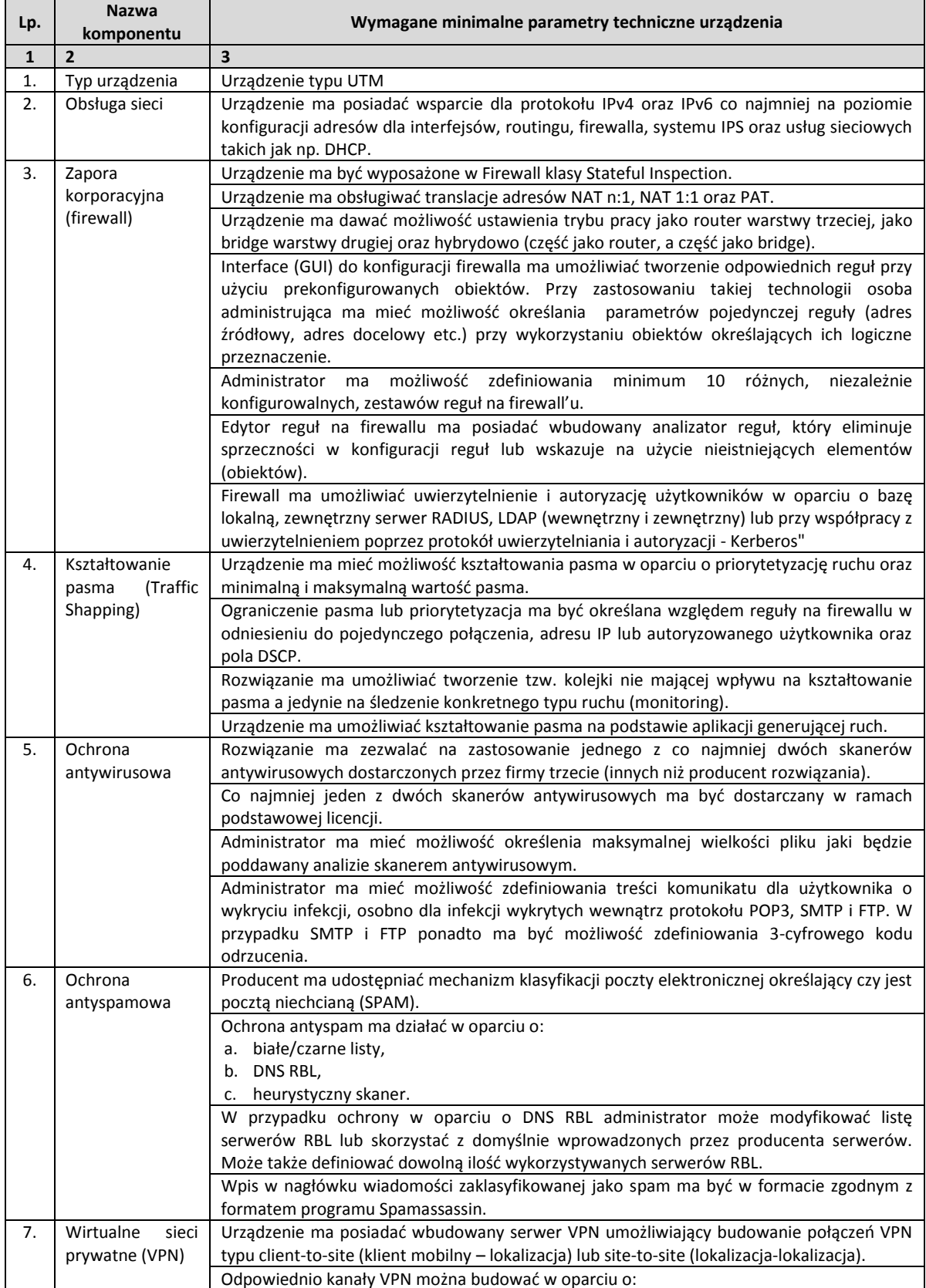

# Strona **23** z **72**

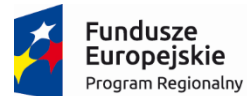

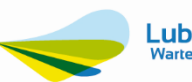

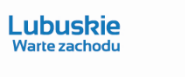

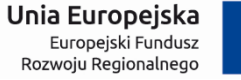

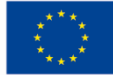

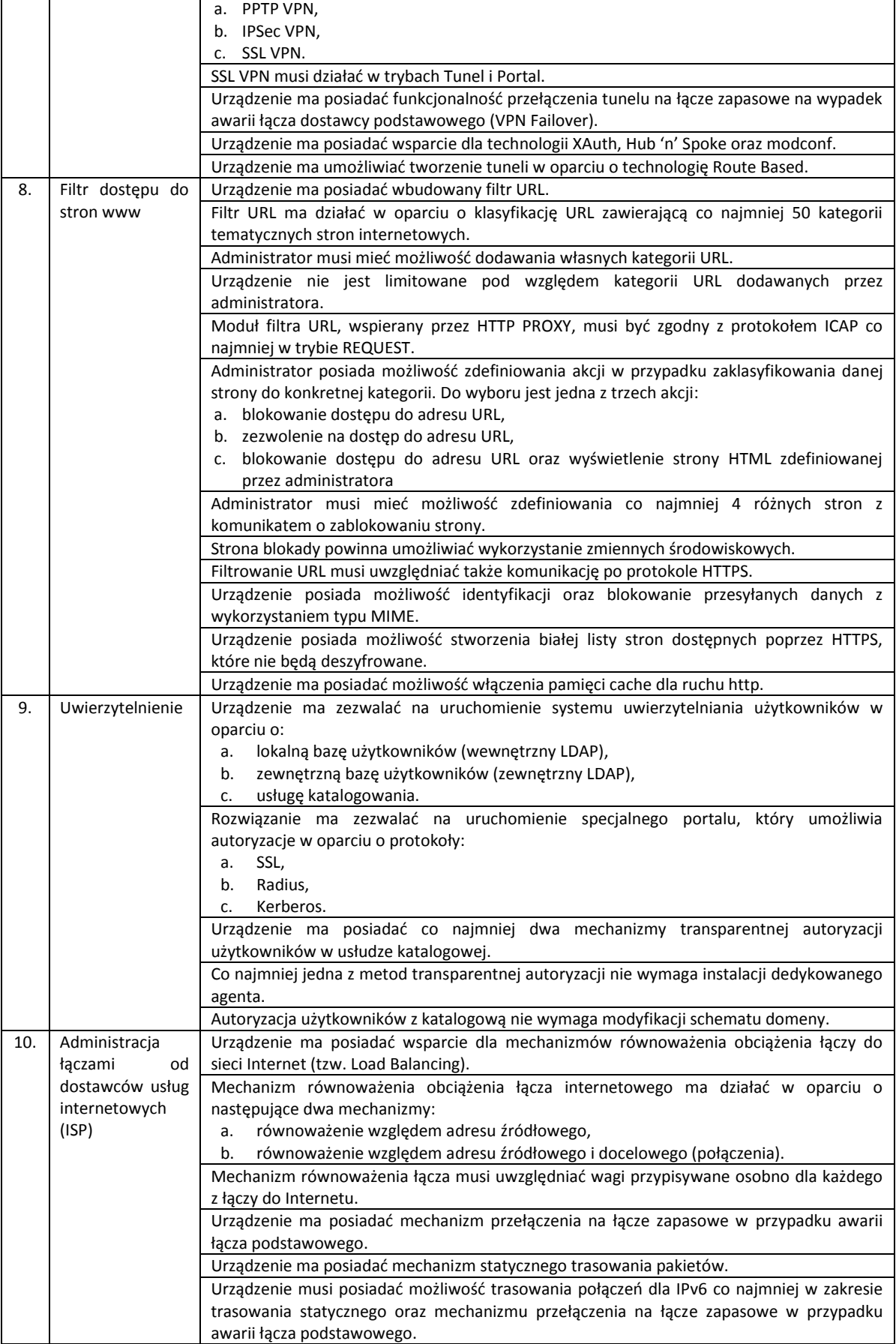

# Strona **24** z **72**

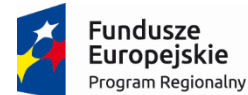

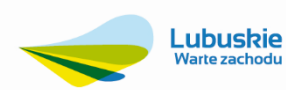

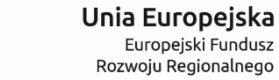

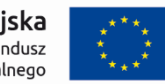

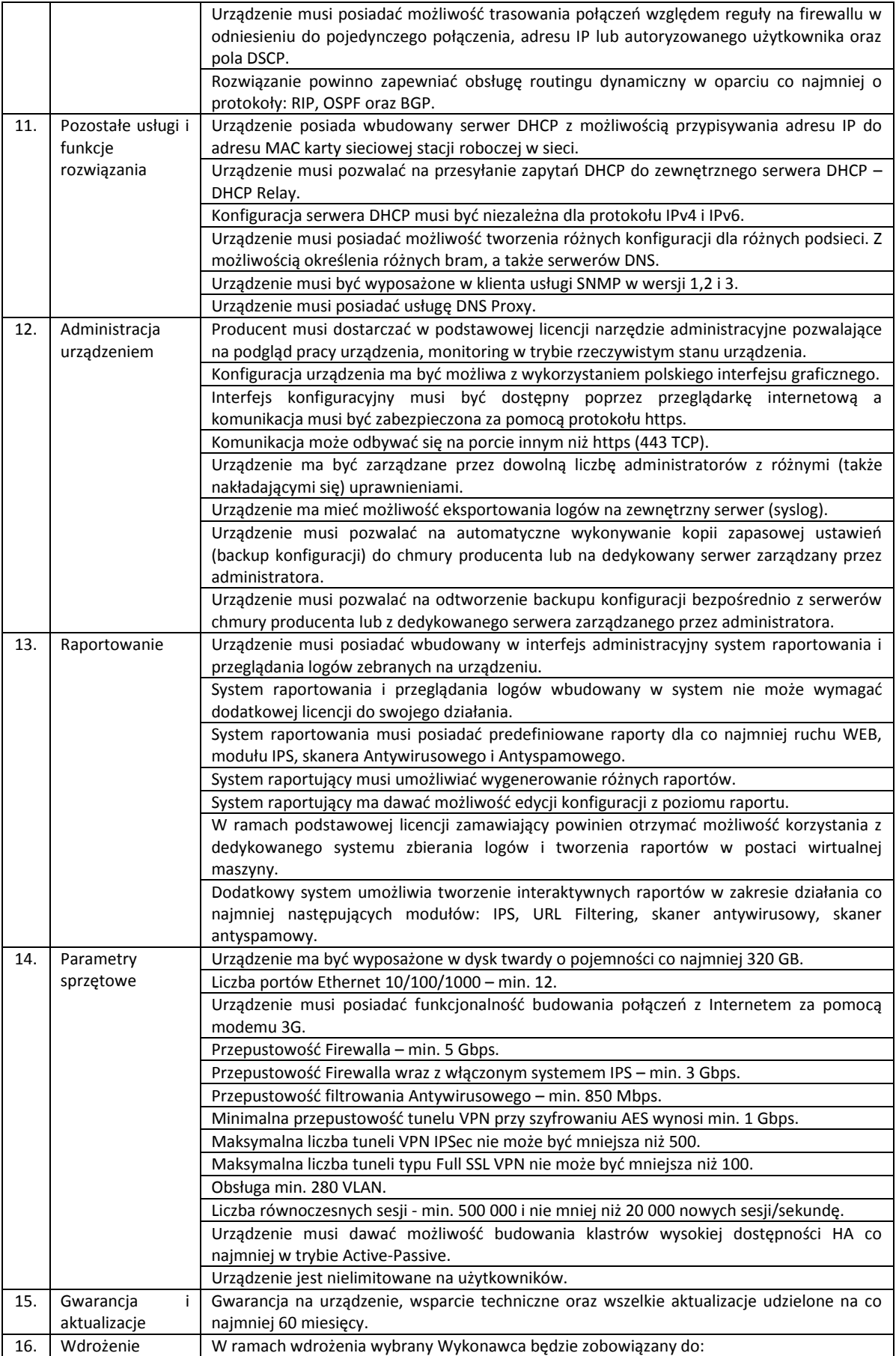

# Strona **25** z **72**

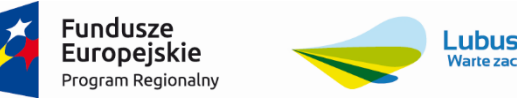

 $\overline{\phantom{a}}$ 

V

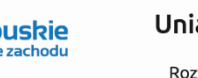

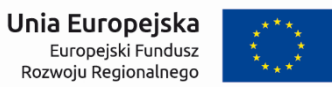

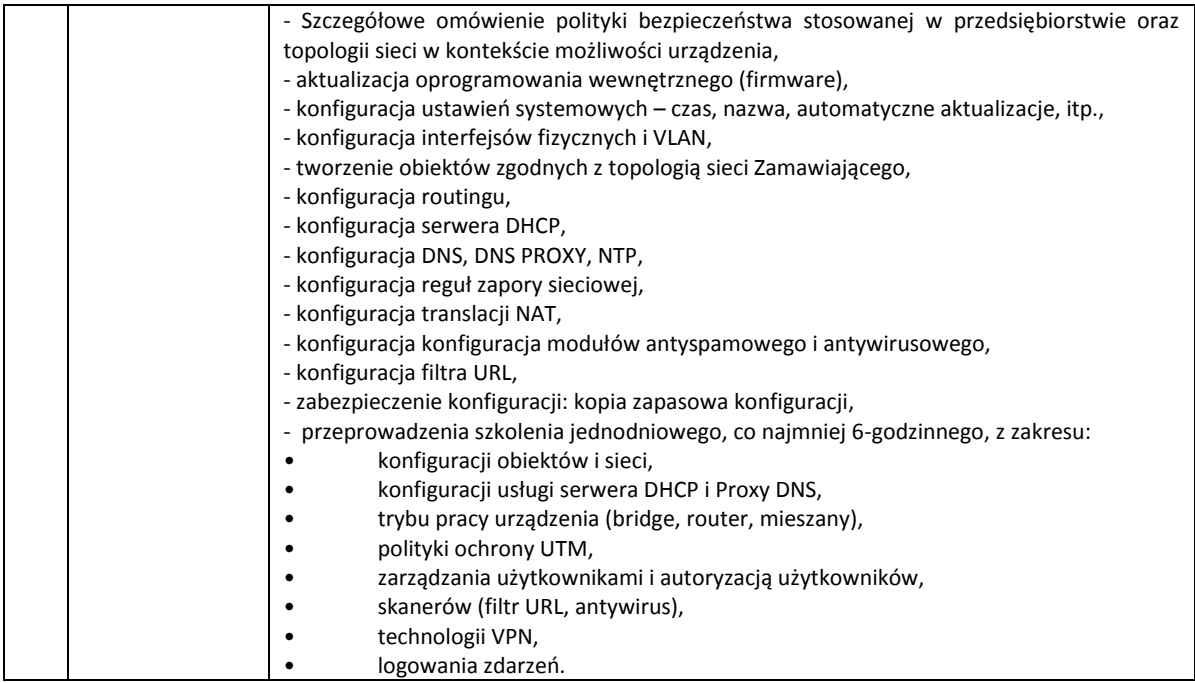

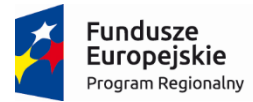

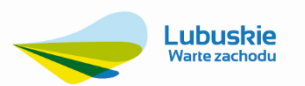

Unia Europejska Europejski Fundusz<br>Europejski Fundusz<br>Rozwoju Regionalnego

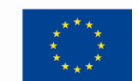

# **3.1.9. Oprogramowanie systemowe (serwer) – 1 szt.**

<span id="page-27-0"></span>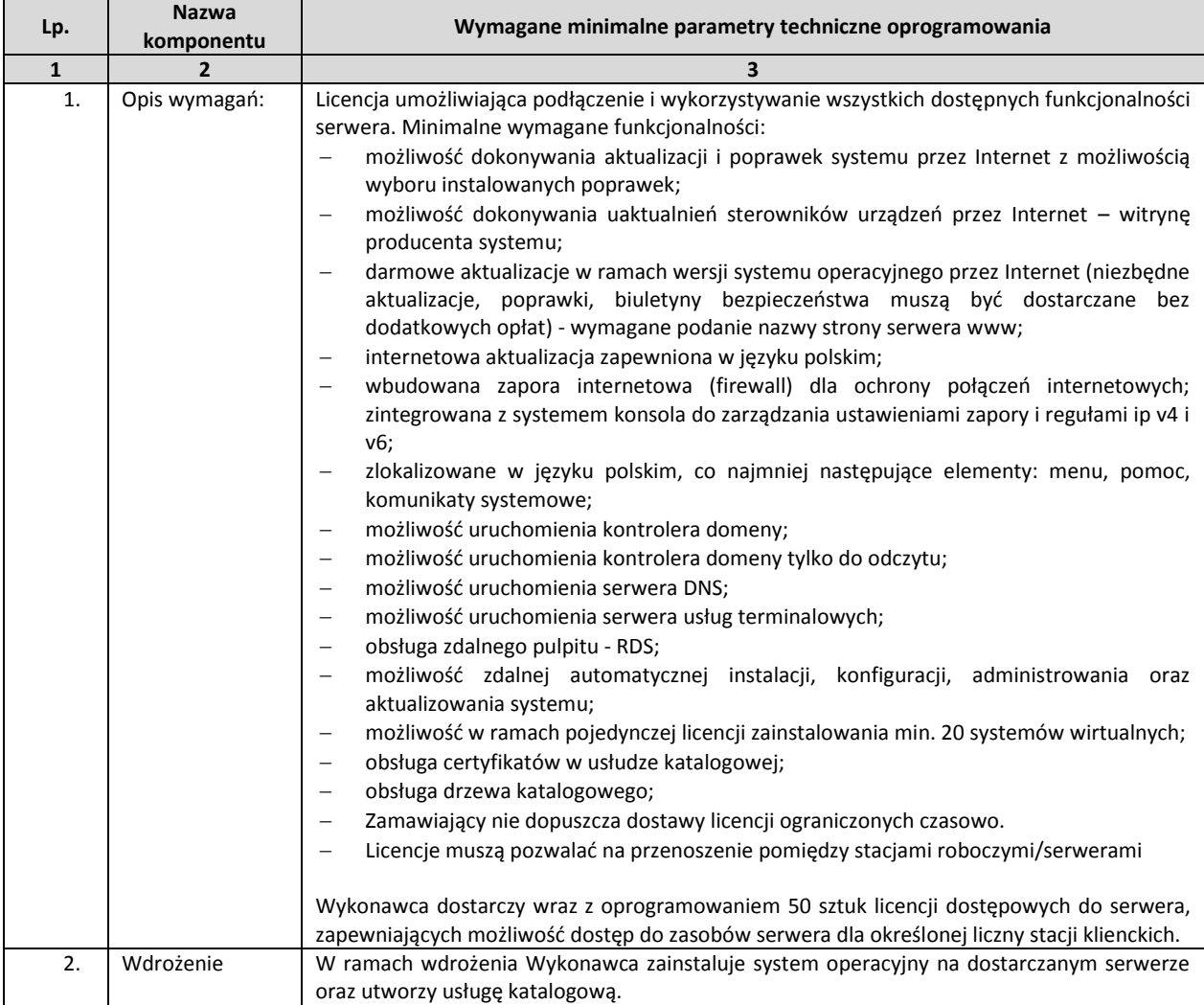

# Strona **27** z **72**

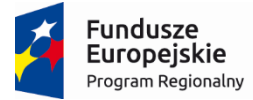

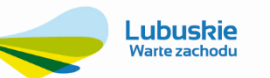

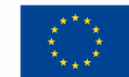

# <span id="page-28-0"></span>**3.2. Dostawa Zintegrowanego Systemu Informatycznego**

Minimalne wymagania dla Zintegrowanego Systemu Informatycznego (ZSI) zamawianego w ramach realizacji zadania "Wdrożenie ZSI oraz elektronicznych usług dla ludności przez Sulechowskie Przedsiębiorstwo Komunalne "SuPeKom" Sp. z o.o. w Sulechowie".

# **3.2.1. Wymagania w zakresie Zintegrowanego Systemu Informatycznego.**

<span id="page-28-1"></span>ZSI musi spełniać, co najmniej następujące warunki:

- 1. Udzielona licencja musi obejmować prawo do
	- a. Bezterminowego użytkowania ZSI przez Zamawiającego
	- b. Prawo sporządzania kopii zapasowej (kopia zapasowa nie może być użytkowana łącznie z zainstalowanym ZSI)
	- c. Prawo do wykonywania czynności określonych w art.75 ust.2 ustawy z dnia 4 lutego 1994r. o prawie autorskim i prawach pokrewnych.
- 2. ZSI musi spełniad aktualnie obowiązujące wymogi polskiego prawa, a w szczególności ustawy o rachunkowości i rozliczeniach podatkowych, ustawy o ochronie danych osobowych, ustawy o systemie ubezpieczeń społecznych, ustawy o podatku od towarów i usług, prawa ochrony środowiska, ustawy o zbiorowym zaopatrzeniu w wodę i zbiorowym odprowadzaniu ścieków z dnia 7 czerwca 2001r., ustawy o odpadach, ustawy o utrzymaniu czystości i porządku w gminach, rozporządzenia ministra środowiska w sprawie katalogu odpadów.
- 3. System musi zapewniad bezpieczną metodę jednorazowego logowania użytkownika na czas jednej sesji umożliwiającą dostęp do wszystkich wymaganych obszarów i funkcjonalności systemu.
- 4. System musi pracować na wspólnej dla wszystkich użytkowników bazie danych.
- 5. System baz danych musi byd oparty o profesjonalną, komercyjną, licencjonowaną, nowoczesną relacyjną bazę danych, wykorzystującą język SQL.
- 6. System musi byd systemem, pracującym na bazie danych o maksymalnie prostej, dobrze udokumentowanej strukturze i czytelnym opisie tabel oraz pól w niej występujących; Zamawiający jako właściciel bazy danych musi mieć możliwość pełnego dostępu do informacji zawartej w tej bazie. Nie dopuszcza się rozwiązań, do których ta sama informacja musi być do systemu wprowadzana więcej niż jeden raz.
- 7. Poszczególne obszary systemu muszą być zintegrowane pomiędzy sobą za pomocą mechanizmów integracyjnych typu "online" tzn. wymiana informacji pomiędzy poszczególnymi obszarami powinna odbywad się w sposób natychmiastowy i bez konieczności ręcznego wyzwalania dodatkowej akcji przez użytkownika.
- 8. System musi byd przystosowany w warstwie bazy danych do pracy min. w środowisku MS Windows, Linux, Unix.
- 9. System musi pracować w technologii klient-serwer lub wyższej.
- 10. ZSI musi byd oprogramowaniem pochodzącym od jednego Wykonawcy we wszystkich jego obszarach funkcjonalnych.
- 11. System musi posiadać rozbudowany system uprawnień i ról systemowych.
- 12. System musi zapewnid zarządzanie hasłem użytkownika pozwalając jednocześnie na jednoznaczną jego identyfikację; Przez zarządzanie hasłem rozumie się: definiowanie liczby znaków w haśle, okresu ważności hasła oraz niepowtarzalność hasła.
- 13. System musi zapewnić szyfrowanie hasła podczas logowania do systemu ze stacji roboczej.
- 14. System musi pozwalać na zastosowanie urządzeń do identyfikacji użytkownika na podstawie danych biometrycznych np. czytnik linii papilarnych.
- 15. System musi umożliwiać autoryzację i uwierzytelnianie użytkownika za pomocą mechanizmów autoryzacji konta aktualnie zalogowanego użytkownika domeny usługi katalogowej lub umożliwiać autoryzację i uwierzytelnianie użytkownika za pomocą unikalnego identyfikatora oraz tajnego hasła.
- 16. W przypadku autoryzacji innej niż konto domeny usługi katalogowej hasła muszą podlegać polityce wymuszającej cykliczne (o częstotliwości ustalonej przez administratora) zmiany przez użytkowników; polityka ta musi wymuszad określoną długość hasła (minimum 8 znaków) oraz użycie dużych, małych liter, cyfr lub znaków specjalnych.

# Strona **28** z **72**

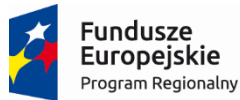

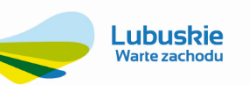

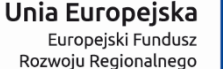

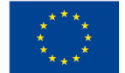

17. Uruchamianie poszczególnych obszarów systemu musi byd możliwe bez opuszczania aplikacji i konieczności ponownego logowania się do systemu.

Użytkownik aby zalogować się do systemu musi podać hasło i login. System powinien wymuszać na użytkownikach, zgodnie z przyjętą polityką bezpieczeństwa długość i stopień skomplikowania hasła i loginu oraz termin kolejnej zmiany parametrów logowania. Po zalogowaniu, uruchamianie poszczególnych obszarów systemu musi byd możliwe bez opuszczania aplikacji i konieczności ponownego logowania się do systemu lub logowania w tle oraz musi byd możliwa jednoczesna praca na wszystkich modułach systemu ZSI z przełączaniem się między nimi w systemie wielozakładkowym.

Logowanie do ZSI jest jednoznaczne z zalogowaniem się do wspólnej dla wszystkich modułów bazy danych.

- 18. Wszystkie elementy systemu: komunikaty, opcje menu, raporty, pomoc kontekstowa, ekrany do wprowadzania danych, podpowiedzi, zapytania, instrukcje użytkownika i inne muszą być zredagowane w języku polskim.
- 19. Interfejs musi zapewnid elastyczne metody wyszukiwania danych, łatwe sortowanie tabel według dowolnej kolumny występującej w analizowanych danych.
- 20. Wymagany jest jednolity interfejs w systemie.
- 21. System musi zapewnid szczegółową parametryzację pod wymagania klienta.
- 22. System musi byd systematycznie aktualizowany, zgodnie ze zmieniającymi się przepisami.
- 23. System musi wspomagać przejście na walutę Euro oraz późniejsze funkcjonowanie w przypadku przystąpienia Polski do unii monetarnej.
- 24. System musi być oparty o wspólną dla wszystkich obszarów, dostępną wszystkim uprawnionym użytkownikom systemu bazę danych słownikowych (np. słowniki: ulic, miast, obiektów rozliczeniowych, liczników, płatników, banków, komórek organizacyjnych, zleceń, pracowników, itp.).
- 25. Podczas wprowadzania danych wymagana jest kontrola merytoryczna i formalna z wykorzystaniem słowników systemowych.
- 26. System musi umożliwiać pracę zdalną w trybie "on-line" na głównej bazie danych serwera ze stanowisk zlokalizowanych poza główną siedzibą.
- 27. System musi przechowywad informacje o użytkowniku dokonującym modyfikacji (co najmniej ostatniej) konkretnego zapisu (dokumentu, pozycji dowolnej kartoteki, itp.) oraz datę i dokładny czas wykonania tej operacji.
- 28. System musi mied możliwośd prezentacji autora oraz daty zmiany konkretnego zapisu bezpośrednio od strony aplikacji.
- 29. System musi umożliwiać użytkownikowi samodzielne tworzenie raportów oraz pozwalać na ograniczanie lub przyznawanie dostępu innym użytkownikom do poszczególnych raportów w zakresie podglądu, edycji i usuwania.
- 30. System musi umożliwiad tworzenie raportów przy pomocy kreatora wydruków, którego komunikaty i obsługa będą sformułowane w języku polskim.
- 31. Wymagana jest pełna integracja obszarów systemu, zapewniająca powszechną, ograniczoną jedynie uprawnieniami, dystrybucję danych natychmiast po ich wprowadzeniu do systemu; W szczególności wymaga się natychmiastowego dostępu do zarejestrowanych faktur (zakupu i/lub sprzedaży) w rozrachunkach, kasie, podczas wystawiania przelewów, wystawiania dokumentów magazynowych itp., bez konieczności wykonywania jakichkolwiek dodatkowych czynności operatorskich.
- 32. System musi posiadad funkcję generatora raportów, który umożliwi tworzenie raportów innych od dostępnych standardowo w aplikacji; Tworzone szablony wydruków mogą opierać się min. o szablon stworzony w MS Word.
- 33. Wymaganym jest, by raporty, zestawienia i inne wydruki tworzone w systemie mogły zawierać dane w postaci tabelarycznej, wraz z wielopoziomowymi podsumowaniami, by mogły zawierać wartości z bazy danych, występujące jako element statycznego tekstu o zadanej treści (np. wszelkiego rodzaju zaświadczenia, w których dane np. pracownika pobrane z bazy danych występują jako człony zdań stanowiących treść zaświadczenia), wykresy oparte o dane z systemu, kody kreskowe, obiekty graficzne, itp.
- 34. System musi bezwzględnie zapewniać możliwość sprawnej dystrybucji sporządzonych raportów do osób zainteresowanych, w tym nie będących użytkownikami systemu; Raporty powinny być rozsyłane na dowolne, wskazane konta mailowe zainteresowanych w formie plików powszechnie wykorzystywanych programów,
- 35. System musi współpracować min. z pakietem pracy biurowej MS Office oraz zapewniać przekazywanie wybranych fragmentów tabel z danymi, lub tekstów min. do programów pakietu MS Office poprzez funkcję "kopiuj do schowka", lub inny, równie prosty w obsłudze, sposób.

#### Strona **29** z **72**

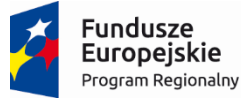

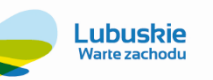

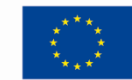

- 36. System musi posiadad zabezpieczenia przed skasowaniem danych, które są powiązane z innymi danymi w systemie lub ich ostateczność została potwierdzona w inny sposób – poprzez odpowiednio wysoki status, przynależność do już zamkniętego miesiąca, itp.
- 37. System musi mieć możliwość wprowadzania samodzielnie przez użytkownika nowych pól do kartotek bazy danych, składników oraz nowych słowników, bez potrzeby wzywania konsultanta Wykonawcy (wprowadzane informacje w nowych polach muszą byd obsługiwane przez system w zakresie selekcji danych do przeglądania lub wydruków wg kryteriów zadanych przez użytkownika).
- 38. System musi pozwalać użytkownikowi na samodzielne tworzenie formatek ekranowych, pozwalających na przeglądanie dowolnych danych systemu w układzie tabelarycznym, w tym – z ustalaniem kolejności przeglądania, wyszukiwaniem wg podanej wartości klucza, itp.
- 39. System musi pozwalać na przechowywanie plików o dowolnym formacie (graficzne, dokumenty tekstowe, arkusze kalkulacyjne, audio, wideo i inne), powiązanych z pozycjami kluczowych kartotek – odbiorcami i dostawcami, asortymentami, środkami trwałymi, obiektami sieci, pracownikami, zleceniami, itp.
- 40. Konieczna jest współpraca ze skanerem w sposób umożliwiający digitalizację dokumentów papierowych bez konieczności opuszczania systemu i korzystania z jakiegokolwiek zewnętrznego oprogramowania, z możliwością zapisywania cyfrowych obrazów dokumentów w bazie danych, w sposób umożliwiający odszukanie ich z poziomu obiektów systemu, których dotyczą.
- 41. Wymaga się, by dane wyświetlane na formatkach tabelarycznych mogły podlegać selekcji bezpośrednio z poziomu określonej formatki, w oparciu o dowolną wyświetlaną kolumnę lub ich kombinację, np. poprzez mechanizm wzorowany na "autofiltr" dostępny w arkuszach kalkulacyjnych.
- 42. Dane liczbowe, występujące w określonej kolumnie formatki tabelarycznej muszą być możliwe do zsumowania "ad hoc", bez konieczności wykonywania raportu, copy-paste, czy dowolnej, innej niż obsługa formatki, czynności.
- 43. System musi umożliwiać zapisywanie wykonanych zestawień w celu ich późniejszego wydrukowania wraz z możliwością wznowienia wydruku od danego numeru strony.
- 44. System musi posiadać możliwość zapamiętywania każdego wykonanego wydruku oraz każdego przyjętego do przedsiębiorstwa dokumentu, pliku graficznego, wiadomości e-mail w centralnym repozytorium dokumentów, aby umożliwić i zminimalizować obrót dokumentami papierowymi, dając w zamian prosty dostęp do wszelkich dokumentów uprawnionym użytkownikom systemu.
- 45. Definiowanie użytkowników systemu nie posiadających uprawnień do logowania się do bazy danych ani innych narzędzi, niż system – tj. zabezpieczenie przed dostępem użytkownika do danych spoza systemu.
- 46. Definiowanie użytkowników systemowych o uprawnieniach wynikających z przynależności do określonej grupy użytkowników, z indywidualnie odebranymi/ nadanymi uprawnieniami zawężającymi/ poszerzającymi zbiór uprawnień wynikowych.
- 47. Personalizacja dowolnej formatki tabelarycznej w zakresie dostępnych kolumn, zakresu wyświetlanych wierszy i kolorów kolumn oddzielnie dla każdego z operatorów.
- 48. System musi umożliwiać automatyczne generowanie sprawozdań wymaganych przepisami, w formacie dokumentów wymaganym przez instytucje zewnętrzne (Urząd Skarbowy, ZUS, Urząd Statystyczny) a w obszarach dopuszczonych przez organy państwowe – także w postaci e-deklaracji.
- 49. System musi mieć możliwość przesyłania użytkownikom informacji o zarządzeniach, poleceniach i zadaniach poprzez komunikat na ekranie.
- 50. System musi posiadad mechanizm alarmu, do którego możliwości należy m.in. dostarczenie informacji konkretnemu użytkownikowi o konieczności podjęcia określonej akcji np. wysłanie określonych pracowników na okresowe badania lekarskie czy wykonania przeglądu pojazdu.
- 51. System musi obsługiwać wszystkie zagadnienia wymienione poniżej.
- 52. System musi mied opracowany zestaw dokumentacji zawierający instrukcje obsługi dla użytkowników w postaci podręczników.
- 53. System musi umożliwiać dostosowanie interfejsu pod potrzeby każdego użytkownika osobno.
- 54. System musi zapewniać współprace z systemem GIS.
- 55. ZSI musi integrowad moduły systemu, które będą wykorzystywane do obsługi platformy E-BOK umieszczonej na macierzystej stronie www Zamawiającego, w szczególności:
	- a. dla obsługi przyjmowania pism,

## Strona **30** z **72**

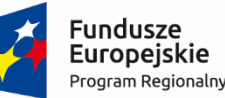

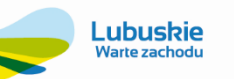

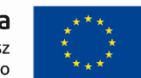

- b. dla spersonalizowanej obsługi wniosków,
- c. dla obsługi zleceń np. usługi sprzątania grobów, opłacenia prolongaty grobów,
- d. dla udostępniania informacji o saldzie rozliczeń, rozliczeniach, płatnościach,
- e. dla obsługi płatności on-line,
- f. dla obsługi zgłoszeń odczytu liczników,
- g. dla zgłaszania awarii,
- h. dla rezerwacji online wywozu śmieci i nieczystości ciekłych (opróżniania szamba),
- i. dla rezerwacji wynajmu urządzeń specjalistycznych.
- 56. ZSI ma umożliwiad pracę wielu osobom jednocześnie (zgodnie ze zróżnicowanymi uprawnieniami). ZSI powinien umożliwid pracę jednocześnie na 40 stanowiskach roboczych.
- 57. ZSI musi zawierad, co najmniej następujące moduły/obszary funkcjonalne, pozwalające na jednoczesną pracę na podanej ilości stanowisk dla każdego z modułów:
	- 1. Elektroniczne Biuro Obsługi Klienta (E-BOK) realizujące elektroniczne usługi dla ludności 2 stanowiska,
	- 2. Moduł Kontrahent i BOK 40 stanowisk,
	- 3. Moduł Finanse i Księgowość 13 stanowisk,
	- 4. Moduł Obsługi Kasy i Wyciągów Bankowych 4 stanowiska,
	- 5. Jednolity Plik Kontrolny (JPK) 2 stanowiska,
	- 6. Moduł Należności i Zobowiązania 2 stanowiska,
	- 7. Moduł Windykacja 2 stanowiska,
	- 8. Moduł Analityki 3 stanowiska,
	- 9. Moduł Majątek Trwały 2 stanowiska,
	- 10. Moduł Magazyn 2 stanowiska,
	- 11. Moduł Fakturowania sprzedaży usług dodatkowych 5 stanowisk,
	- 12. Moduł Zlecenia i Prowadzenia remontów 3 stanowiska,
	- 13. Obieg informacji/Dokumentów/Umów, korespondencja seryjna 30 stanowisk,
	- 14. Moduł Transport 5 stanowisk,
	- 15. Obsługa Terminarzy 30 stanowisk,
	- 16. Moduł Kadry i Płace- 6 stanowisk,
	- 17. Moduł e-Pracownik 1 stanowisko,
	- 18. Moduł Gospodarka Zasobami Mieszkaniowymi 5 stanowisk,
	- 19. Moduł bilingowy fakturowania Sprzedaży wody i odbioru ścieków 5 stanowisk,
	- 20. Moduł gospodarki liczników i Ewidencja elementów zdalnego odczytu 2 stanowiska,
	- 21. Moduł inkasencki 5 stanowisk (1 stacjonarne, 5 mobilnych),
	- 22. Moduł ewidencji przetargowej 2 stanowiska,
	- 23. Przygotowywanie wniosków Taryfowych 1 stanowisko,
	- 24. Moduł Gospodarka Komunalna 1 stanowisko,
	- 25. Moduł Zarządzania i Administracji ZSI 1 stanowisko.

## Strona **31** z **72**

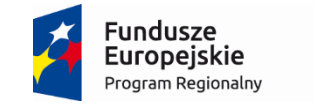

Lubuskie

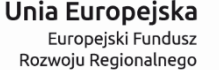

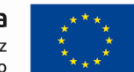

26. Moduł Obsługi Cmentarzy - … 2 stanowiska

## **3.2.2. Wymagania w zakresie oprogramowania elektronicznych usług dla ludności – platformy E-BOK.**

<span id="page-32-0"></span>Serwisy internetowe platformy E-BOK muszą być zgodne z wymogami normy WCAG 2.0, a przez to ułatwić dostęp do informacji publicznej osobom niepełnosprawnym (niedowidzącym) co najmniej w zakresie następujących wymagań:

- 1. Nawigacja (menu) powinna być spójna, logiczna i niezmienna w obrębie serwisu. Nawigacja w obrębie całego serwisu powinna być dostępna z poziomu klawiatury.
- 2. Wszystkie elementy aktywne, takie jak odnośniki, banery czy pola formularza powinny mieć wyraźny wizualny fokus (zwykle w postaci ramki widocznej w trakcie nawigacji po stronie klawiszem TAB). Zaleca się wzmocnienie domyślnego fokusa, tak, aby był dobrze widoczny także dla osób niedowidzących.
- 3. Stronę powinno dad się znacząco, (co najmniej 200%) powiększyd narzędziami przeglądarki. Najlepiej, jeśli wówczas strona cały czas mieści się poziomo oknie przeglądarki i nie pokazuje się poziomy pasek przewijania ekranu. Powiększona strona nie może "gubić" treści. Zaleca się zastosowanie usprawnienia w postaci "skip links", czyli możliwości przejścia bezpośrednio do treści pojedynczej strony. Jest to szczególnie ważne w serwisach, które mają kilkadziesiąt linków w nawigacji/menu głównym.
- 4. Teksty zamieszczone w serwisie powinny byd napisane w miarę możliwości w jak najprostszy sposób, tak, aby dostęp do nich miały mniej wykształcone osoby a także osoby z upośledzeniem intelektualnym.
- 5. Dodatkowej nawigacji pozwalającej na szybkie przemieszczanie się pomiędzy elementami składowymi strony. Najlepiej by były umieszczone na początku strony by pozwolić przejść wprost do treści z pominięciem standardowych mechanizmów nawigacji – mechanizm "skip links".
- 6. Teksty powinny być opublikowane w czytelny sposób podzielone na paragrafy, listy i inne sekcje; niejustowane do prawej strony; skróty literowe powinny być rozwinięte w pierwszym wystąpieniu na każdej stronie. Tekst powinien być uzupełniony o nagłówki (h1-h6), aby osoby niewidome mogły sprawnie przejść do interesującej ich sekcji.
- 7. Kontrast kolorystyczny wszystkich elementów przekazujących treść (tekstów, linków, banerów) lub funkcjonalnych musi mieć stosunek jasności tekstu do tła, co najmniej 4,5 do 1, a najlepiej, jeśli nie jest mniejszy niż 7 do 1.
- 8. Wszystkie podstrony powinny być oparte o nagłówki. Nagłówki (h1-h6) są podstawowym sposobem porządkowania treści na stronie. Nagłówek h1 powinien być tytułem tekstu głównego na stronie.
- 9. Do porządkowanie treści w tekstach, czy elementów nawigacji należy wykorzystywad listy nieuporządkowane i uporządkowane.
- 10. Cytaty powinny być odpowiednio wyróżnione, co najmniej cudzysłowami.
- 11. Pliki PDF, Word i inne popularne pliki do ściągnięcia powinny byd przygotowane, jako dostępne. Np. pliki PDF powinny mied strukturę, która pomaga osobom niewidomym przeglądanie takich dokumentów.
- 12. Wszystkie pliki dźwiękowe (audycje, wywiady, wykłady) powinny być uzupełnione o transkrypcję tekstową. Odtwarzacze tych plików zamieszczone na stronie powinny dać się obsłużyć za pomocą klawiatury i być dostępne dla osób niewidomych. Kod serwisu powinien być zgodny ze standardami i nie korzystać z tabel, jako elementu konstrukcyjnego strony.
- 13. Tabele służące do przekazania danych powinny być zbudowane w możliwie prosty sposób i posiadać nagłówki.
- 14. Serwis powinien byd dostępny w przeglądarkach i urządzeniach z wyłączoną obsługą CSS.
- 15. Kod serwisu powinien być zgodny ze standardami, przede wszystkim kod strony musi mieć prawidłowo zadeklarowane struktury treści w zakresie: cytatów, tabel, list .
- 16. W celu zagwarantowania bezpieczeństwa Zamawiającego, Wykonawca przekaże Zamawiającemu, kopie kodów źródłowych usług elektronicznych platformy E-BOK.

#### **3.2.3. Wymagania w zakresie Bazy Danych (BD)**

<span id="page-32-1"></span>Wymagania w zakresie Bazy Danych (BD) w celu uzyskania wymagań funkcjonalnych ZSI i E-BOK.

# Strona **32** z **72**

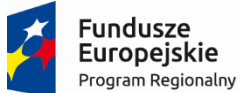

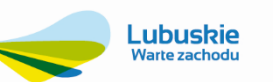

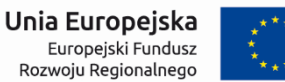

## **Zamawiający wymaga, aby dostarczona i wdrożona relacyjna Baza Danych (BD) spełniała, co najmniej poniższe wymagania funkcjonalne i podane minimalne parametry:**

- 1. Ważności licencji: Zamawiający wymaga aby licencja na bazę danych została udzielona bezterminowo od dnia podpisania protokołu odbioru całego przedmiotu zamówienia,
- 2. Brak limitu ilości jednoczesnych użytkowników BD,
- 3. Baza Danych musi umożliwiać wykorzystanie dostarczonych licencji w innych aplikacjach, będących aktualnie lub w przyszłości w posiadaniu Zamawiającego.
- 4. BD musi spełniać następujące wymagania bezpieczeństwa danych:
	- 4.1. Musi zapewniać wysoką skalowalność i bezpieczeństwo przechowywanych danych.
	- 4.2. Musi zapewniać automatyczną optymalizację danych zapewniającą efektywne zarządzanie większą ilością danych przy niższych kosztach przechowywania i udoskonalonej wydajności bazy danych.
	- 4.3. Musi zapewniać maksymalną dostępność i ochronę przed awarią serwera i błędem ludzkim.
	- 4.4. Musi zapewniać ograniczony czas planowanych przestojów oraz ciągłość działania aplikacji.
- 5. Baza Danych musi charakteryzować się poniższymi cechami:
	- 5.1.Integracja danych, współdzielenie danych (dostęp współbieżny),
	- 5.2. Walidacja i integralność danych,
	- 5.3. Rozbudowany system kontroli uprawnień użytkowników, w celu umożliwienia dostępu do funkcji i danych przechowywanych przez system,
	- 5.4. Niezawodność, zastosowanie mechanizmów eliminujących typowe awarie, a także umożliwienie odtworzenia bazy z zadanego okresu,
	- 5.5.Rozbudowane możliwości parametryzacji,
	- 5.6. Możliwość przechowywania informacji o użytkownikach wprowadzających i zmieniających dane,
	- 5.7.Zapewnienie możliwości odzysku danych w przypadku awarii do ostatnio zatwierdzonej transakcji,
	- 5.8.Zarządzanie zasobami serwera baz danych dla poszczególnych użytkowników,
	- 5.9.Wbudowane mechanizmy zarządzania profilem/hasłem użytkownika pozwalające na jednoznaczną jego identyfikację,
	- 5.10. Możliwość pracy w środowisku wieloplatformowym.
	- 5.11. Możliwość instalacji bazy danych na serwerze min. Windows lub Linux,
	- 5.12. Wsparcie dla technologii JAVA i gotowością na integrację z oprogramowaniem firm trzecich,
	- 5.13. Wbudowany silnik JVM,
	- 5.14. Automatyczne zarządzanie pamięcią masową (ASM),
	- 5.15. Umożliwianie, na jednej instancji bazy danych, instalacji i zarządzania wieloma bazami danych,
	- 5.16. Umożliwianie instalacji wielu instancji baz danych na jednym serwerze fizycznym lub wirtualnym tak by instalacje były całkowicie od siebie niezależne,
	- 5.17. Brak ograniczeń, co do wielkości bazy danych,
	- 5.18. Posiadad graficzny interfejs użytkownika (GUI), przeznaczony do administrowania, tworzenia baz, obiektów bazodanowych oraz do pisania i testowania skryptów, zapytań. Interfejs powinien zapewnić elastyczne metody wyszukiwania danych, budowanie zapytań według metody: "zapytanie przez przykład",
	- 5.19. Posiadać funkcjonalność śledzenia przetwarzanych poleceń w silniku bazodanowym, analizy wąskich gardeł, zbierania danych do optymalizacji systemu, Zautomatyzowana funkcja dostrajania i zarządzania,

## Strona **33** z **72**

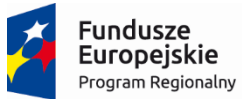

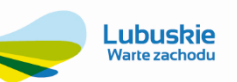

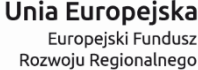

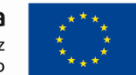

- 5.20. Posiadać możliwość wykonywania kopii bezpieczeństwa w trybie offline oraz w trybie online (hot backup), bez uszczerbku wydajności i szybkości działania systemu,
- 5.21. Możliwośd wykonywania niektórych operacji związanych z utrzymaniem bazy danych bez konieczności pozbawienia dostępu użytkowników do danych w szczególności dotyczy to tworzenia / przebudowywania indeksów oraz reorganizacji bądź redefinicji tabel,
- 5.22. Baza danych musi spełniać warunki zgodności, co najmniej ze standardem ANSI SQL-92,
- 5.23. Baza musi zapewniad mechanizmy transakcyjne klasy SQL realizowane wg kryteriów ACID wbudowane narzędzia utrzymania spójności danych systemu, na wypadek sytuacji utraty zasilania, awarii sprzętu lub utraty łączności z komputerem centralnym,
- 5.24. Musi pozwalać na podział danych w jednej tabeli między różne fizyczne pamięci masowe zgodnie ze zdefiniowanymi warunkami podziału,
- 5.25. Wbudowane narzędzie do tworzenia aplikacji internetowych za pomocą interfejsu opartego o przeglądarkę internetową,
- 5.26. Możliwośd wprowadzenia rozwiązania opartego o bazę klastrową, które umożliwi automatyczne rozłożenie obciążenia na pojedyncze elementy.

#### **3.2.4. Termin wykonania zamówienia**

# <span id="page-34-0"></span>**Zamawiający oczekuje zrealizowania całości przedmiotu zamówienia w terminie maksymalnie do 31.12.2018 r. w podziale na cztery następujące etapy:**

#### *I etap:*

Wykonanie analizy przedwdrożeniowej wraz z projektem wdrożenia oraz dostawa z wdrożeniem relacyjnej Bazy Danych (na dostarczanym serwerze) w terminie maksymalnie 30 dni od daty podpisania umowy.

#### *II etap:*

Zamawiający wymaga aby dostawa z wdrożeniem niżej wymienionego elementu (modułu) odbyło się w terminie maksymalnie 3 m-cy od momentu podpisania umowy:

1. Moduł Gospodarka Zasobami Mieszkaniowymi

W w/w terminie musi również nastąpić przeniesienie i integracja bazy danych.

## *III etap:*

Zamawiający wymaga aby dostawa z wdrożeniem niżej wymienionych elementów (modułów) odbyło się w terminie maksymalnie 6 miesięcy od momentu podpisania umowy:

- 1. Majątek Trwały,
- 2. Magazyn,
- 3. Moduł Kadry i Płace,
- 4. Moduł Ewidencji Przetargowej,
- 5. Moduł Transport.

#### *IV etap:*

Zamawiający wymaga aby dostawa wraz z wdrożeniem wszystkich pozostałych elementów (modułów) tj.:

- 1. Wykonanie projektu technicznego i wdrożenia integracji modułu ZSI z Systemem Zdalnego Odczytu "Cyble" firmy Itron.
- 2. Elektroniczne Biuro Obsługi Klienta (E-BOK),
- 3. Moduł Kontrahent i BOK,
- 4. Moduł Finanse i Księgowość,
- 5. Moduł Obsługi Kasy i Wyciągów Bankowych,
- 6. Jednolity Plik Kontrolny (JPK),
- 7. Moduł Należności i Zobowiązania,

## Strona **34** z **72**

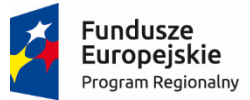

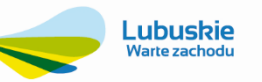

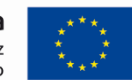

- 8. Moduł Windykacji,
- 9. Moduł Analityki,
- 10. Modernizacja strony www do standardów WCAG 2.0,
- 11. Moduł Fakturowania Sprzedaży Usług Dodatkowych,
- 12. Moduł Zlecenia i Prowadzenia Remontów,
- 13. Obieg Informacji/Dokumentów/Umów, Korespondencja Seryjna,
- 14. Obsługa Terminarzy (stacjonarnych i mobilnych),
- 15. Moduł e-Pracownik,
- 16. Moduł Gospodarka Komunalna,
- 17. Moduł obsługi cmentarzy,
- 18. Moduł Bilingowy Fakturowania Sprzedaży Wody i Odbioru Ścieków,
- 19. Moduł Gospodarki Liczników i Ewidencja Elementów Zdalnego Odczytu,
- 20. Moduł Inkasencki wraz **z ewentualną** dostawą 3 zestawów: smartfon plus drukarka **(wyłącznie w przypadku braku możliwości współpracy z urządzeniami mobilnymi do ręcznego odczytu wodomierzy w posiadaniu Zamawiającego, o których mowa w pkt. 3.2.28 ppkt. 1 – Psion MX 2 MB i drukarki termiczne Voyager i Print Line),**
- 21. Przygotowywanie Wniosków Taryfowych,
- 22. Moduł Zarządzania i Administracji ZSI,

i spełnienie/wykonanie wszystkich pozostałych wymagań z niniejszego Opisu Przedmiotu Zamówienia odbyło się w terminie najpóźniej do dnia 31.12.2018 r.

Opis szczegółowych wymagań funkcjonalnych dla poszczególnych modułów Zintegrowanego Systemu Informatycznego **(ZSI) oraz elektronicznych usług w ramach realizacji zadania "Wdrożenie ZSI oraz elektronicznych usług dla ludności przez Sulechowskie Przedsiębiorstwo Komunalne "SuPeKom" Sp. z o.o. w Sulechowie".**

## **3.2.5. Elektroniczne Biuro Obsługi Klienta (E-BOK) realizujące elektroniczne usługi dla ludności**

<span id="page-35-0"></span>Moduł Elektroniczne Biuro Obsługi Klienta (E-BOK) stanowi element wykonawczy realizujący elektroniczne usługi dwustronnej wymiany informacji pomiędzy klientem i Sulechowskim Przedsiębiorstwem Komunalnym SuPeKom sp. z o.o. Ma zawierać funkcjonalność e-Formularzy dających możliwość złożenia spersonalizowanych e-Wniosków podpisanych profilem zaufanym e-PUAP zawierającym spersonalizowane informacje identyfikacyjne.

Preferowana technologia wykonania w postaci portalu internetowego (podstrony www). Zastosowana technologia informatyczna do uzgodnienia z Zamawiającym.

Zamawiający wymaga funkcjonalności w zakresie obsługi następujących grup e-usług:

- E-BOK dostęp do spersonalizowanych informacji klienta,
- e-śmieci rezerwacja usług odbioru odpadów komunalnych i wynajmu urządzeń
- e-formularz składanie spersonalizowanych wniosków, zgłoszenia awarii, odczytu liczników,
- e-cmentarza zlecanie usług sprzątania grobów, zapłat za utrzymanie.

Konstrukcja funkcjonalna powinna być podzielona na 3 główne strefy:

- 1. Strefa Administracyjna portalu e-usług E-BOK.
- 2. Strefa anonimowej obsługi Klienta portalu e-usług E-BOK.
- 3. Strefa logowanej obsługi klienta portalu e-usług E-BOK.

Zamawiający akceptuje możliwość występowania dodatkowo innych funkcjonalności - do wyboru przez Zamawiającego. Platforma E-BOK musi być dostępna ze strony www (supekom.pl) Zamawiającego i w tym celu Zamawiający udostępni Wykonawcy niezbędne informacje a Wykonawca zobowiązuje się współpracowad z autorem strony www.

## **Strefa Administracyjna portalu E-BOK**

Ma byd dostępny tylko dla upoważnionych pracowników Zamawiającego. Jego podstawową funkcją jest umożliwienie zarządzanie treścią i wyglądem E-BOK-a.

Ten moduł ma umożliwiać:

## Strona **35** z **72**
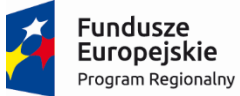

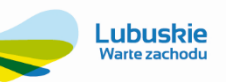

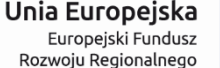

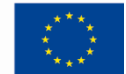

- 1. Publikację ważnych e-komunikatów dla klientów Sulechowskiego Przedsiębiorstwa Komunalnego SuPeKom sp. z o.o. (awaria sieci wodociągowej, informacja o spadku ciśnienia, pojawienie się zanieczyszczeń w sieci wodociągowej itp.);
- 2. Ma umożliwiać ustalenie i zarządzanie harmonogramami publikacji e-komunikatów niezależnie dla każdego ekomunikatu;
- 3. Udostępnienie e-dokumentów, które są wzorami druków aktualnie stosowanych w przedsiębiorstwie;
- 4. Ma umożliwiać ustalenie i zarządzanie harmonogramami publikacji e-dokumentów niezależnie dla każdego edokumentu;
- 5. Gromadzenie informacji w Dzienniku Zdarzeń takich jak: czas logowania użytkowników, przeglądanie treści przez użytkowników, pobieranie e-dokumentów, generowanie e-dokumentów i inne;
- 6. Zarządzanie treścią e-BOK-a i analizę Dziennika Zdarzeń. Analiza Dziennika Zdarzeń ma za zadanie podnieść bezpieczeństwo użytkowania e-BOK-a oraz ułatwić szybkie diagnozowanie problemów.

## **Strefa anonimowej obsługi klienta portalu e-usług**

Ta część portalu E-BOK ma pozwalać na dostęp do treści portalu e-usług wszystkim użytkownikom Internetu w sposób anonimowy (bez logowania i podawania hasła). Ma zawierać następujące informacje lub umożliwiać następujące e-usługi:

### **Grupa informacji ogólnych**

- 1. Podgląd danych teleadresowych przedsiębiorstwa (Zamawiającego) można je na bieżąco aktualizować w module Administracyjnym.
- 2. Przeglądanie bieżących e-komunikatów dotyczących funkcjonowania Spółki (informacje o konieczności zmiany umowy dla wszystkich klientów zakładu lub wybranej grupy, zmiana godzin funkcjonowania zakładu, kasy itp.).

### **Grupa e-usług w zakresie dostawy wody i odbioru ścieków**

- 1. Przeglądanie e-komunikatów eksploatacyjnych o ograniczeniach w dostawie wody, o planowanych remontach sieci wodociągowej, o mających miejsce awariach, zagrożeniach skażeniem i inne;
- 2. Wzory aktualnie stosowanych e-druków (np. wniosek o wydanie warunków lub podłączenie do sieci, wzory e-umów, wymagania dot. montażu wodomierza, instrukcje itp.). Udostępniane e-dokumenty maja być gotowe do pobrania i wykorzystania po wypełnieniu ich przez Klienta.
- 3. Wysyłanie przez anonimowych klientów e-zgłoszeń eksploatacyjnych dotyczących bieżącego funkcjonowania sieci bądź problemach w dostawach wody. Listę dostępnych rodzajów e-zgłoszeń można z łatwością modyfikować z poziomu modułu Administrator, dostosowując ją do aktualnych potrzeb przedsiębiorstwa. Przykładowe e-zgłoszenia mogą dotyczyć braku wody, brudnej lub mętnej wody, spadku ciśnienia, uszkodzenia kanalizacji, zaobserwowanie wypływu wody spod chodnika, nieuporządkowanego terenu po awarii itp.;
- 4. Publikacje e-komunikatów.

### **Grupa e-usług w zakresie odbioru odpadów komunalnych**

Informacja o możliwości zamówienia usługi wywozu odpadów komunalnych w logowanej strefie portalu e-usług.

### **Grupa e-usług w zakresie -wynajmu sprzętu**

Informacja o możliwości zamówienia usługi wynajmu sprzętu specjalistycznego w logowanej części portalu e-usług z podaniem listy rodzajowej dostępnego sprzętu i kosztu wynajmu.

## Strona **36** z **72**

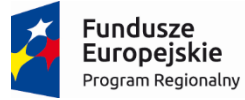

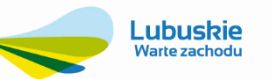

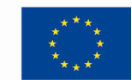

### **Grupa e-usług w zakresie obsługi cmentarza**

- 1. Umożliwiać klientom portalu e-usług usługę e-cmentarz, którą jedną z funkcji jest pomoc w lokalizacji grobu poprzez podanie imienia i nazwiska oraz daty śmierci osoby zmarłej, której grobu szukamy. System zwrotnie ma podad lokalizacje grobu poprzez podanie numeru alei, numer kwatery i inne dane przydatne do skutecznej lokalizacji grobu
- 2. Publikacja harmonogramu pogrzebów;
- 3. Informacja o możliwości zamówienia usługi sprzątania grobu lub opłacenia prolongaty opłaty za grób w logowanej strefie portalu e-usług.

### **Strefa logowanej obsługi klienta portalu e-usług**

Ta część portalu e-usług IBO ma pozwalać na dostęp do treści portalu e-usług wyłącznie klientom przedsiębiorstwa po poprawnym zalogowaniu się za pośrednictwem profilu zaufanego e-PUAP z podaniem loginu i hasła.

### **Grupa e-usług dostawa wody i odbiór ścieków kanalizacją**

Ma zawierać następujące informacje lub umożliwiać następujące e-usługi:

- 1. Informację o danych teleadresowych klienta portalu e-usług zawierające niezbędne dane do wypełnienia spersonalizowanych e-wniosków (e-formularzy) (adres korespondencyjny, adres obiektu, dane osobowe, numery działek, numer PESEL i inne niezbędne). Dane te mogą być pobierane ze źródłowej bazy informacji portalu e-usług.
- 2. Funkcjonalność zmiany hasła klienta portalu e-usług.
- 3. Informacje o zakresie usług, na które, klient ma podpisaną umowę z przedsiębiorstwem.
- 4. Informacje o liście obiektów, w których przedsiębiorstwo świadczy usługi klientowi.
- 5. Informację o zasadach stosowanych rozliczeń: ryczałt, rozliczenie wg wskazań wodomierza.
- 6. Informacje o zakresie rozliczeń: dostawa wody, odbiór ścieków, opłata stała.
- 7. Informacje o aktualnie zastosowanych pozycjach cennika.
- 8. Informację o zastosowanej normie ryczałtowej oraz informację, do kiedy ryczałt został zaliczony.
- 9. Informację publikującą historię stanów wodomierzy i dacie dokonania tych odczytów poprzez udostępnienie wartości odczytu przez Internet.
- 10. Informację o wystawionych fakturach.
- 11. Informację o szczegółach bieżącego zadłużenia z podaniem numeru dokumentu, daty wystawienia dokumentu, terminu płatności, kwoty brutto do zapłaty.
- 12. Umożliwid wydruk na drukarce klienta portalu e-usług listy nierozliczonych należności i niepowiązanych zapłat (wpłat bez wskazania tytułu zapłaty) wraz z informacja o saldzie.
- 13. Umożliwid wydruk na drukarce klienta portalu e-usług polecenia przelewu na formularzu przelewu.
- 14. Umożliwiad pobranie e-faktury w postaci pliku (np. w formacie plik .pdf) oraz ewentualny jej wydruk na drukarce klienta portalu e-usług.
- 15. Umożliwid pobranie e-noty odsetkowej oraz ewentualny jej wydruk na drukarce klienta portalu e-usług ZSI na podstawie zgromadzonych danych analizuje stan należności i rozliczeń płatności przeterminowanych i generuje enotę odsetkową
- 16. Umożliwid pobranie e-wezwania do zapłaty oraz ewentualny jego wydruk na drukarce klienta portalu e-usług ZSI na podstawie zgromadzonych danych analizuje stan należności przeterminowanych i generuje e-wezwanie do zapłaty.
- 17. Umożliwić dokonanie płatności za pośrednictwem e-płatności on-line.

## Strona **37** z **72**

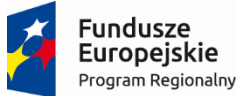

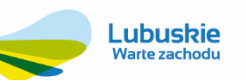

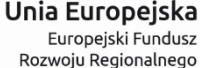

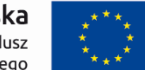

- 18. Umożliwić podanie bieżącego stanu wodomierza na e-formularzu.
- 19. Umożliwid złożenie spersonalizowanych e-wniosków za pośrednictwem e-formularzy z podziałem na rodzaje i typy zgłoszeń: awarie, wnioski, reklamacje i inne. System ma umożliwiać w szczególności złożenie e-wniosków na wydanie warunków wykonania przyłącza wodociągowego, kanalizacyjnego, warunki dostawy wody i odbioru ścieków, o wniosek o odprowadzenie ścieków, e-wniosek o wypowiedzenie umowy.
- 20. Po rozpatrzeniu e-wniosku przez Przedsiębiorstwo umożliwid odpowiedź w wersji elektronicznej.
- 21. Umożliwić przegląd listy e-wniosków z podaniem statutów stanu: zgłoszony, w realizacji, zakończony.
- 22. Umożliwiać wysyłanie e-komunikatów SMS-em lub mailem do wskazanych odbiorców lub grup odbiorców informacje sieciowe np. o czasowym braku dostaw wody lub zagrożeniach (np. woda niezdatna do picia).
- 23. Poglądowe wykresy obrazujące analizy i wybrane informacje dotyczące zużycia wody, stanu rozliczeń, struktury kosztów itp. do uzgodnienia z Zamawiającym.

### **Grupa e-usług w zakresie odbioru odpadów komunalnych**

Umożliwiad zamówienie usługi odbioru odpadów komunalnych poprzez wypełnienie formularza e-usługi odbioru odpadów. Zamówienie e-usługi odbioru odpadów oparte ma byd o kalendarz, na którym, widoczne będą dni, kiedy można zarezerwowad usługę odbioru odpadów komunalnych. Usługa ma byd opisana ilością, jaka jest do wykorzystania w danym dniu. Zamówienie usługi podlega procesowi akceptacji przez pracownika Przedsiębiorstwa i jest zwrotnie potwierdzana w sposób elektroniczny SMS-em lub e-mailem.

#### **Grupa e-usług w zakresie e-wynajmu sprzętu**

Umożliwiad zamówienie usługi wynajmu sprzętu poprzez wypełnienie formularza e-usługi wynajmu. Zamówienie e-usługi wynajmu oparte ma byd o kalendarz, na którym, widoczne będą dni, kiedy można zarezerwowad usługę wynajmu. Usługa ma byd opisana ilością, jaka jest do wykorzystania w danym dniu. Zamówienie usługi podlega procesowi akceptacji przez pracownika Przedsiębiorstwa i jest zwrotnie potwierdzana w sposób elektroniczny SMS-em lub e-mailem.

#### **Grupa e-usług w zakresie obsługi e-cmentarza**

- 1. Umożliwiad zamówienie usługi sprzątania grobu poprzez wypełnienie formularza e-usługi sprzątania grobu. Zamówienie e-usługi sprzątania grobu oparte ma byd o kalendarz, na którym, widoczne będą dni, kiedy można zarezerwować usługę sprzątania. Usługa ma być opisana ilością, jaka jest do wykorzystania w danym dniu. Zamówienie usługi podlega procesowi akceptacji przez pracownika Przedsiębiorstwa i jest zwrotnie potwierdzana w sposób elektroniczny SMS-em lub e-mailem.
- 2. Umożliwid opłacenia prolongaty opłaty za grób na kolejne 20 lat poprzez e-formularz opłaty.

### **3.2.6. Modernizacja strony www do standardów WCAG 2.0**

W ramach tego zadania Wykonawca będzie zobowiązany do zmodernizowania strony www Zamawiającego, mieszczącej się pod adresem [www.supekom.pl,](http://www.supekom.pl/) w taki sposób aby umożliwiała ona uruchomienie Elektronicznego Biura Obsługi Klienta (E-Bok) realizującego elektroniczne usługi dla ludności zgodnego z opisanym poniżej standardem WCAG 2.0.

Wymagane minimalne parametry modernizacji strony www:

- 2. Platforma internetowa, poprzez którą będą świadczone e-usługi ułatwi dostęp do informacji publicznej osobom niepełnosprawnym (niedowidzącym) –będzie zgodna z wymogami normy WCAG 2.0. opisanymi poniżej.
- 3. Wszystkie pliki dźwiękowe powinny byd uzupełnione o transkrypcję tekstową. Odtwarzacze tych plików zamieszczone na stronie powinny dać się obsłużyć za pomocą klawiatury i być dostępne dla osób niewidomych.
- 4. Pliki PDF, Word i inne popularne pliki do ściągnięcia powinny byd przygotowane jako dostępne. Np. pliki PDF powinny mied strukturę, która pomaga osobom niewidomym przeglądanie takich dokumentów.
- 5. Teksty zamieszczone w serwisie powinny być napisane w miarę możliwości w jak najprostszy sposób, tak aby

### Strona **38** z **72**

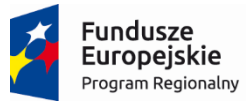

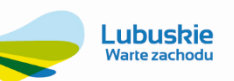

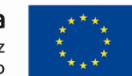

dostęp do nich miały mniej wykształcone osoby a także osoby z upośledzeniem intelektualnym.

- 6. Teksty powinny być opublikowane w czytelny sposób podzielone na paragrafy, listy i inne sekcje; nie justowane do prawej strony; skróty literowe powinny byd rozwinięte w pierwszym wystąpieniu na każdej stronie. Tekst powinien być uzupełniony o nagłówki (h1-h6) aby osoby niewidome mogły sprawnie przejść do interesującej ich sekcji.
- 7. Nawigacja (menu) powinna być spójna, logiczna i niezmienna w obrębie serwisu. Nawigacja w obrębie całego serwisu powinna być dostępna z poziomu klawiatury.
- 8. Wszystkie elementy aktywne, takie jak odnośniki, banery czy pola formularza powinny mieć wyraźny wizualny fokus (zwykle w postaci ramki widocznej w trakcie nawigacji po stronie klawiszem TAB). Zaleca się wzmocnienie domyślnego fokusa, tak, aby był dobrze widoczny także dla osób niedowidzących.
- 9. Zaleca się zastosowanie usprawnienia w postaci "skip links", czyli możliwości przejścia bezpośrednio do treści pojedynczej strony. Jest to szczególnie ważne w serwisach, które mają kilkadziesiąt linków w nawigacji/menu głównym.
- 10. Kontrast kolorystyczny wszystkich elementów przekazujących treść (tekstów, linków, banerów) lub funkcjonalnych musi mied stosunek jasności tekstu do tła co najmniej 4,5 do 1, a najlepiej jeśli nie jest mniejszy niż 7 do 1.
- 11. Stronę powinno dać się znacząco (co najmniej 200%) powiększyć narzędziami przeglądarki. Najlepiej jeśli wówczas strona cały czas mieści się poziomo oknie przeglądarki i nie pokazuje się poziomy pasek przewijania ekranu. Powiększona strona nie może "gubić" treści.
- 12. Wszystkie podstrony powinny byd oparte o nagłówki. Nagłówki (h1-h6) są podstawowym sposobem porządkowania treści na stronie. Nagłówek h1 powinien byd tytułem tekstu głównego na stronie.
- 13. Do porządkowanie treści w tekstach, czy elementów nawigacji należy wykorzystywać listy nieuporządkowane i uporządkowane.
- 14. Cytaty powinny byd odpowiednio wyróżnione co najmniej cudzysłowami.
- 15. Kod serwisu powinien być zgodny ze standardami i nie korzystać z tabel jako elementu konstrukcyjnego strony.
- 16. Tabele służące do przekazania danych powinny być zbudowane w możliwie prosty sposób i posiadać nagłówki.
- 17. Serwis powinien byd dostępny w przeglądarkach i urządzeniach z wyłączoną obsługą CSS.

## **3.2.7. Moduł Kontrahent i BOK**

Zamawiający wymaga, aby moduł posiadał, co najmniej:

- 1. Ewidencję pełnej informacji o klientach: Imię i Nazwisko/Nazwa, dane adresowe, w tym adres do korespondencji, NIP/PESEL, wszystkie punkty rozliczeniowe.
- 2. Ewidencja dowolnej ilości umów i aneksów dla każdego klienta.
- 3. Podział umów na dowolnie zdefiniowane przez użytkownika grupy.
- 4. Możliwość powiązania z typem umowy domyślnego wzorca wydruku umowy.
- 5. Możliwośd wyszukiwania klientów po fragmencie nazwy, nazwiska, NIP, adresu.
- 6. Możliwośd podglądu pełnej informacji o rozliczeniach z klientem saldo ogólne z wszystkich rodzajów należności i zobowiązań klienta, salda dla poszczególnych rodzajów usług w podziale na punkty rozliczeniowe klienta.
- 7. Możliwość podziału odbiorców na grupy, z których każdą zajmuje się inny pracownik i tylko on ma uprawnienia do wprowadzania i aktualizacji danych.
- 8. Prosty sposób wglądu z kartoteki klienta w szczegółowe rozliczenia (historia wystawionych faktur, zapłat, not odsetkowych, wezwań do zapłaty).
- 9. Możliwość określania specyficznych dla wybranego klienta warunków świadczenia usług (cenniki, rabaty, model odsetkowy, termin płatności itp.).
- 10. Prowadzenie historii korespondencji z klientem, ewidencja reklamacji, wniosków i innych dokumentów złożonych przez klienta.
- 11. Możliwośd przechowywania dowolnych załączników (np. zeskanowanych dokumentów) związanych z kartoteką klienta, z prostym sposobem wyświetlenia potrzebnego załącznika z poziomu programu.
- 12. Ewidencja w systemie innych spraw zgłoszonych przez klienta (np. telefonicznie, mailem, ustnie), ze śledzeniem toku załatwienia sprawy.

## Strona **39** z **72**

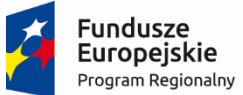

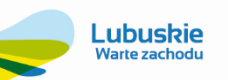

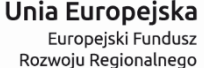

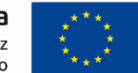

- 13. Możliwość utworzenia zlecenia dla służb technicznych celem załatwienia sprawy (awaria, reklamacja, wniosek itp.) zgłoszonej przez klienta.
- 14. Prowadzenie historii zmian danych w kartotece klienta (zmiana nazwy/nazwiska, adresu, punktów rozliczeniowych).
- 15. Możliwość definiowania przez użytkownika systemu dowolnych pól, grupowanych według określonego klucza, pozwalająca na dołączenie do karty klienta dowolnej informacji typu słownik, tekst, data, liczba wykorzystywanych przy opracowaniu różnych raportów oraz do filtrowania danych.
- 16. Wbudowany mechanizm do porządkowania bazy klientów, pozwalający np. na scalenie podwójnie wprowadzonych danych klienta do jednego zapisu, z zachowaniem danych zarejestrowanych dla klienta.
- 17. Dostęp do szybkiej i wszechstronnej informacji o stanie rozliczeń z kontrahentami (saldo i analitycznie wszystkie operacje finansowe, naliczenia, faktury, faktury korygujące, wpłaty, sprawy windykacyjne itp).
- 18. Dostęp do rozproszonych w całym systemie danych związanych z klientem.
- 19. Ewidencja dokumentacji związanej z klientem (umowy, sprawy, wnioski, protokoły i inne definiowalne dokumenty).
- 20. Generowanie wydruków umów i innych dokumentów.
- 21. Szybki dostęp do szczegółowych danych bilingowych (instalacje, odczyty i in.).
- 22. Zbiorcza kartoteka załączników i obrazów związanych z klientem.

## **3.2.8. Moduł Finanse i Księgowośd**

Moduł Finanse i Księgowośd stanowi źródłową bazę informacji dla systemu elektronicznych usług w zakresie zapisów księgowych. Ma być zgodny z ustawą z dnia 29 września 1994 r. o rachunkowości (Dz. U. Nr 121, poz. 591). Ma obejmowad: Księgę Główną, Księgi Pomocnicze, Dziennik, Zestawienia obrotów i sald Księgi Głównej i Ksiąg Pomocniczych.

## **Zamawiający wymaga, aby moduł posiadał, co najmniej:**

- 1. Elastyczny i definiowalny przez użytkownika plan kont, pozwalający na definiowanie kont wieloczłonowych, związanych z określonymi pojęciami, podlegającymi kontroli w oparciu o słowniki, pozwalający na tworzenie kont o długości max. 60 alfanumerycznych znaków.
- 2. Automatyczne przenoszenie nazw kont analitycznych do wydruków i na ekran ze słownika systemowego, po podaniu numeru konta.
- 3. Definiowalny rok obrachunkowy, z dowolną ilością okresów obrachunkowych.
- 4. Automatyczne przenoszenie bilansu otwarcia z bilansu zamknięcia roku poprzedniego.
- 5. Możliwość definicji reguł kontroli kręgu kosztowego.
- 6. Możliwośd śledzenia stanu rozrachunków, kosztów i wyników, wg stanu na moment tworzenia zestawienia, bez konieczności zamknięcia ksiąg bieżącego miesiąca.
- 7. Wieloletni system ewidencji księgowej.
- 8. Możliwość równoległej pracy na dowolnej liczbie okresów sprawozdawczych w ramach jednego okresu obrachunkowego.
- 9. Możliwośd równoległej pracy na dwóch kolejnych latach obrachunkowych bez konieczności zamykania okresów roku poprzedzającego rok bieżący.
- 10 Możliwośd kopiowania i przenoszenia dowodów między różnymi okresami obrachunkowymi.
- 11. Możliwość stornowania dowodów.
- 12. Możliwość wydruku dowodów PK z systemu.
- 13. Możliwość wydruku dekretu z systemu.
- 14. RMK automatyczne wyliczenie (możliwośd na dni i miesiące) przypisanie podziału kosztów do różnego MPK.
- 15. Kontrola dokumentu w czasie jego ewidencji (zgodność VAT, kręgu kosztowego, bilansowanie się dowodu, kontrola numeracii).
- 16. Definiowalne przez użytkownika mechanizmy numeracji dokumentów, klientów, pracowników zapewniające ciągłość numeracji.
- 17. Możliwość budowania wielu schematów księgowych (szablony i wzorce).
- 18. Możliwość samodzielnego ustalania reguł automatycznych księgowań dla rejestracji kosztów bezpośrednich.

# Strona **40** z **72**

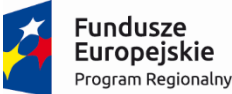

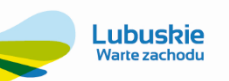

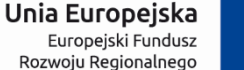

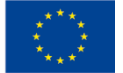

- 19. Możliwość samodzielnego ustalania reguł automatycznych przeksięgowań według dowolnego, definiowalnego rozdzielnika kosztów- dla kosztów pośrednich.
- 20. Możliwość zdefiniowania i zastosowania do rozksięgowań kosztów dowolnych kryteriów przyporządkowanych do dowolnych fragmentów kont księgowych – w trakcie ewidencji dokumentu.
- 21. Możliwość prognozowania/symulowania wyników finansowych za pomoca wstępnego (próbnego, łatwo odwracalnego) księgowania dowodów księgowych.
- 22. Dowolna definicja kont pozabilansowych.
- 23. Możliwość podglądu zapisów konta dla innych lat obrachunkowych z poziomu roku bieżącego.
- 24. Możliwość porównania sald i obrotów na raporcie.
- 25. Automatyczne nadawanie nazw nowym kontom analitycznym według definicji.
- 26. Kierowanie dokumentów do rejestrów VAT według daty wpływu i terminu płatności niezależnie od operacji na kontach księgowych - ruchoma data obowiązku Vat.
- 27. Możliwość wprowadzenia faktury zakupu obejmującej zakup środka trwałego i zakupów pozostałych jednym dowodem księgowym, poprawnie ujętej w deklaracji VAT-7.
- 28. Możliwość zdefiniowania zestawień, opartych o dane symulowane (jedynie wstępnie zaksięgowane na kartotekach księgi głównej), możliwość graficznej prezentacji tych wyników.
- 29. Możliwość prowadzenia wielu kont rozrachunkowych dla jednego kontrahenta.
- 30. Automatyczne wystawianie kompensaty rozrachunków wzajemnych z kontrahentem.
- 31. Możliwość generowania wydruku kompensaty w celu wysłania do kontrahenta.
- 32. Wystawianie wezwań do kompensaty.
- 33. Wystawianie wezwań do zapłaty, z naliczonymi odsetki lub bez odsetek, oznaczenie dokumentu po wydrukowaniu w kartotece.
- 34. Planowanie wpływów i wydatków na podstawie analizy nieuregulowanych rozrachunków według terminów płatności.
- 35. Analizy rozrachunków według różnorodnych kryteriów np. wiekowanie należności.
- 36. Możliwość generowania potwierdzeń sald (możliwość wyboru np. bez sald zerowych lub tylko zerowe itp.).
- 37. Możliwość wystawiania not odsetkowych z systemu dla należności i zobowiązań, zarówno dla faktur
- zapłaconych jak i niezapłaconych, oraz potrącenie odsetek z tyt. wcześniejszej zapłaty zobowiązań.
- 38. Możliwośd rozliczania odsetek odsetki naliczone z odsetkami zapłaconymi.
- 39. Automatyczne księgowanie różnic kursowych.
- 40. Kontrola poprawności VAT w zarejestrowanych dokumentach.
- 41. Wydruki rejestrów VAT.
- 42. Wydruki deklaracji VAT-7 oraz informacji podsumowującej (UE).
- 43. Zestawienie zapłaconych faktur VAT, pomocne przy określaniu kwoty VAT, podlegające zwrotowi w przyśpieszonym terminie.
- 44. Możliwość budowy hierarchicznej struktury kont kosztowych umożliwiających analizę kosztów na kilku poziomach szczegółowości w zakresie rodzaju i miejsc powstawania kosztów.
- 45. Możliwość dołączenia do każdego dokumentu dodatkowego opisu, komentarza lub innej danej, o znaczeniu nadanym przez użytkownika.
- 46. Możliwość automatycznego kojarzenia dokumentów obciążeniowych z zapłatami w podziale na typy dokumentów i ich wiekowanie.
- 47. Możliwość podglądu i wydruku rejestrów VAT w dowolnym momencie nawet po zamknięciu okresu obrachunkowego w systemie finansowo księgowym.
- 48. Zestawienie zapłaconych faktur VAT, pomocne przy określaniu kwoty VAT do rozliczenia.
- 49. Zestawienie kontroli płatności VAT pomocne przy określaniu limitu kwoty do zwrotu.

# **3.2.9. Moduł Obsługi Kasy i Wyciągów Bankowych**

## **Zamawiający wymaga, aby moduł posiadał, co najmniej:**

1. Możliwość definicji dowolnej liczby kas i rachunków bankowych.

# Strona **41** z **72**

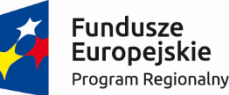

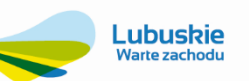

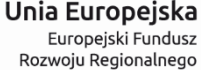

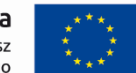

- 2. Możliwość prowadzenia wielu kas i rachunków bankowych, w tym kas walutowych w dowolnych walutach.
- 3. Obsługa wyciągów bankowych, obsługa rachunków dewizowych.
- 4. Możliwość kontroli uprawnień dostępu do poszczególnych kas i rachunków bankowych.
- 5. Rejestrację dokumentów kasowych (KP, KW, Inne wpłaty/wypłaty, Bankowy Dowód Wpłaty, w poszczególnych kasach).
- 6. Możliwośd wprowadzania operacji kasowych przy użyciu czytnika kodów kreskowych.
- 7. Możliwość rejestracji specyfikacji gotówki.
- 8. Możliwość rejestracji gotówkowych faktur zakupu z zapisem do rejestru VAT oraz z zapisem na konto księgowe pracownika.
- 9. Dostęp do aktualnego salda i rozrachunków kontrahenta w trakcie wprowadzania operacji kasowej i bankowej.
- 10. Dostęp do aktualnego salda odsetek kontrahenta w trakcie wprowadzania operacji kasowej i bankowej.
- 11. Obsługę różnych rodzajów zapłat: pełnych, częściowych, przedpłat, zapłat do wielu rachunków, zapłata kwoty faktury wraz z odsetkami, zapłata za notę odsetkową.
- 12. Możliwośd wybrania pozycji rozrachunków do rozliczenia z wprowadzoną zapłatą.
- 13. Wydruki dokumentów kasowych, raportów kasowych i wyciągów bankowych.
- 14. Możliwośd rejestrowania wpłat i wypłat na poszczególnych rachunkach bankowych.
- 15. Dostęp do rzeczywistych stanów środków na wyciągach bankowych.
- 16. Rejestrację wpłat na subkonta kontrahentów z automatycznym księgowaniem plików otrzymanych z banku (import wyciągów bankowych).
- 17. Możliwośd przeliczenia i przenumerowania wyciągów bankowych w przypadku ich niechronologicznej ewidencji.
- 18. Wspomaganie kojarzenia zapłat z fakturami.
- 19. Automatyzacja procesu dekretacji dokumentów kasowych i bankowych przez wykorzystanie definiowalnych rodzajów operacji i wzorców dekretacji.
- 20. Funkcjonalnośd przygotowania i przesyłania dowodów księgowych do księgi głównej oraz zapłat do rozrachunków.
- 21. Dostosowanie programu do usługi Homebanking (elektroniczne przelewy).
- 22. Możliwość opracowania definicji emisji przelewów do różnych banków.
- 23. Możliwośd definiowania metod importowania wyciągów bankowych z systemu bankowości elektronicznej.
- 24. Możliwość opracowania własnych wzorców wydruku przelewu.
- 25. Wyraźne rozgraniczenie wprowadzania dla raportów kasowych i wyciągów bankowych.
- 26. Możliwość pracy w trybie "jeden rok obrachunkowy": wyraźne rozgraniczenie obrotów środków na przełomie lat.
- 27. Funkcjonalność obsługi dokumentów typu rozliczenie delegacji i rozliczenie zaliczki ułatwiające rozliczenia z pracownikami.
- 28. Funkcjonalnośd obsługi wszystkich typów dokumentów jako wielopozycyjne z możliwością wprowadzana w trybie zatwierdzania "wszystko albo nic".
- 29. Prowadzenie rejestru/kartoteki wszystkich operacji wykonanych w module.
- 30. Funkcjonalnośd współpracy z modułem Sprzedaż i Fakturowanie, która dotyczy automatycznej ewidencji przy wprowadzaniu faktur sprzedaży w powiązaniu z raportem kasowym.

### **3.2.10. Jednolity Plik Kontrolny (JPK)**

- 1. Moduł musi zapewnić generowanie danych w żądanych przez Ministerstwo Finansów formatach z następujących dziedzin:
	- Księgi rachunkowe,
	- Wyciągi bankowe,

## Strona **42** z **72**

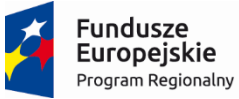

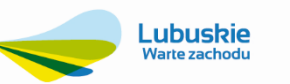

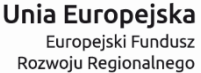

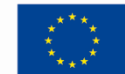

- Magazyn,
- Ewidencja zakupu i sprzedaży VAT,
- Faktury VAT.
- 2. Moduł musi zapewnid realizację elektronicznego podpisywania i elektronicznego wysyłania lub składania plików JPK.
- 3. Moduł musi generować dokumenty/raporty poświadczające tworzenie, wysłanie i odbiór plików JPK.
- 4. Moduł musi mieć możliwość dokonywania samodzielnej oceny zawartości wygenerowanych plików JPK-FA, JPK\_VAT (2), JPK\_MAG, JPK\_WB, JPK\_KR, JPK\_PKPiR(2), JPK\_EWP w formacie xml oraz w plikach pdf.
- 5. Moduł musi zapewnić możliwość generowania plików JPK FA dla wszystkich lub wybranych typów sprzedaży.
- 6. Moduł powinien byd dostępny (możliwośd uruchomienia) z modułu Finanse i Księgowośd obszaru e-deklaracji.

## **3.2.11. Moduł Należności i Zobowiązania**

Moduł Należności i Zobowiązania stanowi źródłową bazę informacji dla systemu elektronicznych usług w zakresie należności, zobowiązań i dokumentów windykacyjnych. Obsługuje obrót środkami pieniężnymi, wspomaga pracę stanowiska kasowego, umożliwia rozliczenie wyciągów bankowych oraz pozwala prowadzid procesy windykacyjne

Wymagane są poniższe możliwości modułu:

- 1. Bieżąca kontrola stanu rozrachunków.
- 2. Analizy rozrachunków (należności i zobowiązań) na dowolny dzień (możliwe uzyskanie informacji o stanie należności na dowolny dzień z przeszłości).
- 3. Możliwość tworzenia kompensat dokumentów.
- 4. Obsługa różnych rodzajów zapłat pełne, częściowe przedpłaty, zapłata do wielu rachunków, rozbijanie dokumentu na części.
- 5. Rejestracja i wydruk dokumentów kasowych (KP, KW i inne dokumenty wpłaty i wypłaty) oraz możliwość korekty zapisów zgodnie z uprawnieniami.
- 6. Rozliczenia delegacji i ewidencja zaliczek.
- 7. Możliwość przygotowywania paczek przelewów do bankowości elektronicznej na podstawie niezapłaconych dokumentów zarejestrowanych w preliminarzu płatności.
- 8. Możliwość zmiany niektórych danych (konta bankowego, opisu dokumentu itp.) przed wysyłką do banku.
- 9. Wydruki dokumentów raportów kasowych i wyciągów bankowych.
- 10. Możliwość wydruku formularza papierowego polecenia przelewu.
- 11. Generowanie Raportu Kasowego w oparciu o wprowadzone dokumenty.
- 12. Zarządzanie raportami kasowymi wydruki, generowanie dekretów do FK, zamknięcie, stan kasy.
- 13. Modyfikacja i przeglądanie dokumentów KP i KW w obrębie ostatnio otwartego raportu kasowego dla danej kasy.
- 14. Rejestracja Wyciągów bankowych rejestracja wpłat i wypłat, zamknięcie wyciągu, saldo środków pieniężnych.
- 15. Możliwość tworzenie Wyciągów bankowych dla wielu rachunków bankowych.
- 16. Możliwość obsługi poleceń zapłaty.
- 17. Podgląd rozrachunków z wybranym klientem i ich szczegółów (dla rozliczeń kasowych i bankowych).
- 18. Funkcjonalność obsługi modułu Należności i Zobowiązania ma pracować w środowisku danych Księgi Głównej, korzystając ze wszystkich znajdujących się w nim danych. Dostępne muszą być m.in. informacje o stanie wszystkich należności, zobowiązań i inne dane dotyczące klienta obsługiwanego przez kasjera w okienku.
- 19. Możliwość wybrania pozycji rozrachunków do rozliczenia z wprowadzaną zapłatą.

## Strona **43** z **72**

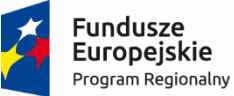

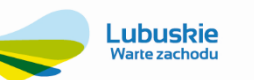

Unia Europeiska Europejski Fundusz Rozwoju Regionalnego

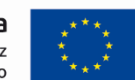

- 20. Możliwość rozliczeń częściowych.
- 21. Możliwość podziału płatności na raty.
- 22. Możliwość prowadzenia windykacji indywidualnie lub stosowania zdefiniowanych procedur windykacyjnych.
- 23. Możliwośd generowania not odsetkowych za zwłokę według dowolnie zdefiniowanych modeli odsetkowych.
- 24. Możliwość generowania wezwań do zapłaty i ponagleń według dowolnie zdefiniowanych wzorców.
- 25. Wgląd w historię wystawionych not odsetkowych i wezwań do zapłaty.
- 26. Możliwość anulowania odsetek.
- 27. Możliwość zmiany terminu płatności.
- 28. Dekretacja i przekazywanie danych z Raportów kasowych i Wyciągów bankowych do systemu Finanse i Księgowość.
- 29. System ma posiadać zintegrowany moduł obsługi wydruków. Moduł posługujący się zewnętrznymi zbiorami tekstowymi do formatowania postaci wydruku, umożliwiający opracowanie nowych postaci istniejących wydruków bez ingerencji w program, a jedynie tworząc wzorce.
- 30. Moduł ma byd dostosowany do współpracy z dowolną bankowością elektroniczną i obsługą płatności masowych.
- 31. Wyznaczanie tych samych terminów odcięć dla zadanej grupy odbiorców (wybranych przez użytkownika bazy danych).
- 32. Wydruk upomnień wraz z powiadomieniem o odcięciu oraz wypowiedzeniem umowy, zawierającym datę zawarcia umowy oraz treść paragrafu, z którego umowa zostaje wypowiedziana.
- 33. Możliwość zdefiniowania przeksięgowań w celu utworzenia zestawienia kosztów na potrzeby wniosku taryfowego.
- 34. Wymagana obecnośd pomocy kontekstowej (instrukcji obsługi) dostępnej do każdego okna modułu.
- 35. Struktura należności: Możliwośd wiekowania na dowolne okresy, ale co najmniej zawierające bieżące (1-30), 31-60, 61-180, 180-360, powyżej roku.

### **3.2.12. Moduł Windykacji**

Zamawiający wymaga, aby moduł posiadał, co najmniej:

- 1. Automatyczne naliczanie i księgowanie odsetek wg dowolnie zdefiniowanych modeli, z dokładnością do dnia.
- 2. Możliwość naliczania odsetek od faktur niezapłaconych.
- 3. Możliwość generowania potwierdzeń sald i wezwań do zapłaty. Oznaczenie dokumentu po wydrukowaniu.
- 4. Możliwość rozksięgowania nadpłat na poszczególne tytuły płatności.
- 5. Prowadzenie kartoteki spraw windykacyjnych z wyszczególnieniem rozpraw sądowych, egzekucji, kosztów prowadzenia windykacji, dokumentów, ugód.
- 6. Ewidencję spraw skierowanych do sądu z informacją o kwocie.
- 7. Możliwość ustalenia ilości stopni upomnienia, nadając każdemu z nich priorytet.
- 8. Możliwość automatycznego wyliczenia rat wg zdefiniowanych szablonów.
- 9. Ewidencję spraw wg statusu np.: sąd, komornik, ugoda itp.
- 10. Ewidencję sądów, komorników.
- 11. Wspomaganie procesu windykowania należności, z rejestrowaniem kolejnych kroków procedury windykacyjnej, ponoszonych kosztów windykacji, ewidencją korespondencji, zawartych ugód i spraw sądowych itp.
- 12. Możliwośd generowania informacji o stanie zadłużenia lub o zbliżającym się terminie płatności (e-mail, w przyszłości sms).

## Strona **44** z **72**

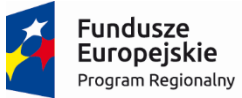

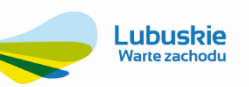

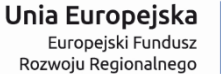

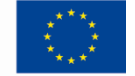

13. Możliwość selekcji windykowanych spraw pod względem: należności zapłaconych, umorzonych i pozostałych, np. (śmierć dłużnika, upadłość).

## **3.2.13. Moduł Analityki**

Zamawiający wymaga, aby moduł posiadał, co najmniej:

- 1. Możliwość zdefiniowania dowolnego zestawienia analitycznego wykorzystującego oprócz danych finansowych zarejestrowanych na kontach księgowych również dane ilościowe miejsce powstawania kosztów, jednostka, czyli np., jaki kontrahent, lub pracownik itp. Żeby to było widać na wyciągu z konta lub zestawieniu.
- 2. Możliwość tworzenia nowych zestawień i wydruków oraz modyfikowanie istniejących, samodzielnie przez odpowiednio wyszkolonego operatora, wraz z możliwością zapamiętania takich definicji do wielokrotnego użycia przez dowolnego, uprawnionego użytkownika systemu.
- 3. Wykorzystanie funkcji finansowych opartych o dane zaksięgowane i wstępnie /próbnie zaksięgowane w systemie.
- 4. Możliwość tworzenia między innymi takich zestawień jak: Bilans, Rachunek Zysków i Strat w wersji porównawczej i kalkulacyjnej, F-01, różnego rodzaju raportów dotyczących kosztów, przychodów i wyników poszczególnych komórek, zestawienie zmian w kapitale i funduszu własnym, rachunek przepływów pieniężnych.
- 5. Możliwość wykonania analiz na konkretny dzień.
- 6. Możliwość wykonania analizy cash flow.
- 7. Możliwość korzystania z danych naliczonych w innych analizach (np. wskaźniki wyliczone na podstawie Bilansu lub Rachunku Zysków i Strat).
- 8. Możliwośd przygotowywania analiz finansowych przedstawiających wskaźniki ekonomiczne, porównanie rzeczywistych wyników z założonymi planami finansowymi itp.
- 9. Możliwość zestawiania i porównania danych z kolejnych lat.
- 10. Możliwość graficznej prezentacji wyników obliczeń i danych z systemu, w postaci wykresów, tabel, schematów, w formie dostosowanej do specyfiki wybranych do prezentacji danych.
- 11. Sporządzanie analiz w układzie arkuszowym, czyli takich, na które składa się wiele różnych informacji liczbowych, z których każda ustalana odrębną regułą, zdefiniowaną w definicji takiej analizy.
- 12. Porównywanie i zestawianie wartości wyliczonych według zadanych reguł w oparciu o dane systemu z wartościami wprowadzanymi ręcznie dla każdej takiej wartości (analizy realizacji planów, kontrola wielkości wskaźników do wartości założonych, itp.).
- 13. Możliwośd definiowania analiz wzorowanych na raportach tabel przestawnych, pozwalających na definiowanie wielu wymiarów i miar, wraz z analizą danych według wybranych przez użytkownika kryteriów.

## **3.2.14. Moduł Majątek Trwały**

Moduł ma byd zgodny z Ustawą o Rachunkowości i Ustawą o podatku dochodowym od osób prawnych.

Zamawiający wymaga, aby moduł posiadał, co najmniej:

- 1 Prowadzenie pełnej ewidencji majątku, obejmującej oprócz środków trwałych także wartości niematerialne i prawne, inwestycje długoterminowe, środki trwałe w budowie itp.
- 2 Automatyczna dekretacja zmian wartościowych przy wykorzystaniu szablonów księgowań.
- 3 Szerokie możliwości wpływania na sposób prezentacji danych ograniczanie zakresów, dowolne porządkowanie i parametryzowanie widocznych informacji, niezależnie dla każdego użytkownika.
- 4 Definiowalne metody sposobu liczenia amortyzacji podatkowej i bilansowej z możliwością definiowania sezonów.
- 5 Automatyczne księgowanie kwot umorzeń i amortyzacji z wykorzystaniem szablonów księgowań.
- 6 Możliwość dekretacji kwoty amortyzacji na wiele kont kosztowych.

## Strona **45** z **72**

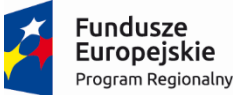

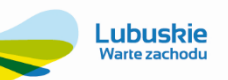

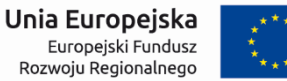

- 7 Definiowalne klasy podziału majątku wg klasyfikacji rodzajowej, podgrup i grup, które mogą wykraczad poza dotychczas stosowaną Klasyfikację Środków Trwałych.
- 8 Definiowalne operacje zmiany stanów, ułatwiające pełne opisanie obrotów w majątku trwałym.
- 9 Inwentaryzacja majątku i jego rozliczenie w sposób uproszczony lub za pomocą spisu z natury.
- 10 Inwentaryzacja majątku z możliwością wykorzystania czytnika kodów kreskowych.
- 11 Automatyczne naliczanie umorzeń, amortyzacji oraz amortyzacji podatkowej z możliwością wycofania operacji oraz ich dekretacja.
- 12 Możliwośd integracji informacji o środku trwałym z informacjami dotyczącymi odpowiadającym im obiektom infrastruktury.
- 13 Tworzenie planów amortyzacyjnych- rocznych i wieloletnich.
- 14 Możliwośd opisania środka przez podanie elementów składowych jego wyposażenia.
- 15 Możliwość generowania według ustalonych szablonów danych do sprawozdania F-03.
- 16 Wprowadzanie zmian wartościowych, obliczeniowych i słownikowych dla poszczególnych pozycji lub grupowo.
- 17 Możliwośd podłączenia załączników do karty środka trwałego np. dokumentacji technicznej, wizualizacji obiektu, rysunku technicznego itp.
- 18 Możliwość dokonywania naliczeń podatków i innych opłat dla majątku oraz ich dekretacja.
- 19 Możliwośd prowadzenia ewidencji nakładów obcych w Środkach Trwałych np. dofinansowanie ze środków unijnych.

## **3.2.15. Moduł Magazyn**

Zamawiający wymaga, aby moduł posiadał, co najmniej:

- 1. Możliwość definiowania własnych rodzajów dokumentów magazynowych, w tym określanie sposobów numeracji, atrybutów dostępnych/ wymaganych dla każdego z rodzajów dokumentów; możliwość oparcia atrybutów o dowolny ze słowników systemu lub o słowniki utworzone przez użytkownika.
- 2. Możliwość prowadzenia ewidencji obrotów oraz stanów magazynowych na lokalizacje magazynowe, opisane wskazanymi przez użytkownikami atrybutami (np. hala, aleja, regał, półka, poziom, miejsce, itp.), opcjonalna kontrola zgodności lokalizacji wskazanej na dokumencie przychodowym z lokalizacją dozwoloną dla danego asortymentu.
- 3. Możliwość wyceny stanów i obrotów wg zasad FIFO, LIFO lub w oparciu o manualne wskazanie przez operatora partii magazynowej do rozchodu.
- 4. Możliwość odwzorowania wieloetapowego cyklu tworzenia, akceptacji oraz dekretacji dokumentów magazynowych, ze wskazaniem osób uprawnionych do każdego z kroków.
- 5. Automatyczne rozwiązywanie przez system problemu błędów zaokrągleń, wynikających z różnicy pomiędzy wartością zakupu a sumą wielu drobnych rozchodów tego samego asortymentu; integracja z systemem finansowoksięgowym w zakresie tworzenia dekretu na tę kwotę na wskazane konta zaokrągleń.
- 6. Możliwość prowadzenia ewidencji materiałów tylko ilościowo.
- 7. Możliwość wprowadzania dokumentów przychodowych z zerową ceną z możliwością rozchodowania materiałów (przed otrzymaniem faktury z ceną zakupu).
- 8. Możliwość odwzorowania w systemie operacji złożonych typu "przychód-natychmiastowy rozchód", niewymagających oddzielnego wprowadzania obu dokumentów.
- 9. Integrację/powiązanie dokumentów WZ z fakturami sprzedaży.
- 10. Możliwośd korzystania z dyspozycji magazynowych (rezerwacja towaru), rozróżnianie etapów tworzenia dyspozycji oraz ich akceptacji, w tym odrębne wskazywanie osób uprawnionych, realizacja rozchodów na podstawie dyspozycji; kontrola ilości pozostałej do realizacji.
- 11. Możliwość bieżącej kontroli stanów magazynowych, z sygnalizacją przekroczenia normatywów zapasu danego asortymentu, dostępną już w trakcie rejestracji dokumentu magazynowego (minimalnego i ponadnormatywnego).

## Strona **46** z **72**

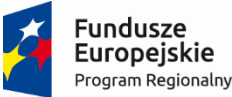

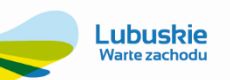

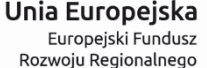

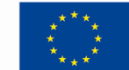

- 12. Możliwość programowego przeprowadzenia przeceny i rozliczenia inwentaryzacji.
- 13. Możliwośd programowego przeprowadzenia i rozliczenia inwentaryzacji na lokalizacje np. regał, półka, miejsce.
- 14. Możliwość programowego przeprowadzenia i rozliczenia inwentaryzacji wyposażenia w użytkowaniu.
- 15. Możliwośd analizy rozchodu materiałów wg wielu kryteriów i przekrojów, w tym również definiowanych przez użytkownika.
- 16. Możliwość analizy na przestrzeni kilku (wybranych) miesięcy.
- 17. Możliwość tworzenia raportów dla GUS w tym w oparciu o dostarczoną wraz z systemem klasyfikację PKWiU.
- 18. Możliwość tworzenia wydruków dokumentów obrotu materiałowego w formie zgodnej z używanymi formularzami.
- 19. Możliwość wydruku szczegółowego zestawienia saldowo-obrotowego.
- 20. Funkcjonalnośd tworzenia dekretów księgowych na podstawie definiowalnych wzorców dekretacyjnych.
- 21. Możliwość zdefiniowania uprawnień dostępu do magazynów, dokumentów i funkcjonalności dla poszczególnych użytkowników. Wymagane jest określanie różnego zakresu uprawnień danego użytkownika dla różnych magazynów (np. pełne uprawnienia dot. dokumentów magazynowych w jednym magazynie, w innym – tylko podgląd).
- 22. Możliwośd prowadzenia ewidencji obrotów i stanów wyposażenia u użytkowników: podział na grupy asortymentowe, integracja z operacjami rozchodów magazynowych, definiowanie stanowiskowych norm wyposażenia, kontrola stanów wyposażenia u użytkowników w oparciu o normy.
- 23. Funkcjonalnośd definiowania kartoteki asortymentowej, obsługującej równocześnie kilka symboli (Indeks, CPV, PKWiU), pozwalającej na ewidencję, w co najmniej 3 jednostkach miary wg ustalonych przeliczników, definiującej dowolny zakres dodatkowych atrybutów, opisujących pojedynczy asortyment.
- 24. Funkcjonalnośd definiowania dokumentów magazynowych z opisem sposobów automatycznej numeracji, zakresem informacji nagłówka oraz pozycji dokumentu, opisu dekretu księgowego, w tym dekretacji różnic powstałych w wyniku zaokrągleń.
- 25. Możliwość kontroli przekraczania zapasów minimalnych oraz maksymalnych, natychmiast w chwili przekroczenia wartości granicznej.
- 26. Funkcjonalność wydań magazynowych w oparciu o złożone wcześniej rezerwacje, kontrola stopnia realizacji rezerwacji.
- 27. Zarządzanie zapasem magazynowym poprzez definiowanie n-wymiarowych lokalizacji, kontrolę poprawności składowania materiału w określonej lokalizacji oraz śledzenie zapasu magazynowego w lokalizacjach.
- 28. Możliwość kontroli stanów wyposażenia na kartotekach pracowniczych oraz realizacja obrotu indywidualnym wyposażeniem pracowników z wykorzystaniem norm stanowiskowych.
- 29. Możliwośd prowadzenia magazynu paliw rozliczanie zużytego paliwa na środki transportu lub sprzęt na podstawie danych z systemu zarządzającego wewnętrzną stacją paliw.

## **3.2.16. Moduł Fakturowania Sprzedaży Usług Dodatkowych**

System musi zapewnid prowadzenie ewidencji w sposób zgodny z obowiązującą ustawą o podatku od towarów i usług oraz podatku dochodowym od osób prawnych.

Zamawiający wymaga, aby moduł posiadał, co najmniej:

- 1. Możliwość generowania i rejestracji dokumentów sprzedaży.
- 2. Wystawianie dokumentów sprzedaży na podstawie dokumentów magazynowych w oparciu o stany magazynowe.
- 3. Możliwośd wystawiania faktur z danymi pobieranymi z wybranego dokumentu sprzedaży (np. proste wystawienie faktury na podstawie faktury pro forma).
- 4. Generowanie dokumentów magazynowych na podstawie wystawionych dokumentów sprzedaży (WZ na podstawie pozycji faktury).
- 5. Możliwość wprowadzania wielu cenników w różnych walutach.

## Strona **47** z **72**

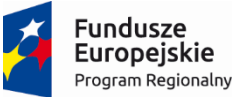

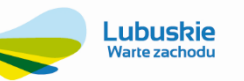

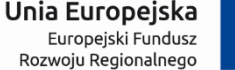

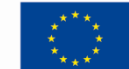

- 6. Wprowadzanie cenników indywidualnych dla poszczególnych kontrahentów.
- 7. Możliwość tworzenia nowej pozycji asortymentu przez skopiowanie danych z wybranej, już istniejącej, pozycji asortymentu.
- 8. Kontrola zgodności numeracji i dat wystawionych dokumentów.
- 9. Kontrola zapisywania faktur przez zamykanie okresów, po których nie można już dopisać nowych dokumentów sprzedaży.
- 10. Możliwośd kontroli zadłużenia klienta (sprawdzanie salda) podczas wprowadzania faktury.
- 11. Możliwość wprowadzenia blokady wystawiania faktur dla danego kontrahenta.
- 12. Symulacja dekretacji (próbne księgowanie) grupy wybranych faktur.
- 13. Automatyczna dekretacja wprowadzonych w systemie dokumentów.
- 14. Możliwość sporządzania różnego rodzaju zestawień wg kryteriów zadanych przez użytkownika.
- 15. Możliwość grupowej zmiany stawek VAT dla asortymentów i cenników.
- 16. Możliwość automatycznego generowania wezwań do zapłaty i not odsetkowych.
- 17. Możliwość grupowania faktur sprzedaży i nadawania operatorom uprawnień do wprowadzania, modyfikacji i usuwania dokumentów do wybranych grup.
- 18. Współpraca systemu z drukarkami fiskalnymi.
- 19. Wysyłanie faktur na wskazany adres mailowy klienta oraz możliwość złożenia podpisu cyfrowego.
- 20. Możliwość automatycznego tworzenia dokumentów KP i KW dla faktur gotówkowych.

## **3.2.17. Moduł Zlecenia i Prowadzenia Remontów**

Zamawiający wymaga, aby moduł posiadał, co najmniej:

- 1. Możliwość prowadzenia listy zgłoszeń w oparciu o e-formularz. Powinna być możliwość zarejestrowania w systemie informacji takich jak dane zgłaszającego, rodzaj awarii, opis miejsca awarii, rozpoczęcie i zakończenie usuwania awarii, dla co najmniej takich typów zgłoszeń jak:
	- a. Zgłoszenie potrzeby wymiany wodomierza,
	- b. Zgłoszenie awarii kanalizacji,
	- c. Zgłoszenie awarii wodociągu.
	- d. Zgłoszenie usług remontowych innych
- 2. Zestawienia planów konserwacji z faktycznymi kosztami prac w podziale na poszczególne obiekty infrastruktury.
- 3. Ewidencja prowadzonych robót z podziałem na poszczególne elementy infrastruktury.
- 4. Planowanie rzeczowe i finansowe remontów, modernizacji, konserwacji i inwestycji.
- 5. Porównanie wykonania prac w odniesieniu do planowania rzeczowego i finansowego remontów, modernizacji, konserwacji i inwestycji.
- 6. Kompleksowa prowadzenie robót od przetargu, poprzez umowę, opracowania, zlecenia, protokoły, przeglądy do zakończenia i rozliczenia kosztów.
- 7. Proste opisywanie faktur zakupu pozycją planu remontowego.
- 8. Kontrola wprowadzanych danych w zależności od etapu roboty.
- 9. Ewidencja wadiów, kaucji oraz zabezpieczeń należytego wykonania roboty. Powiadamianie o terminach zwrotów kaucji i zabezpieczeń.
- 10. Tworzenie symulacji planu remontowego.
- 11. Automatyczna ewidencja robót przeprowadzonych na danym obiekcie metryczki obiektów.
- 12. Informacja o historii obiektu ewidencja zdarzeń, które wystąpiły na elemencie infrastruktury: awariach, sprawach, zleceniach, robotach, przeglądach.
- 13. Automatyczne alarmowanie dotyczące czasu nadchodzących przeglądów urządzeń technicznych.
- 14. Ewidencja ubezpieczeń i szkód dla elementów infrastruktury.
- 15. Prowadzenie kartoteki zleceń konserwacyjnych oraz napraw w powiązaniu z pojazdami i innymi obiektami.
- 16. Planowanie finansowe i kontrola kosztów remontów.

## Strona **48** z **72**

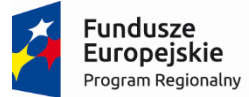

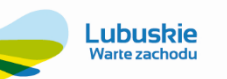

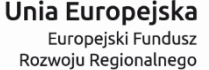

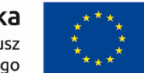

- 17. Możliwość ustalania granicznych wartości (np. kosztów) na poziomie zleceń nadrzędnych i konfrontowanie ich z sumą rzeczywistych kosztów zleceń podrzędnych, należących do wskazanej grupy.
- 18. Ewidencja kosztów realizacji zleceń w rozbiciu na zużyte zasoby: materiały (zakupione i pobrane z magazynu), robocizna, sprzęt (w tym pojazdy), usługi obce, środki trwałe.
- 19. Możliwość dodatkowego, dowolnego opisywania zleceń atrybutami wynikającymi ze specyfiki danego zlecenia, w sposób umożliwiający selekcję/agregację danych wg podanych wartości w/w atrybutów.
- 20. Możliwośd przejrzystego porównywania poszczególnych rodzajów kosztów z wartościami planowanymi.
- 21. Przechowywanie informacji o statusie zlecenia (co najmniej: otwarte, w realizacji, zamknięte).
- 22. Kontrola dostępu do zlecenia, z wyszczególnieniem kolejnych etapów otwierania i realizacji zlecenia, na poziomie uprawnionych w danym etapie użytkowników.
- 23. Tworzenie rozdzielników kosztów dla przeksięgowań w oparciu o wartość robocizny, materiałów, itp.
- 24. Obsługa procesu uruchomienia realizacji zlecenia: przydzielenie potrzebnych zasobów (materiałów, pracowników, sprzętu) w oparciu o zarejestrowane zlecenia.
- 25. Wgląd w kartotekę magazynową podczas przydzielania materiałów do realizacji zlecenia.
- 26. Rozliczenie zleceń, uwzględniające zużyte materiały, robocizne, sprzet, faktury zakupu i sprzedaży.
- 27. Przechowywanie informacji o pracownikach, którzy realizowali zlecenie.
- 28. Tworzenie dekretów dla księgi głównej zawierających informacje o numerze zlecenia, pełnych kosztach realizacji zlecenia z podziałem na koszty rodzajowe oraz o miejscach powstawania kosztów.
- 29. Automatyczne alarmowanie dotyczące czasu nadchodzących przeglądów urządzeń technicznych.
- 30. Definiowanie typów zleceń z indywidualnym opisem przynależnych informacji dotyczących kontroli ilościowej i kosztowej wykonywanych prac.
- 31. Nadawanie uprawnień użytkownikom systemu z dokładnością poszczególnego typu zlecenia.
- 32. Hierarchiczność zleceń oparta o nadrzędność (jednostka główna) i podrzędność (jednostka/i pomocnicza/e) wykonywanych prac.
- 33. Tworzenie arkuszy kalkulacyjnych zleceń, bazujących na danych wygenerowanych przez inne moduły systemu (materiały, koszty obce, czas pracy, robocizna, transport, sprzedaż).

### **3.2.18. Obieg Informacji/Dokumentów/Umów, Korespondencja Seryjna**

Zamawiający wymaga, aby moduł posiadał, co najmniej:

- 1. Możliwość podziału dokumentów na dowolnie definiowane dzienniki z przypisaniem odpowiednich uprawnień.
- 2. Definiowanie procedur obiegu informacji składających się z etapów, wskazywanie na każdym etapie możliwych nadawców i odbiorców informacji, a także wymaganych dokumentów (załączników).
- 3. Kontrolę obiegu dokumentów papierowych polegającą na możliwości wskazywania bieżącego posiadacza papierowego egzemplarza dokumentu (oryginału), który jest przekazywany również w postaci zeskanowanego załącznika.
- 4. Funkcjonalność automatycznego generowania pism wychodzących na podstawie dokumentów sprzedaży lub korespondencji rozrachunkowej takiej jak: wezwania do zapłaty, noty odsetkowe i potwierdzenie sald.
- 5. Ewidencję pism przychodzących i wychodzących (z podziałem na formę przesyłki) z kontrolą historii korespondencji (prowadzenie dziennika podawczego). Wiadomości i informacje z E-BOK wpływają na sekretariat.
- 6. Możliwość kwitowania odbioru oryginałów pism.
- 7. Możliwość przesyłania informacji między użytkownikami systemu zawierających temat, treść i z możliwością dodawania załączników w postaci zarówno dokumentów wewnętrznych (tj. powstałych wewnątrz systemu, np. dokumentów z centrum obsługi klienta, faktur itp.), jak i zewnętrznych (np. skanów dokumentów papierowych).
- 8. Zarządzanie informacjami w formie skrzynki informacji z możliwością grupowania informacji w katalogi definiowane przez użytkownika.

## Strona **49** z **72**

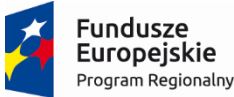

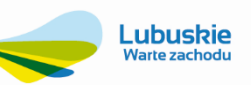

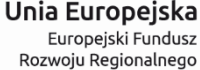

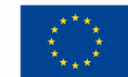

- 9. Możliwośd przeglądu wszystkich wątków i informacji w systemie (także informacji innych użytkowników) pod warunkiem posiadania odpowiednich uprawnień (dostępne, co najmniej 4 poziomy uprawnień – włącznie podgląd, dodawanie komentarzy, edycja, kasowanie).
- 10. Możliwośd sygnalizowania nadejścia nowych informacji w czasie rzeczywistym w obrębie systemu bez konieczności ręcznego kontrolowania skrzynki informacji.
- 11. Możliwośd skontrolowania tego, czy zadania realizowane w procedurach przebiegają zgodnie z założonymi terminami ich wykonywania.
- 12. Sygnalizowanie przekroczeń terminów wykonania z dokładnością do minut (domyślnie, jeśli użytkownik nie zmieni ustawień do dni).
- 13. Integrację z innymi obszarami systemu: możliwośd automatycznego wysyłania informacji podczas wykonywania często powtarzających się czynności wymagających powiadomienia innych użytkowników, np. rejestracji pisma przychodzącego.
- 14. Współpracę z modułem finansowo księgowym w celu definicji i śledzenia obiegu faktury zakupu. Możliwość wstępnej rejestracji faktur zakupu.
- 15. Możliwośd definiowania zróżnicowanych ścieżek obiegu informacji w zależności od typu faktury zakupu.
- 16. Możliwość wykazania niezwróconych lub przetrzymywanych faktur zakupu.
- 17. Funkcjonalnośd repozytorium dokumentów umożliwiające wgląd we wszystkie zgromadzone w systemie dokumenty stworzone w systemie lub przyjęte z zewnątrz w formie plików elektronicznych z uwzględnieniem uprawnień użytkowników do dokumentów danego typu. Zapewnienie metod selekcji dokumentów zgromadzonych w repozytorium uwzględniające czas ich powstania, klientów związanych z dokumentami, obiekty, których dotyczą itp.
- 18. Sygnalizowania nadejścia nowych informacji w ramach procedur obiegu informacji lub poza nimi stałym użytkownikom systemu (np. poprzez powiadomienie pojawiające się na ekranie w każdym momencie pracy z systemem.
- 19. Wspierania pracy personelu (np. Biura Obsługi Klienta) realizującego kolejne sprawy, oczekujące na rozpatrzenie we wspólnej kolejce.
- 20. Sygnalizowania nadejścia nowych informacji w ramach procedur obiegu informacji lub poza nimi incydentalnym użytkownikom systemu (powiadomienia e-mail).
- 21. Zabezpieczenia przed nieautoryzowanym dostępem do dokumentów przekazywanych w ramach procedur obiegu informacji, także w stosunku do użytkowników uczestniczących w tych procedurach.
- 22. Zapewnienia pełnej integracji procedur obiegu informacji z pozostałą logiką systemu wysyłanie informacji z różnych miejsc systemu, przekazywanie wraz z informacją obiektów systemu (np. umowa o świadczenie usług, zlecenie techniczne, pismo wchodzące, itp. dostępne dla odbiorcy natychmiast z poziomu otrzymanej informacji).
- 23. Wykrywanie i monitorowanie opóźnień w realizacji poszczególnych wątków wraz z ustalaniem, na jakim etapie procedury doszło do opóźnień.
- 24. Ewidencję wniosków, umów i aneksów zawieranych z klientami.
- 25. Możliwość edycji umów wg dowolnej ilości szablonów.
- 26. Zarządzanie umowami i innymi dokumentami klienta.
- 27. Archiwizację umów i aneksów.
- 28. Wydruk raportów umów niepodpisanych, niezwróconych.
- 29. Wydruk dokumentów seryjnie na wskazana drukarkę.
- 30. Redagowanie a następnie grupowe przesyłanie wiadomości do klientów, o których informacje przechowywane są w Bazie Klientów z poziomu modułu Biuro Obsługi Klienta.

## Strona **50** z **72**

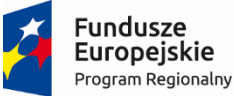

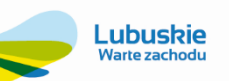

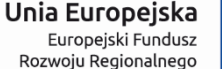

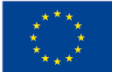

- 31. Dołączanie dowolnego formatu załączników do przesyłanych wiadomości z poziomu systemu np. aneks o zmianie opłat, faktura, wezwanie, nota odsetkowa.
- 32. Redagowanie i wykorzystywanie przez użytkownika szablonów dla przesyłanych seryjnie wiadomości.
- 33. Personalizację wysyłanych wiadomości (wplatanie w treść wiadomości informacji typowych dla konkretnego jej odbiorcy).
- 34. Zapamiętywanie w centralnym archiwum wszystkich przesłanych klientom wiadomości z możliwością ich późniejszej analizy, bez względu na to, kto wiadomości do klientów wysyłał.
- 35. Grupową wysyłkę faktur wystawionych w systemie, jako załączników do wiadomości (w formacie pdf), bez konieczności ich wcześniejszego drukowania na papierze.
- 36. Pełną kontrolę nad procesem wysyłania faktur klientom, oddzielająca proces tworzenia załączników do przesyłanych wiadomości od procesu ich wysyłania klientom.
- 37. Możliwośd tworzenia i wysyłania dowolnych wiadomości email w formacie html z załącznikami oraz osadzonymi plikami graficznymi.
- 38. Możliwość wykorzystania podpisu elektronicznego do autentykacji i podpisywania dokumentów np. faktur, potwierdzeń sald, wezwań do zapłaty, not odsetkowych.
- 39. Możliwość przejścia wyłącznie na elektroniczny obieg dokumentów w zakładzie.
- 40. Archiwizacja dokumentów. Nadawanie korespondencji numerów archiwizacyjnych.

### **3.2.19. Moduł Transport**

Zamawiający wymaga, aby moduł posiadał, co najmniej:

- 1. Możliwośd prowadzenia pełnej ewidencji transportu, obejmującej oprócz pojazdów także sprzęt, w tym ewidencję opon, przeglądów technicznych, certyfikatów ubezpieczeń i polis.
- 2. Obsługę kart drogowych i raportów pracy sprzętu, ewidencję, dekretację do systemu finansowo-księgowego.
- 3. Ewidencję przebiegu pojazdu wg zadanych wzorów.
- 4. Rozliczanie kosztów pracy pojazdów i sprzętu na podstawie przejechanych kilometrów, godzin pracy lub motogodzin.
- 5. Możliwość analizy kosztów obsługi pojazdów (zużycia paliwa, wykorzystania części zamiennych, kosztów ubezpieczeń).
- 6. Rozliczanie zużycia paliwa pojazdów i sprzętu.
- 7. Rozliczenie końcowe na podstawie zużycia rzeczywistego lub zużycia wg normy.
- 8. Ewidencję dodatków paliwowych wpływających na wyszczególnienie oszczędności lub przepału.
- 9. Możliwość importu danych z zewnętrznych źródeł (stacji paliw) dotyczących przebiegu czy pobranego paliwa w określonym przedziale czasu.
- 10. Możliwość powiązania kart drogowych i kart pracy sprzętu z ewidencją czasu pracy.
- 11. Możliwość kontroli ważności przeglądów technicznych, certyfikatów, ubezpieczeń i polis.
- 12. Możliwość automatycznego alarmowania zbliżającego się upływu ważności ubezpieczeń i przeglądów technicznych.
- 13. Zarządzanie akcesoriami (np.: akumulatory, CB radio itp.).

#### **3.2.20. Obsługa Terminarzy (stacjonarnych i mobilnych)**

Zamawiający wymaga, aby moduł stacjonarny posiadał, co najmniej:

### Strona **51** z **72**

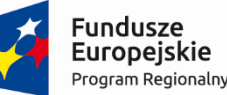

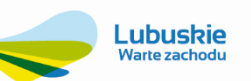

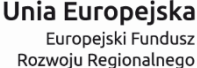

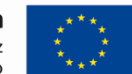

- 1. Systemowe wsparcie organizacji czasu pracy poprzez możliwość prowadzenia kalendarza spotkań lub zadań.
- 2. Możliwość ustawienia przypomnień o poszczególnych zadaniach poprzez komunikat na ekranie.
- 3. Możliwość ustawienia przypomnień o poszczególnych zadaniach poprzez email.
- 4. Możliwość prowadzenia wielu kalendarzy, w szczególności możliwość prowadzania kalendarza zarządu poprzez sekretariat.
- 5. Możliwość definicji zdarzeń cyklicznych.
- 6. Generowanie wielu rodzajów powiadomień dotyczących zdarzeń pojedynczych oraz cyklicznych.
- 7. Definiowanie zdarzeń pojedynczych lub cyklicznych z określeniem rozbudowanej definicji cyklu.
- 8. Personalizację oraz możliwość udostępniana kalendarzy na różnych poziomach uprawnień.
- 9. Integrację kalendarza z biurem obsługi klienta, na poziomie definiowania spraw oraz przydzielania spraw wg poszczególnych kalendarzy.
- 10. Generowania raportów na podstawie istniejących kalendarzy oraz zdarzeń.
- 11. Zarządzania zdarzeniami cyklicznymi w zakresie modyfikacji lub usuwania pojedynczych lub wielu zdarzeń cyklicznych.
- 12. Możliwość grupowania kalendarzy w celu zaplanowania pracy dla zespołów ludzi i brygad.
- 13. Możliwośd tworzenia kalendarzy dla ludzi, sprzętu, zasobów, zewnętrznych wykonawców. Łatwa kontrola wykorzystania i obciążenia sprzętu oraz zasobów ludzkich.
- 14. Uporządkowany system planowania i kontroli wykonania zadań zarówno dla zespołów ludzkich jak i sprzętu.
- 15. Możliwośd współdzielenia zasobów ludzkich i sprzętu pomiędzy wieloma zespołami i brygadami.
- 16. Możliwość wystawiania zleceń na podstawie zadań w kalendarzu.
- 17. Łatwe przekazywanie zadań pomiędzy kalendarzami poszczególnych osób danego zespołu.
- 18. Planowanie prac podwładnym sobie pracownikom w kalendarzu metodą "przeciągnij i upuść".

### W zakresie **terminarzy mobilnych**:

- 19. Możliwość automatycznego zakładania terminarzy na podstawie istniejących danych w module stacjonarnym wraz z przypisanymi użytkownikami, hasłami i uprawnieniami.
- 20. Możliwość definiowania zadań z poziomu modułu stacjonarnego i przekazywania ich do terminarza mobilnego.
- 21. Możliwość pracy w trybie on-line: bieżąca synchronizacja zadań modułu stacjonarnego z terminarzem mobilnym, w przypadku, gdy moduł mobilny uzyskuje połączenie internetowe.
- 22. Możliwośd pracy w trybie off-line: praca terminarza mobilnego na danych pobranych wcześniej z modułu stacjonarnego. Wymagana automatyczna synchronizacja danych terminarza stacjonarnego i mobilnego po uzyskaniu połączenia internetowego.
- 23. Przeglądanie zadań wystawionych w module stacjonarnym.
- 24. Możliwość wprowadzenia stanu realizacji zadania, opisu wykonanego zadania wraz z datą rozpoczęcia i zakończenia zadania.

### **3.2.21. Moduł Kadry i Płace**

System musi być zgodny z obowiązującymi przepisami i posiadać, co najmniej następujące funkcje lub właściwości:

1. Ewidencja pracowników zawierająca co najmniej: dane personalne, dane o wykształceniu, posiadanych przez pracownika zawodach i uprawnieniach, dane o obowiązku wobec służby wojskowej, dane dotyczące aktualnego zatrudnienia, a więc dział, stanowisko, wymiar etatu, wynagrodzenie itp., dane dotyczące poprzednich okresów

## Strona **52** z **72**

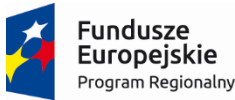

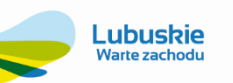

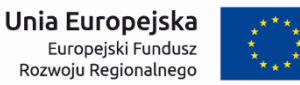

zatrudnienia, dane o członkach rodziny, dane dotyczące zwolnienia pracownika, dane o ubezpieczeniach społecznych i zdrowotnych, dane o badaniach lekarskich.

- 2. Ewidencja danych związanych z przebiegiem pracy zawodowej, tj. zmiany działów, stanowisk, wymiaru etatu, stawek.
- 3. Ewidencja nagród i kar udzielanych pracownikowi.
- 4. Możliwość nadawania poszczególnym użytkownikom praw dostępu do danych wybranych pracowników.
- 5. Możliwośd definiowania dodatkowych informacji rejestrowanych o pracowniku wg potrzeb.
- 6. Automatyczne wyliczenie należnego pracownikowi urlopu wypoczynkowego z uwzględnieniem wykształcenia, stażu pracy i wymiaru etatu.
- 7. Rozliczanie proporcjonalne urlopu wypoczynkowego przy zmianie pracodawcy lub zmianie wymiaru etatu w trakcie roku.
- 8. Automatyczne wyliczanie lat do stażu pracy, stażu do nagrody jubileuszowej i wysługi w oparciu o wprowadzone dane o poprzednich okresach zatrudnienia pracownika.
- 9. Rejestracja absencji pracowników różnego typu (chorobowych, urlopów) z automatycznym wyliczaniem ilości dni i godzin absencji.
- 10. Możliwośd przeliczenia dni i godzin absencji w przypadku zmiany grafików pracy pracowników.
- 11. Kontrola należności różnego rodzaju absencji, np. urlopu wypoczynkowego, urlopu na żądanie, dni opieki nad dzieckiem do lat 14 z art.188 K.P.
- 12. Automatyczne określanie procentu płatności absencji chorobowej i pilnowanie zmiany płatnika po 33/14 dniu.
- 13. Możliwość definiowania własnych typów absencji według potrzeb użytkownika.
- 14. Możliwość grupowych przeszeregowań pracowników.
- 15. Możliwośd sporządzania wszystkich podstawowych formularzy kadrowych m.in. umowy o pracę (pełnej i aneksów do umowy), świadectwa pracy, zaświadczenia o zatrudnieniu, zaświadczenia o zarobkach, wypowiedzeń (warunków pracy, płacy, umowy o pracę).
- 16. Możliwośd zmiany wzorców formularzy, jak również definiowania własnych formularzy.
- 17. Możliwość ewidencjonowania opisu stanowisk pracy z zakresem obowiązków i podległości służbowej oraz wydruku kart opisu stanowiska.
- 18. Sygnalizacja zaistnienia różnych istotnych dla działu kadr faktów, np. upłynięcia ważności badań lekarskich, uprawnień, szkoleń, czy upłynięcia terminu umowy okresowej, nabycia prawa do emerytury, nabycia prawa do nagrody jubileuszowej.
- 19. Przechowywanie archiwum danych o pracowniku oraz wielokrotne zatrudnianie tej samej osoby z uwzględnieniem istniejących już danych.
- 20. Możliwośd przechowywania akt pracowniczych w postaci elektronicznej z dostępem bezpośrednio z systemu.
- 21. Możliwość wystawiania dokumentów do systemu Płatnik (ZUA, ZZA, ZIUA, ZWUA, ZCNA, DRA, RCA, RZA, RSA).
- 22. Możliwość sporządzania raportów stanu zatrudnienia w dowolnych układach.
- 23. Możliwość tworzenia raportu stanu urlopów zaległych i bieżących na dany dzień.
- 24. Możliwość sporządzania sprawozdań na potrzeby GUS-zestawienia Z-03, Z-05, Z-06, Z-10, Z-12, DG-1.
- 25. Możliwość sporządzania raportu nagród jubileuszowych na rok.
- 26. Możliwość sporządzania raportów absencji.
- 27. Możliwość sporządzania list pracowników według zadanych przez użytkownika kryteriów, możliwość eksportu wyników raportu min. do MS Excel.
- 28. Możliwość ewidencji osób na umowach zlecenie i wystawianie dla nich formularzy zgłoszeniowych ZUS do Programu Płatnik.
- 29. Prowadzenie wielu kalendarzy pracy dla pracowników.
- 30. Możliwośd ewidencjonowania czasu pracy pracowników z uwzględnieniem godzin nadliczbowych i innych.
- 31. Ewidencja czasu pracy z rozbiciem na miejsca powstawania kosztów.
- 32. Możliwość naliczania wynagrodzeń pracowników w oparciu o zaewidencjonowany czas pracy.
- 33. Możliwość tworzenia zestawień czasu pracy dla wybranego pracownika, w tym: miesiecznej karty ewidencji czasu pracy, karty ewidencji czasu pracy za wybrany okres, rocznej karty ewidencji czasu pracy.
- 34. Możliwość tworzenia zestawień zbiorczych czasu pracy dla jednostek organizacyjnych.
- 35. Możliwośd układania grafików pracy zmianowej dla wybranych pracowników równocześnie.

## Strona **53** z **72**

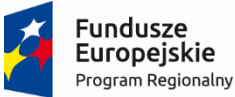

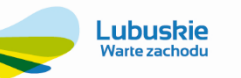

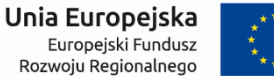

- 36. Możliwość wydruku harmonogramu pracy w miesiącu.
- 37. Możliwość planowania i rozliczania dyżurów pracowników.
- 38. Możliwość zablokowania zmian w danych za okres rozliczeniowy (grafiki, czas przepracowany) po zamknięciu okresu rozliczeniowego.
- 39. Prowadzenie kartoteki szkoleń zewnętrznych i wewnętrznych pracowników.
- 40. Możliwość planowania budżetu szkoleń dla pracowników i działów.
- 41. Możliwość podpięcia ksero/skanu/obrazu dokumentów pracowniczych.
- 42. Automatyczny podział absencji na płatną przez zakład i przez ZUS (również uwzględnieniem osób po 50 roku życia).
- 43. Możliwość dodawania kolejnych umów na jednym symbolu (numerze ewidencyjnym) bez potrzeby powtórnego wprowadzania danych osobowych przy kolejnej umowie. Możliwość analizy danych w kartotekach (płacowej, podatkowej, zusowskiej) sumarycznie dla osoby lub w rozbiciu na poszczególne umowy danej osoby.
- 44. Możliwość wielopłaszczyznowego definiowania dostępu użytkowników (do funkcjonalności/ do wskazanych pracowników).
- 45. Możliwość ewidencji udzielonych pożyczek i ich spłat, w szczególności PKZP i ZFM. System powinien umożliwiać także dodawanie spłat ręcznych w kasie oraz możliwośd definiowania własnych rodzajów pożyczek.
- 46. Prowadzenie wieloletniej, miesięcznej kartoteki czasu pracy i składników płacy, w tym danych o czasie przepracowanym, absencjach, podatkach i składkach ZUS.
- 47. Możliwość automatycznego zbierania podstaw do wyliczania wynagrodzenia za urlop, wynagrodzenia chorobowego/zasiłku ZUS oraz innych dowolnych średnich.
- 48. Możliwość definiowania dowolnych składników wynagrodzenia, takich jak wynagrodzenie zasadnicze, premia, dodatek za wysługę lat, wynagrodzenie z tytułu nadgodzin, itp. oraz algorytmów ich naliczania.
- 49. Możliwość równoczesnej pracy z wieloma listami płac.
- 50. Możliwośd rozliczania (narastająco) składki na ubezpieczenie społeczne, zdrowotne oraz zaliczkę na podatek dochodowy w przypadku wielu list dla pracownika w miesiącu.
- 51. Możliwość definiowania i przechowywania wartości parametrów służących do obliczeń w ujęciu czasowym (tak, aby umożliwiać równoległe, poprawne naliczanie wielu list dla różnych okresów).
- 52. Możliwośd poprawnego wyliczenia wynagrodzenia także w przypadku zmiany stawki zasadniczej w trakcie miesiąca.
- 53. Możliwość próbnych obliczeń dla poszczególnych pracowników bez konieczności ostatecznego obliczania całej listy wynagrodzeń.
- 54. Możliwość sporządzania list płac z funduszu bezosobowego.
- 55. Przygotowanie rachunków do umów cywilno-prawnych.
- 56. Przypisanie do miejsc powstawania kosztów już na etapie sporządzania ewidencji czasu pracy lub kart pracy i sporządzanie list płac na podstawie tak rozdzielonego czasu pracy bez potrzeby ponownej dekretacji.
- 57. Możliwość rozbicia kosztów wynagrodzenia i narzutów według różnych kryteriów kosztowych, w tym także opartych o słowniki definiowane przez użytkownika.
- 58. Możliwość definiowania niezależnych wzorców dekretacji dla list.
- 59. Możliwośd automatycznego tworzenia PIT-ów dla pracowników i zakładu pracy (PIT-2, PIT-12, PIT-4R, PIT-8AR, PIT-11/8B, PIT-40, PIT-8C).
- 60. Możliwośd prawidłowego "wystawienia" PIT-a w przypadku zmiany adresu pracownika w trakcie roku.
- 61. Możliwość tworzenia zbiorczych wydruków z wielu list płac.
- 62. Możliwośd generowania zaświadczenia o zatrudnieniu i wynagrodzeniu ZUS Rp-7 oraz innych formularzy ZUSowskich (ZUS Z-7, ZUS Z-17).
- 63. Możliwośd współpracy z dowolnymi systemami Homebanking w zakresie realizacji przelewów pracowniczych.
- 64. Możliwośd przekazania wynagrodzenia jednocześnie na kilka rachunków bankowych pracownika (nie mniej niż 2 rachunków oraz dodatkowo wypłata gotówki w kasie).
- 65. Sygnalizowanie przekroczenia norm pracy dobowych i tygodniowych oraz w okresie rozliczeniowym.
- 66. Sygnalizacia wystapienia istotnych dla systemu Płace zdarzeń, jak np. przekroczenie 30-to krotności przecietnego wynagrodzenia, osiągnięcia wieku uprawniającego do zaniechania poboru składek na FP i FGŚP, konieczność wystawienia formularzy ZUS-owskich do programu Płatnik itp.
- 67. Możliwość współpracy z programem SODIR (PFRON).

## Strona **54** z **72**

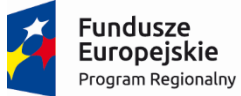

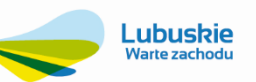

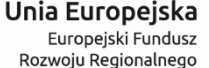

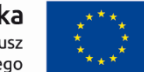

- 68. Dodatkowy poziom uprawnień (względem tych, które funkcjonują w całym systemie) tj. możliwość nadania poszczególnym użytkownikom uprawnień dostępu do wybranych osób z Mobilnego Pracownika.
- 69. Obsługa premii okresowych np. tak zwanych 13-tek (odpowiednie ujęcie w podstawach chorobowych itp.).
- 70. Rozliczanie honorariów.
- 71. Niezależny podział wypłaty kasa-bank dla list głównych i dodatkowych.
- 72. Niezależne numeratory dla poszczególnych rodzajów list płac.
- 73. W momencie otwarcia listy płac automatycznie mogą byd generowane pozycje z absencji, czasu pracy, składników stałych i potrąceń niezrealizowanych.
- 74. Możliwość wycofania z obliczonej listy płac obliczeń dla jednej osoby.

## **3.2.22. Moduł e-Pracownik**

System musi być zgodny z obowiązującymi przepisami (w szczególności o ochronie danych osobowych) i posiadać, co najmniej następujące funkcje lub właściwości:

- 1. Funkcję związane z zarządzaniem e-Pracownikiem:
	- lista użytkowników z informacją o stanie ich konta, uprawnienia pozwalające na przydzielanie dostępu do poszczególnych funkcji w aplikacji, - wgląd do historii wykonanych operacji przez poszczególnych Użytkowników.
- 2. Możliwości pobrania ze strony internetowej e-Pracownika wydruków kwitków wypłaty, PIT-ów i innych.
- 3. Dostęp do planu pracy w układzie 5, 7 i 31-dniowym z możliwością ustalenia planu poprzez kopiowanie, wklejanie lub edycję zaznaczonych dni z weryfikacją 11-godzinnej przerwy w pracy oraz wolnej niedzieli w okresie 4 tygodni.
- 4. Możliwość operacji związanych z czasem pracy pracownika odnotowania rzeczywistego czasu pracy według kalendarza, zestawienia lub obecności.
- 5. Import informacji o czasie pracy z pliku tekstowego (RCP).
- 6. Limity urlopowe oraz lista wszystkich nieobecności pracowników.
- 7. Rejestracja nieobecności planowanie i zatwierdzanie urlopów wypoczynkowych.
- 8. Widok grafiku urlopowego współpracowników oraz podwładnych zalogowanego kierownika.
- 9. Funkcja e-nieobecności, czyli możliwość odnotowania przez pracownika nieobecności o charakterze ogólnym, która po dostarczeniu odpowiednich dokumentów zostanie zmieniona z poziomu programu kadrowo-płacowego na np. zwolnienie chorobowe.
- 10. Planowanie i potwierdzanie wyjazdów służbowych (delegacje).
- 11. Powiadomienie mailowe o zaplanowaniu urlopu, e-nieobecności i delegacji oraz o ich zatwierdzeniu.
- 12. Możliwość umieszczenia informacji o rocznych dochodach rodzin.
- 13. Możliwośd podpinania do wniosku m.in. kart urlopowych, dokumentów i informacji o sytuacji życiowej, materialnej i rodzinnej pracownika, dokumenty potwierdzające stan zdrowia, zaświadczenia lekarskie, dokumenty potwierdzające wydatki itp.
- 14. e-wnioski z ZFŚS/ bez wniosku o udzielenie pożyczki.
- 15. System musi umożliwiad ewidencję wszystkich zatrudnionych pracowników i innych osób (np. umowy zlecenia, o dzieło itp.), bez ograniczeń co do ich ilości (w chwili obecnej zatrudnionych jest 110 pracowników).

## **3.2.23. Moduł Gospodarka Zasobami Mieszkaniowymi**

Moduł Gospodarka Zasobami Mieszkaniowymi stanowi element źródłowej bazy informacji dla systemu elektronicznych usług w zakresie dokumentów faktur. Wymagane jest, aby moduł był zintegrowany z pozostałymi modułami systemu (w tym finanse i księgowość i VAT-owskim) i posiadał min.:

1. Ewidencję słownika lokali, lokatorów, budynków i innych nieruchomości dla dowolnej ilości wspólnot.

# Strona **55** z **72**

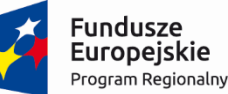

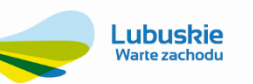

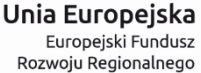

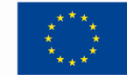

- 2. Definiowanie słowników zasobów, gromadzenia informacji dotyczących standardów wyposażenia, charakterystyki, klasyfikacji.
- 3. Definiowanie słownika parametrów zwiększającego lub zmniejszającego stawek czynszowych.
- 4. Prowadzenie kartotek zarządców wspólnot.
- 5. Odwzorowywanie historii zmian dotyczących lokalu i uwzględnianie ich w naliczeniach, raportach oraz na ekranie.
- 6. Prowadzenie ewidencji liczników dla dowolnej ilości wspólnot.
- 7. Definiowanie dowolnej ilości składników naliczeń/rozliczeń czynszowych.
- 8. Definiowanie dowolnej ilości grup cenowych (odrębne cenniki dla każdej wspólnoty).
- 9. Zaawansowane definiowanie i modyfikację składników opłat wg stawek netto i brutto.
- 10. Wgląd do wszystkich naliczeń/rozliczeń czynszowych dla danego lokalu w kartotece naliczeń.
- 11. Naliczanie obciążeń czynszowych za lokale mieszkalne, użytkowe, garaże, powierzchnie dodatkowe.
- 12. Obsługę tworzenia faktur VAT i rejestrów VAT. Funkcjonalnośd tworzenia i wystawiania faktur za zarządzanie wspólnotami mieszkaniowymi ma pozwalać jego automatyzacje w cyklu miesięcznym.
- 13. ZSI musi umożliwiad wystawanie comiesięcznych faktur z uwzględnieniem odpowiednich rejestrów vat, w celu przygotowania JPK.
- 14. Rejestrację odczytów i zaawansowane rozliczanie liczników dla różnych mediów.
- 15. Możliwość importu rozliczeń wykonywanych przez firmy zewnętrzne, (co najmniej obsługa importu danych z systemu rozliczeń ISTA).
- 16. Przechowywanie historii odczytów na licznikach.
- 17. Rozliczanie zaliczek na media na podstawie liczników indywidualnych i zbiorczych.
- 18. Rozliczanie różnic wynikających z odczytów liczników zbiorczych (np. wodomierz na nieruchomości) i indywidualnych (wodomierz lokatorski). Podział różnic wg % zużycia na licznikach końcowych, ilości lokali, osób, udziału w nieruchomości, z możliwością wyłączenia lokalu lub osób nie biorących udziału w rozliczeniu wody.
- 19. Możliwość zmiany ilości osób do rozliczenia na kartotece.
- 20. Możliwość porównywania naliczeń wykonanych dla danego składnika w wybranym okresie i rzeczywiście poniesionych kosztów oraz generowanie dokumentów rozliczeniowych oraz dokonanych wpłat.
- 21. Generowanie naliczeń czynszowych indywidualnie i seryjnie.
- 22. Generowanie not czynszowych.
- 23. Obsługę dodatków mieszkaniowych.
- 24. Rozliczenia i naliczenia dla współwłaścicieli lokalu zgodnie z ustawą o własności lokali.
- 25. Generowanie deklaracji śmieciowych wg ilości osób w budynki i wg ilości osób w gospodarstwach domowych (czyli od 5 osób wzwyż).
- 26. Generowanie sprawozdań Wspólnot Mieszkaniowych zgodnie z obowiązującymi przepisami prawa.
- 27. Rejestrację wpłat na zdefiniowane subkonta, w tym automatyczną współpracę z e-bankami.
- 28. Rejestrację i rozbudowaną obsługę porozumień ratalnych.
- 29. Naliczanie należności z przypisu oraz automatyczne naliczanie korekt.
- 30. Naliczanie not odsetkowych.
- 31. Prowadzenie ewidencji księgowej na zdefiniowanych subkontach lokatorów.

## Strona **56** z **72**

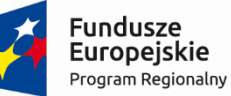

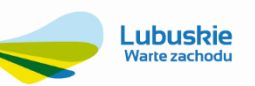

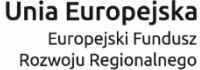

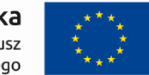

- 32. Obsługę wspólnot mieszkaniowych z generowaniem i księgowaniem obciążeń za zarządzanie, świadczenia i eksploatację części gminnej.
- 33. Prowadzenie rozliczeń świadczeń.
- 34. Zaawansowane monitorowanie i obsługa działań windykacyjnych.
- 35. Definiowanie, emitowanie i rejestrowanie wszechstronnej korespondencji z najemcami.
- 36. Współpracę z czytnikiem kodów kreskowych.
- 37. Pracę w układzie wieloletnim i wielofirmowym.
- 38. Sprawne zarządzanie dostępem do informacji i jej ochrony przed osobami nieuprawnionymi.
- 39. Funkcjonalność zaawansowanych filtrów ekranowych i wyszukiwania kontekstowego.
- 40. Obecnośd mechanizmu wydruków kontekstowych aktywnego okna ekranowego.
- 41. Możliwość indywidualnego kształtowanie wyglądu ekranu: kolejność kolumn, zawartość pokazywanej treści.
- 42. Prowadzenie ewidencji planowanych w lokalach i nieruchomościach prac technicznych takich jak remonty, przeglądy instalacji, podgląd realizacji planów w tym zakresie.
- 43. Automatyczne generowanie przypomnień o zbliżających się terminach planowanych przeglądów.
- 44. Współpraca z modułem Księgowośd i Finanse, Obsługi Kasy i Wyciągów Bankowych, JPK, Należności i Zobowiązania, Windykacji, Analityki, Obsługa terminarzy.
- 45. Sporządzanie raportów z bogatego zestawu standardowego, z zachowaniem minimalnych wymagań postawionych przez Zamawiającego, w postaci załączonych do SIWZ wydruków.
- 46. Wykonywanie raportów przeglądanie na ekranie raportów tworzonych przez system.
- 47. Eksport raportów do plików min. Excel'a, Word'a itp.

### **3.2.24. Moduł Gospodarka Komunalna**

Moduł musi być zgodny z obowiązującymi przepisami i posiadać, co najmniej następujące wymienione poniżej funkcje lub właściwości. Moduł ma wspomagać proces wywozu odpadów komunalnych w pojemnikach i powinien składać się z modułów:

- 1. Gospodarowania pojemnikami.
- 2. Harmonogramowania/grafikowania wywozu/usuwania.
- 3. Rozliczanie usługi usunięcia/wywozu i utylizacji.
- 4. Analityka sprzedaży/sprawozdawczość.

Moduł w podstawowym zakresie czyli ewidencji kontrahentów/klientów powinien korzystać z modułu KONTRAHENT (rejestr centralny) oraz kartoteki punktów poboru usługi, które pozwalają na gromadzenie dodatkowych – charakterystycznych danych związanych z obsługą usługi usunięcia i utylizacji odpadów (PKWiU 90.02).

### **Gospodarowanie pojemnikami**

Moduł Gospodarowanie pojemnikami powinien umożliwiać na bazie prowadzonego katalogu typów, kategorii, pojemności czy też producentów i ich szczególnych parametrów prowadzid ewidencję pojemników identyfikowanych poprzez numery inwentarzowe. Ewidencja ta powinna pozwalać na:

- 1. Zindywidualizowane ewidencjonowanie pojemników
	- a. Lokalizacja (magazyn/klient/serwis),
	- b. Typ odpadów (komunalne. przemysłowe, inne)
- 2. Przygotowywaniem danych do zleceń zakupu
	- a. Według parametru zużycia,
		- b. Według typu
		- c. Według pojemności

## Strona **57** z **72**

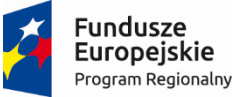

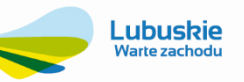

Unia Europeiska Europejski Fundusz Rozwoju Regionalnego

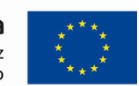

d. Inne np. systemu opróżniania,

- 3. konserwacja,
	- a. cechy eksploatacyjne (nowy, po naprawie, zlikwidowany)
- 4. dystrybuowanie,
	- a. dokumentowanie zmiany lokalizacji,
- 5. likwidacja (złomowanie lub utylizacja),
	- a. komunikacja z systemem środków trwałych,
	- b. obsługa dokumentów magazynowych.

### **Harmonogramowania/grafikowania wywozu/usuwania odpadów**

Lokalizacja pojemników na odpady na terenie obsługiwanym przez przedsiębiorstwo uwarunkowana jest podpisanymi umowami z klientami oraz wewnętrznymi regulacjami w tym zakresie. Realizowanie usługi usuwania odpadów wiąże się z odpowiednim w czasie synchronizowaniu warunków usługi zapisanych w umowach z klientem i optymalnych kosztów ponoszonych przez przedsiębiorstwo. Oznacza to, że obsługa pojemników na odpady nie może odbywać się bez odpowiedniego grafikowania odbioru pojemników.

Funkcjonalność modułu powinna:

- 1. uwzględniać oczekiwania klienta niezmienność terminu odbioru,
- 2. optymalizacja trasy odbioru pojemników w celu maksymalnego wykorzystania urządzeń,

Grafikowanie powinno byd wykonywane dzięki określaniu przynależności punktu poboru usługi do określonego rewiru oraz określenie numeru sekwencyjnego kolejkującego punkty poboru tak by określić ich następniki (najkrótsze drogi dojazdu).

### **Rozliczanie usługi usunięcia/wywozu i utylizacji**

Funkcjonalność rozliczania powinna uwzględniać zgromadzone informacje o kontrahencie, punkcie poboru usługi, grafiku odbioru pojemników oraz połączenie ich z odpowiednią stawką opłaty za usługę usunięcia i utylizacji odpadów (opłata za umieszczenie odpadów na składowisku). Stawka opłaty mierzona jest w m3 jako standardowa pojemność pojemnika lub jest ilością zmierzoną po umieszczeniu odpadów na składowisku.

Moduł może generować tzw. faktury zbiorcze za połączone usługi, ale w takim przypadku musi generować wspólny przelewy który sumuje należności w sytuacji wygenerowania wielu należności w tym samym okresie rozrachunkowym tego samego kontrahenta.

### **Zarządzanie zielenią miejską**

System rozliczeń musi generować osobny rejestr VAT sprzedaży usługi wywozu odpadów oraz współpracować z modułem Księgowośd i Finanse, Obsługi Kasy i Wyciągów Bankowych, JPK, Należności i Zobowiązania, Windykacji, Analityki, Obsługa terminarzy.

### **3.2.24.1. Moduł obsługi cmentarzy**

## **Obsługa kartoteki cmentarzy**

Kartoteka musi umożliwiać kompletną i wiarygodną (wspartą poprzez ewidencję wszelkich wymaganych dokumentów źródłowych jako załączników w postaci skanów dokumentów w formacie co najmniej plików pdf, jpf, gif, tif) ewidencję osób pochowanych na cmentarzu, miejsc pochówków oraz wykaz miejsc grzebalnych w formie spisu. Kartoteka musi zawierad dane osobowe zmarłego, karty zgonu, kontakty do osób zarządzających grobem oraz co najmniej 1 ważnej notatki (dodatkowych informacji) związanych z dyspozycją grobu pozwalającej z możliwością ich archiwizacji. Kartoteka w podstawowym zakresie czyli ewidencji kontrahentów/klientów powinna korzystać z modułu KONTRAHENT (rejestr centralny).

### **Zarządzanie usługami**

# Strona **58** z **72**

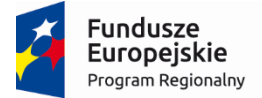

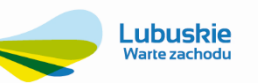

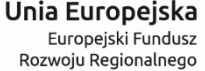

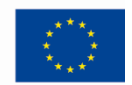

Funkcjonalność modułu musi co najmniej pozwalać na ewidencjonowanie opłat, monitorowanie terminów opłat, ustalanie planów opłat za dany okres, a także pozwalać na przyjmowanie zleceń usług cmentarnych (co najmniej zlecanie usług sprzątania grobów) i monitorowanie bieżącego zagospodarowania cmentarza (czy miejsca są dostępne, do likwidacji, przeniesienia itp.).

Moduł musi prowadzić wykaz i cennik usług cmentarnych, cennik miejsc grzebalnych, prolongat. Moduł może posiadać specjalizowana funkcjonalność generowania dokumentów księgowych w tym faktur lub być zintegrowanym w tym zakresie z modułem **Fakturowanie i Sprzedaż Usług Dodatkowych.**

## **Publikacje**

Moduł musi pozwalać na publikacje ewidencji/rejestru grobów oraz kalendarium pochówków poprzez e-usługi. Moduł musi pozwalać na generowanie dokumentów/zaświadczeń co najmniej: wniosek o wypłatę zasiłku pogrzebowego (ZUS/KRUS), kosztorys pogrzebu i informacje dla rodziny, potwierdzenie odbioru reszty z zasiłku, zlecenie przewozu zwłok, wniosek USC.

Moduł w zakresie fakturowania musi być zintegrowany z modułami: Księgowość i Finanse, Obsługi Kasy i Wyciągów Bankowych, JPK, Należności i Zobowiązania, Windykacji, Analityki, Obsługa terminarzy.

## **3.2.25. Moduł Bilingowy Fakturowania Sprzedaży Wody i Odbioru Ścieków**

Zamawiający wymaga, aby moduł posiadał, co najmniej:

- 1. Prowadzenie bazy danych zakładu z dostępem do wszystkich informacji zgromadzonych w Systemie dotyczących odbiorców usług, umów i przyporządkowanych im adresach (posesjach), rejestrze wodomierzy głównych i dodatkowych (ich numerów, średnic i terminów ważności legalizacji), odczytów, sald i całej historii rozrachunków z kontrahentem.
- 2. Możliwośd pracy użytkownika modułu na wybranej części bazy klientów, stosownej do bieżąco wykonywanej pracy i uprawnień dostępu (profile klientów).
- 3. Możliwość dodawania do wybranych kartotek dodatkowych pól o znaczeniu zdefiniowanym przez użytkownika.
- 4. Możliwośd prowadzenia klasyfikacji działalności zakładu według Katalogu Wyrobów i Usług.
- 5. Możliwość wyświetlenia na jednym ekranie wszystkich rozliczeń klienta (dotyczy klienta posiadającego wiele punktów rozliczeniowych lub wiele umów), saldo ogółem, salda z poszczególnych tytułów, z możliwością łatwego dotarcia do szczegółowych informacji o rozrachunkach i odczytach.
- 6. Prowadzenie pełnej historii liczników, z zapamiętywaniem informacji o zdarzeniach, miejscach instalacji, stanie licznika w momencie odczytu.
- 7. Kartoteki odbiorców, punktów rozliczeniowych, instalacji, liczników głównych, podliczników, liczników sprzężonych.
- 8. Wystawianie faktur dla wybranych grup klientów i wybranych cenników.
- 9. Możliwośd określenia niezależnie odbiorcy, płatnika i adresata faktury dla punktu rozliczeniowego.
- 10. Wystawianie faktur do wszystkich niezafakturowanych odczytów.
- 11. Możliwość cofnięcia dekretacji przez operatora systemu bilingowego.
- 12. Wystawianie faktur korygujących automatycznie i ręcznie.
- 13. Prognozowanie zaliczek według zadanych parametrów.
- 14. Możliwośd monitorowania spadków oraz wzrostów zużycia dobowego, liczonego od początku instalacji lub od poprzedniego odczytu.
- 15. Drukowanie dokumentów według wzorców zdefiniowanych przez użytkownika.
- 16. Tworzenie zestawień sprzedaży i zestawień zużycia za dowolnie wybrany okres.
- 17. Możliwość tworzenia własnych kartotek (siatki użytkownika).
- 18. Tworzenie zestawień liczników do legalizacji wg zadanych kryteriów.
- 19. Wyszukiwanie liczników wg zadanych przez operatora kryteriów.
- 20. Generowanie parametryzowanych zestawień i sprawozdań.

# Strona **59** z **72**

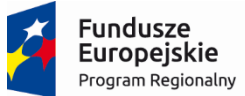

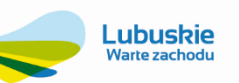

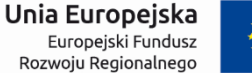

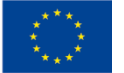

- 21. Automatyczne, proporcjonalne dzielenie zużycia w okresach, gdy podczas okresu podlegającego fakturowaniu wystąpiła zmiana cen lub stawek VAT.
- 22. Możliwość grupowej zmiany stawek VAT w cennikach.
- 23. Możliwość zmiany wskaźników stawek VAT przez użytkownika z uprawnieniami administratora w przypadku zmiany obowiązujących w kraju stawek.
- 24. Możliwość importu odczytów z innych systemów inkasenckich.
- 25. Możliwość szybkiego ręcznego wprowadzania odczytów oraz stanów ryczałtów.
- 26. Możliwośd posługiwania się kilkoma nazwami tego samego asortymentu (np. handlowa i wewnętrzna).
- 27. Możliwość tworzenia nowej pozycji asortymentu przez skopiowanie danych z wybranej, już istniejącej, pozycji asortymentu.
- 28. Zapamiętanie obrazu faktury lub inna metoda uzyskania duplikatu dokumentu całkowicie zgodnego z oryginałem niezależnie od modyfikacji danych wykorzystanych na fakturze, zmiany wzorca faktury, itp.
- 29. Kontrola poprawności wprowadzanych danych w zakresie m.in. danych klienta, odczytów, rozliczeń, faktur, dekretów.
- 30. Zapisywanie obrazów faktur, umów i innych dokumentów oraz łatwość dostępu do oryginalnych wydruków.
- 31. Możliwość określenia cykli odczytów dla liczników.
- 32. Załączanie plików do różnych obiektów systemu np. elementów infrastruktury, punktów, instalacji, dokumentów, klientów i przechowywanie ich w bazie danych.
- 33. Przechowywanie historii i szczegółów zmian danych na kartotekach klienta oraz punktów.
- 34. Zasilanie wybranych obcych systemów inkasenckich danymi systemu.
- 35. Centralne zarządzanie licznikami (jedna funkcjonalna kartoteka).
- 36. Informacja o obecnych i historycznych powiązaniach liczników (główne, podliczniki, węzły, odliczniki).
- 37. Rejestracja wymian liczników wraz z pełną historią instalacji.
- 38. Automatyczna oraz ręczna ewidencia zdarzeń innych na liczniku (legalizacje, naprawy, likwidacje, kradzieże i in.).
- 39. Wgląd w pełną historię wskazań i stanów licznika, niezależnie i zależnie od instalacji.
- 40. Monitorowanie terminów legalizacyjnych liczników.
- 41. Automatyczne przepisywanie powiązań oraz rozliczeń do wymienianych liczników.
- 42. Możliwość rozbudowy kartotek liczników za pomocą pól użytkownika.
- 43. Możliwość tworzenia podziałów i rejestrów liczników.
- 44. Możliwość zbiorowego tworzenia zleceń wymian wodomierzy.
- 45. Ewidencja szczegółowych danych technicznych liczników oraz modułów radiowych.
- 46. Obsługa liczników zwykłych i sprzężonych.
- 47. Wykrywanie przekreceń liczników.
- 48. Możliwość zastosowania mnożnika dla wskazań wodomierzy.
- 49. Obsługa zaliczek na instalacjach wraz z ich automatycznym rozliczaniem odczytami rzeczywistymi.
- 50. Zaawansowane sposoby rozliczania liczników (liczniki główne, węzły, podliczniki, odliczniki, cyrkulacyjne, udziały procentowe).
- 51. Kontrola kompletności wprowadzanych odczytów w układach główny -podlicznik.
- 52. Rozbudowany system upustów/ rabatów do usług.
- 53. Szerokie możliwości wpływania na wartość wyliczanych usług z wykorzystaniem definiowalnych wzorów.
- 54. Rozliczanie wód opadowych z automatycznym uwzględnianiem powierzchni opadowej oraz wskaźników opadów.
- 55. Automatyczne wprowadzanie liczników do systemu z wykorzystaniem kodów kreskowych.
- 56. Obsługa procesu legalizacji wodomierzy.
- 57. Obsługa odczytów w tym liczniki odczytywane radiowo.
- 58. Obsługa alarmów z modułów radiowych.
- 59. Kontrola poprawności wprowadzanego odczytu, z sygnalizacia odchyleń od średniodobowego zużycia za poprzedni okres.
- 60. Rozliczenie kilku klientów wg zużycia jednego licznika w oparciu o zadane udziały procentowe.
- 61. Rozliczanie wody bezpowrotnie zużytej.

## Strona **60** z **72**

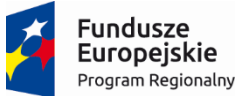

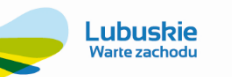

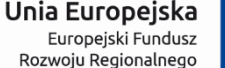

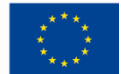

- 62. Rozliczanie ryczałtowe oraz zaliczkowe.
- 63. Rozliczanie wg dowolnie definiowanych cenników opłat za wodę i ścieki oraz inne asortymenty definiowane przez użytkownika (tj. oczyszczanie wody, opłaty stałe i inne).
- 64. Wyliczenie szacunkowego zużycia na podstawie średniego zużycia za miniony okres do wystawienia faktury w przypadku niemożności dokonania odczytu.
- 65. Obliczanie oraz rozliczanie strat na licznikach głównych i podłączonych do nich podlicznikach oraz odlicznikach.
- 66. Możliwość rozliczania różnych struktur liczników i podliczników.
- 67. Ręczne lub automatyczne rozliczanie strat.
- 68. Automatyczne wystawianie not odsetkowych i wezwań wraz z fakturami inkasenckimi i bilingowymi.
- 69. Monitorowanie pracy inkasentów (aktualizowana na bieżąco kartoteka nanoszonych odczytów oraz faktur).
- 70. Możliwośd stosowania kodów kreskowych na wydrukach dokumentów i ich wykorzystywania w czasie wprowadzania danych.
- 71. Możliwość wystawiania faktur uwzględniających częściowe dopłaty np. gminy.
- 72. Możliwośd udzielania procentowych rabatów wg różnych metod (stały rabat dla asortymentu, stały rabat dla kontrahenta lub jednorazowy rabat podczas wprowadzania faktury).
- 73. Automatyczna dekretacja wprowadzonych w systemie dokumentów.
- 74. Możliwość automatycznego rozdzielania punktów jednego odbiorcy na osobne faktury.
- 75. Naliczanie prawidłowych zużyć w sytuacji przekręcenia licznika, dzięki wiedzy o górnym progu wskazania licznika.
- 76. Rozliczanie ryczałtów w tym ryczałtów normowanych wyliczanych na podstawie dowolnie zdefiniowanego wzoru.
- 77. Automatyczne uwzględnianie zmian cen, zmian na instalacjach (wymiany, deinstalacje) podczas fakturowania.
- 78. Uwzględnianie sytuacji braku odczytów podliczników oraz różnych dat odczytów licznika głównego i podlicznika podczas fakturowania.
- 79. Możliwość kompensacji odliczeń licznika głównego na fakturach.
- 80. Szerokie możliwości planowania tras odczytowych.
- 81. Zaawansowana konfiguracja pracy inkasentów zarządzanie uprawnieniami do kluczowych operacji.
- 82. Szerokie możliwości monitoringu pracy inkasentów.
- 83. Szczegółowe rozliczanie czasu pracy inkasentów.
- 84. Możliwość wydruku faktury z systemu stacjonarnego w identycznej formie jak z systemu inkasenckiego zapamiętywanie obrazu faktury wystawionej w systemie inkasenckim.
- 85. Ewidencja i obsługa przyjęcia odpadów do oczyszczalni ścieków poprzez współpracę z wagą lub ręcznie z możliwością wystawienia faktury za dowiezione ścieki oraz dowodu ważenia.
- 86. Obsługa dostawców odpadów zgodnie ze schematami postepowania wynikającymi z "Ustawy o odpadach" oraz generowanie kart ewidencji i kart przekazania odpadów na podstawie zdarzeń zarejestrowanych na oczyszczalni ścieków.
- 87. Odwzorowanie rzeczywistego stanu infrastruktury sieci powiązań ze źródłami wody, licznikami głównymi i podlicznikami.
- 88. Centralne zarządzanie infrastrukturą przedsiębiorstwa.
- 89. Ewidencja szeroko definiowalnej sieci wodociągowej w podziale na warstwy opomiarowania, rury, studzienki, fontanny, zdroje - zgodnie z faktycznym stanem struktury sieci.
- 90. Ewidencja infrastruktury naziemnej przedsiębiorstwa (ulice, budynki, punkty itd.).
- 91. Możliwość podłączania zdjęć/schematów pod elementy infrastruktury.
- 92. Zarządzanie dokumentacją techniczną obiektów infrastruktury.
- 93. Możliwość integracji z systemami GIS na poziomie elementów sieci (przyłącza wodociągowe, kanalizacyjne, deszczowe).
- 94. Odwzorowanie rzeczywistej infrastruktury technicznej.
- 95. Mechanizm grup roboczych ułatwiający organizację pracy operatora systemu bilingowego. Możliwość dowolnego podziału rozliczanych odbiorców/punktów na grupy wraz ze szczegółową kontrolą i prezentacją

# Strona **61** z **72**

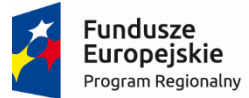

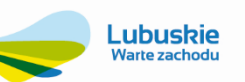

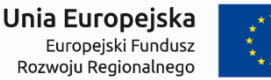

stanu rozliczenia danej grupy, od rejestracji odczytów, stanów ryczałtów czy zaliczek aż do końcowego etapu wystawienia i wysłania faktury dla odbiorcy.

- 96. Automatyczne wprowadzanie liczników z wykorzystaniem kodów kreskowych również całej partii liczników poprzez zakres serii kodów.
- 97. Możliwośd wystawiania w przód faktur okresowych (zaliczkowych) w zadanym przedziale czasowym z podziałem na wybrane okresy, np.: miesięczne, dwu miesięczne, kwartalne.
- 98. Automatyczne naliczanie zaliczek oraz odczytów szacunkowych przed fakturowaniem. Wraz z fakturowaniem okresowym umożliwia to automatyczne naliczenie szacunków i wystawienie faktur dla wybranych odbiorców lub punktów.
- 99. Pełna ewidencja plomb wraz z historią ich instalacji.
- 100. Kontrola fakturowania względem aktualnej umowy z odbiorcą.
- 101. Odwzorowanie całego cyklu życia liczników z łatwym dostępem do aktualnego stanu licznika oraz całej jego dotychczasowej historii.
- 102. Możliwość definiowania sezonów w których rozliczana będzie dana instalacja.
- 103. Rejestrowanie odcięć wody w powiązaniu z procedurą windykacyjną dotyczącą braku płatności oraz automatycznym uwzględnianiem tego faktu w rozliczaniu odbiorcy.
- 104. Możliwośd automatycznego rozbijania płatności faktury na raty w przypadku przekroczenia określonego progu wartości brutto faktury.
- 105. Graficzna prezentacja zbliżającego się terminu legalizacji w kartotece liczników.
- 106. Import operacji dotyczących instalacji, wymian i deinstalacji liczników z zewnętrznych systemów.

## **3.2.26. Minimalny zakres danych oczekiwanych w strukturze pliku zewnętrznego - import/eksport, jakie dostarczy System Zdalnego Odczytu.**

Wykonawca w ramach dostawy i wdrożenia ZSI wykona szczegółową analizę potrzeb w zakresie integracji rozwiązania do zdalnego odczytu wodomierzy. Efektem analizy będzie projekt techniczny i wdrożenia integracji modułu ZSI z Systemem Zdalnego Odczytu "Cyble" firmy ITRON.

System zdalnego odczytu utworzy zewnętrzny plik (pliki) eksportu danych odczytowych w formacie txt lub csv. Mechanizm odczytu danych z tych plików zapewni Dostawca ZSI, a cykl odczytowy będzie określony na podstawie informacji zawartych w specyfikacji pliku zewnętrznego zawartego w projekcie wdrożenia rozwiązania do zdalnego odczytu (dostarczonego przez Dostawcę Systemu Zdalnego Odczytu).

Minimalny zakres danych oczekiwanych w strukturze pliku zewnętrznego do wykorzystania przez mechanizmy importu danych ZSI:

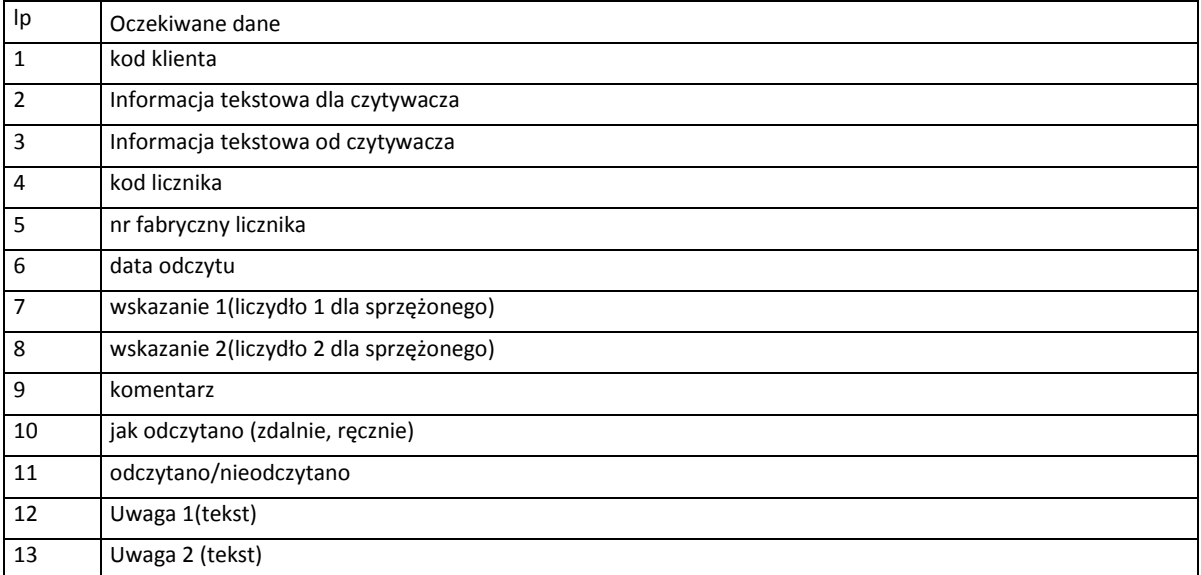

# Strona **62** z **72**

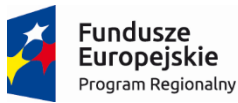

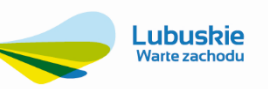

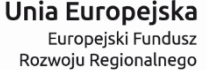

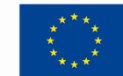

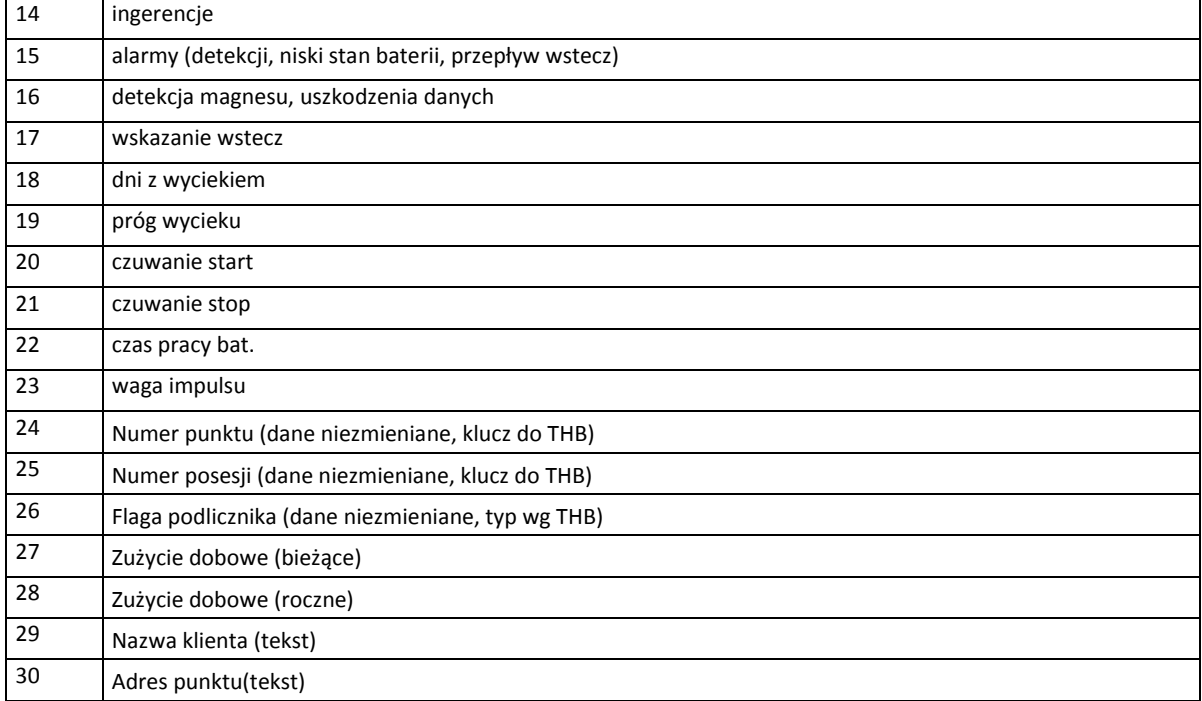

## **3.2.27. Moduł Gospodarki Liczników i Ewidencja Elementów Zdalnego Odczytu**

Zamawiający wymaga, aby moduł posiadał, co najmniej następujące funkcjonalności i współpracował z licznikami firmy ITRON:

- 1. Ewidencję liczników, podliczników, układów pomiarowych zawierająca: numer inwentarzowy; numer fabryczny, producenta, DN, typ wodomierza z opisem skróconym parametrów technicznych oraz dostępem do pełnych danych technicznych (poprzez nr karty), datę produkcji, rok i miesiąc ostatniej legalizacji; okres ważności legalizacji; datę założenia i awarii, określenie właściciela wodomierza.
- 2. Ewidencję odczytów liczników oraz kontrolę poprawności wprowadzanego odczytu.
- 3. Ewidencję zdarzeń na licznikach w czasie.
- 4. Katalog wodomierzy zawierający: Nr karty; Typ, Producent; Opis skrócony; Średnica nominalna; Nominalny Strumień objętości; Parametry liczydła: Rodzaj liczydła; Liczba cyfr części całkowitej; Liczba cyfr części ułamkowej.
- 5. Możliwość ewidencjonowania elementów zdalnego odczytu (np. nakładki radiowe).
- 6. Możliwość dokonywania odczytów radiowych.
- 7. Obsługę w ewidencji wodomierza sprzężonego, jako jeden wodomierz z dwoma liczydłami.
- 8. Generowanie zleceń dla brygad wykonujących montaże i demontaże wodomierzy u odbiorców, co najmniej według kryterium upływu legalizacji, terminów i klasyfikacji zgłoszeń awarii od odbiorców, kryterium obszaru/ulicy, ważności zleceń tzn. zlecenie umówione na konkretny termin czy też dowolny, według dostępności typów wodomierzy do wymiany, typu zgłoszenia np. tylko legalizacje, tylko sprawdzenia, itp.
- 9. Możliwość ewidencjonowania numerów plomb
- 10. Możliwość wydruku zestawień ewidencyjnych, wodomierzy z zarejestrowaną usterką, kwalifikujących się do legalizacji w zadanym okresie wg: daty legalizacji; średnicy; typu.
- 11. Możliwość wyszukiwania liczników, wodomierzy wg zadanego kryterium.
- 12. Możliwość współpracy z systemem fakturowania sprzedaży wody i ścieków (przepływ informacji o wymianach wodomierzy, stanach liczników, informacje o usterkach wodomierzy).

## **3.2.28. Moduł Inkasencki**

Zamawiający wymagą, aby moduł posiadał co najmniej:

## Strona **63** z **72**

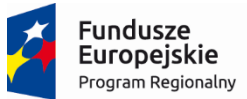

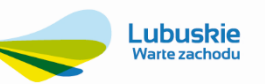

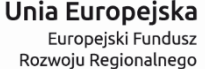

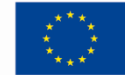

- 1. Możliwość współpracy min. z urządzeniami inkasenckimi będącymi w posiadaniu Zamawiającego, tj. urządzeniami do ręcznego odczytu wodomierzy (urządzenia mobilne Psion MX 2 MB i drukarki termiczne Voyager i Print Line) oraz mobilnymi terminalami odczytowymi (wodomierze odczytywane radiowo) firmy ITRON, WORKABOUT PRO.
- 2. W przypadku, gdy moduł inkasencki oferowany przez Wykonawcę w ramach zaproponowanego ZSI nie ma możliwości współpracy z urządzeniami inkasenckimi do ręcznego odczytu wodomierzy, tj. urządzeniami mobilnymi Psion MX 2 MB i drukarkami termicznymi Voyager i Print Line, Zamawiający dopuszcza możliwość dostawy i wdrożenia smartfonów wraz z odpowiadającymi im drukarkami, pod warunkiem, że Wykonawca dostarczy i wdroży te urządzenia w ramach realizacji przedmiotu umowy, przy czym dostarczone smartfony oraz drukarki (3 zestawy) muszą spełniać co najmniej poniższe minimalne wymagania:
	- a) Wymagane minimalne parametry Smartfonu do obsługi modułu Inkasent:
		- 1. System operacyjny,
		- 2. Ekran dotykowy min. 4,3'' o rozdzielczości min. 480x800,
		- 3. Procesor 2-rdzeniowy min. 1.2 GHz,
		- 4. Pamięć RAM min. 2GB,
		- 5. Pamięć wbudowana min. 4GB,
		- 6. Karta sieciowa Wi-Fi,
		- 7. Bezprzewodowe połączenie z siecią Internet (w przypadku pracy on-line),
		- 8. Bluetooth min. 2.0 (w celu połączenia z drukarką przenośną),
		- 9. Wskazane: rysik pojemnościowy, zapasowa bateria, dedykowana ładowarka USB z zasilaczem USB, kabel mikroUSB,
		- 10. Akumulator umożliwiający całodzienną pracę inkasenta min. 10 Wh, ładowanie poprzez dedykowaną ładowarkę lub stację,
		- 11. Warunki pracy: spełnienie normy szczelności IP65, praca w temperaturach od -20°C do 50°C, odpornośd na upadki min. do 1 m,
		- 12. Gwarancja: min. 2 lata,
		- 13. Dedykowana stacja dokująca umożliwiająca ładowanie dodatkowego akumulatora ze wskaźnikiem naładowania, wyposażona w port USB, dostarczona w zestawie z zasilaczem i kablem USB umożliwiającym podłączenie z komputerem PC.
	- b) Wymagane minimalne parametry drukarki:
		- 1. Szerokość papieru/szerokość wydruku: 112 / 104 mm,
		- 2. Ilość punktów w linii: 832,
		- 3. Konstrukcja znaku: 16x16, 24x10, 24x12,8x9, 8x13 punktów,
		- 4. Ilość znaków w linii : 40, 80.
		- 5. Ucinacz: Listwa ucinająca,
		- 6. Kody kreskowe: Interleaved 2/5, EAN-13, EAN-128,
		- 7. Interfejs: RS232C, USB, Bluetooth wymagany,
		- 8. Bufor: 128kB,
		- 9. Zegar: Zegar czasu rzeczywistego / Kalendarz,
		- 10. Bateria: Li-Ion 7.2V min. 2200mA,
		- 11. Wymiary zewnętrzne (mm): 200 (szer.) x100 (wys.) x 200 (gł.),
		- 12. Warunki pracy: -20 +50C, 10-90% RH,
		- 13. Warunki przechowywania: -30 +70C, 10-90% RH,
		- 14. Żywotność głowicy drukującej: 100 milionów pulsów lub więcej, 50km lub więcej,
		- 15. Certyfikat: CE
		- 16. Gwarancja min. 2 lata,
		- 17. Zestaw musi zawierać drukarkę, akumulator, kabel USB, zasilacz, rolkę papieru, torbę naramienną.
- 3. Możliwość wykorzystania technologii bezprzewodowego internetu i pakietowej transmisji danych do łączności inkasenta w terenie z serwerem bazy danych w trybie on-line.
- 4. Możliwość nanoszenia odczytów i wystawiania faktur w trybie off-line.

## Strona **64** z **72**

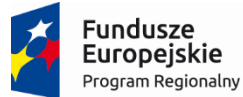

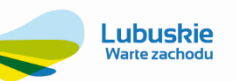

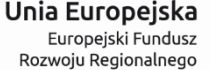

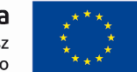

- 5. Faktura wystawiona dla klienta przez inkasenta tworzona jest w centralnej bazie danych na podstawie przesłanego bezprzewodowo aktualnego odczytu, a tylko drukowana na zestawie inkasenckim, wykorzystując łączność zestawu inkasenckiego z serwerem w trybie on-line.
- 6. Dokumenty wystawione przez system inkasencki od razu dostępne są w systemie stacjonarnym nie ma potrzeby przesyłania danych po powrocie inkasenta z terenu.
- 7. Możliwość nanoszenia uwag do punktu / instalacji / odczytu przez inkasenta.
- 8. Informacje o zaległych fakturach oraz saldach na fakturach inkasenckich, obsługa nadpłat.
- 9. Możliwość bezpośredniego sczytywania modułów radiowych liczników wybranych producentów.
- 10. Zapisywanie obrazów faktur inkasenckich w systemie.
- 11. Aktualizacja wersji systemu inkasenckiego, parametrów oraz wydruków w trybie on-line.
- 12. Możliwość tworzenia własnych raportów i wydruków z systemu inkasenckiego.
- 13. Aktualizacja danych w czasie rzeczywistym w głównej bazie danych oraz możliwośd pracy w trybie awaryjnym w przypadku braku połączenia z serwerem firmowym.
- 14. Zaawansowane zarządzanie płatnościami przyjmowanie i rozliczanie zapłat przez inkasentów.
- 15. Możliwość prowadzenia odczytów radiowych na urządzeniach inkasenckich.

## **3.2.29. Moduły Ewidencji Przetargowej**

Zamawiający wymaga, aby moduł posiadał, co najmniej:

- 1. Możliwość opisania postępowania, czyli określenia: przedmiotu zamówienia, trybu postępowania, statusu przetargu (w przygotowaniu, gotowy, zaakceptowany, ogłoszenie, otwarcie ofert, w trakcie postępowania, wybór wykonawcy, udzielenie), obiektu przetargu, opisu zamówienia, terminu wykonania, numeru i daty ogłoszenia, wartości przetargu, wadium, terminu związania z ofertą, sposobu, miejsca i terminu składania ofert, zaproszonych oferentów.
- 2. Możliwość wprowadzania: zapytań do SIWZ, oferty, wezwania do uzupełnienia ofert, uzupełnienie oferty.
- 3. Możliwość podsumowania postępowania, czyli części wynikowej zawierającej: datę rozstrzygnięcia ofert, informację o zastrzeżeniach, realizującego, umowę.
- 4. Przeliczenie wartości zamówienia na euro.
- 5. Wprowadzanie komisji przetargowej oraz osób uczestniczących w postępowaniu wraz z określeniem ich funkcji i czynności przeprowadzanych w ramach postępowania.
- 6. Uzależnienie dostępu do konkretnego postępowania w zależności od roli pełnionej w postępowaniu.
- 7. Podgląd wszystkich dokumentów związanych z wybranym postępowaniem.
- 8. Kontrolę wpłat i wypłat wadiów z poziomu kartoteki postępowań, zabezpieczenia należytego wykonania do postępowań udzielonych, jako Zamawiający i w których Spółka bierze udział, jako Wykonawca.
- 9. Wprowadzanie danych dotyczących przesłanych ogłoszeń do BZP i Dz.U UE.
- 10. Możliwość automatycznego generowania sprawozdań wymaganych przepisami, w formacie dokumentów wymaganym przez instytucje zewnętrzne (Urząd zamówień publicznych – sprawozdanie roczne).

## **3.2.30. Przygotowywanie Wniosków Taryfowych**

Zamawiający wymaga, aby moduł posiadał, co najmniej:

- 1. Możliwośd zdefiniowania dowolnej liczby wniosków taryfowych w ramach każdego wniosku niezależnie definiowany okres obrachunkowy oraz rok taryfowy.
- 2. Możliwość wykorzystanie min. MS Excel (osadzonego wewnątrz Systemu), jako środowiska obliczeniowego, mechanizmu prezentowania wyników oraz ich drukowania zgodnie z decyzjami użytkownika podejmowanymi ad hoc.

## Strona **65** z **72**

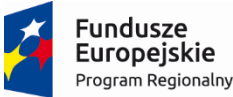

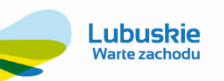

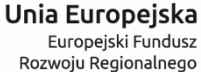

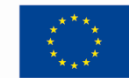

- 3. Funkcjonalność sparametryzowanych formuł automatycznego zbierania danych oraz arkusze z wypełnionym wnioskiem taryfowym.
- 4. Możliwość wersjonowania wniosków w zależności od założeń możliwość przygotowywania wielu wariantów wniosku bazującego na różnych założeniach (np. zmodyfikowanych współczynnikach wzrostu kosztów czy marży zysku).
- 5. Możliwośd wykorzystania tych samych reguł podczas przygotowywania danych do wniosku taryfowego dla kolejnych gmin, ale także możliwość tworzenia reguł odrębnych dla różnych gmin w przypadku, kiedy zasady uzyskiwania informacji dla różnych gmin różnią się od siebie.
- 6. Możliwośd wprowadzania danych naturalnie niedostępnych w bazach Systemu, wartości planowanych, wskaźników itp. min. na poziomie osadzanego w Systemie skoroszytu MS Excel.
- 7. Możliwośd przechowywania skoroszytów z wnioskami taryfowymi w bazie danych Systemu z możliwością tworzenia kopii bezpieczeństwa i ochroną przed nieautoryzowanym dostępem.
- 8. Sprawozdawczość opartą na zawsze aktualnych danych.
- 9. Automatyzację procesu pobierania danych z wielu działów przedsiębiorstwa oraz współdzielenie wniosków taryfowych pomiędzy wszystkimi osobami odpowiedzialnymi.
- 10. Możliwośd szczegółowej kontroli wykonania założonych planów bezpośrednio we wniosku taryfowym po zamknięciu i naliczeniu każdego nowego miesiąca księgowego dane we wniosku są aktualizowane zasilając danymi o wykonaniu kolejne okresy obowiązywania nowej taryfy.
- 11. Funkcjonalnośd prezentacji danych na dowolnym poziomie agregacji dedykowana analiza danych dla kadry zarządzającej zarówno w formie tabel, jak i wykresów, dostosowana do potrzeb raportowania na każdym poziomie szczegółowości.

## **3.2.31. Moduł Zarządzania i Administracji ZSI**

Zamawiający wymaga, aby moduł posiadał, co najmniej:

- 1. Możliwość ustawienia parametrów ogólnych systemu.
- 2. Funkcjonalność zarządzania słownikami systemu, w tym predefiniowanymi oraz słownikami użytkownika.
- 3. Funkcjonalnośd zarządzania danymi właściciela aplikacji.
- 4. Funkcjonalność zarządzania użytkownikami systemu.
- 5. Funkcjonalność zarządzania uprawnieniami dla użytkowników.
- 6. Funkcjonalność zarządzania hasłami systemowymi.
- 7. Funkcjonalność zarządzania profilami bezpieczeństwa.
- 8. Możliwość kontroli pracy użytkowników w ZSI.
- 9. Analizę zmian wprowadzonych przez poszczególnych użytkowników.
- 10. Konfigurowanie uprawnień do wydruków.
- 11. Konfigurację mechanizmów archiwizacji danych.

### **3.2.32. Wymagania w zakresie kodów źródłowych.**

W celu zagwarantowania bezpieczeństwa Zamawiającego, Wykonawca przekaże Zamawiającemu, w terminie do 30 dni od daty instalacji, kopie kodów źródłowych usług elektronicznych platformy E-BOK oraz oprogramowania interfejsu do Systemu Zdalnego Odczytu wraz z dokumentacją techniczną (zawierającą, co najmniej opis struktury bazy danych, relacji między strukturami danych, parametryzacji aplikacji, konfiguracji środowiska) oraz kompletnej dokumentacji użytkownika i administratora aktualnych na dzień przekazania ZSI oraz raporty z testów. Przekazane kody źródłowe dotyczą dzieł

## Strona **66** z **72**

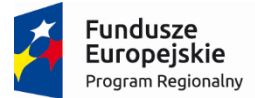

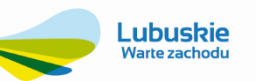

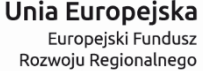

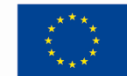

(oprogramowania/dokumentacji) powstałych wyłącznie na potrzeby niniejszego projektu, a więc funkcji wykonanych stricte dla Zamawiającego i nie dotyczą całego lub części systemu ZSI, stanowiącego funkcjonalną całość, na bazie której Wykonawca będzie realizował projekt. Zabezpieczenie w postaci zdeponowania kodów źródłowych jest w pełni zasadne i wpływa na bezpieczeństwo Zamawiającego w momencie: - ogłoszenia upadłości Wykonawcy, - niewywiązywania się z warunków gwarancji i supportu przez Wykonawcę. Zamawiający nie będzie wykorzystywał kodów źródłowych w przypadkach innych niż opisane powyżej. Kopia kodów źródłowych wraz z dokumentacją będzie przekazana Zamawiającemu w zalakowanej kopercie i zostanie zdeponowana przez Zamawiającego w miejscu wskazanym przez Zamawiającego gwarantującym pełną poufność. Zamawiający dopuszcza depozyt notarialny jako zabezpieczenie przechowania kopii kodów źródłowych wraz z dokumentacją, przy czym koszty takiego zabezpieczenia pokrywa Wykonawca. Termin deponowania kodów źródłowych wraz z dokumentacją nie może byd krótszy niż gwarantowany w ofercie termin gwarancji i wsparcia technicznego dla systemu ZSI.

## **3.2.33. Opracowanie projektu wdrożenia – analiza przedwdrożeniowa**

Wykonawca w ramach tego zadania wykona szczegółową analizę przebiegu procesów biznesowych w przedsiębiorstwie Zamawiającego objętych obszarem funkcjonalnym ZSI. Efektem analizy będzie projekt wdrożenia, który określi sposób realizacji zadań na poszczególnych stanowiskach z uwzględnieniem funkcjonalności ZSI i obsługi platformy E-BOK. Ponadto projekt wdrożenia określi szczegółowe harmonogramy prac, jakie bedzie wykonywać Wykonawca oraz pracownicy Zamawiającego w zakresie objętym projektem, zawrze opis struktury danych oraz przypisze zadania udziałowcom projektu.

Zawartość projektu wdrożenia:

- 1. Charakterystyka szczegółowa dostępnych materiałów i istniejącej infrastruktury sprzętu i oprogramowania.
- 2. Opis architektury systemu.
- 3. Opis poszczególnych nowych funkcjonalności realizowanych w środowisku narzędziowym i aplikacyjnym ZSI, a w szczególności:
	- a. Administrowania ZSI i E-BOK,
	- b. Zarządzania i edycji danych,
	- c. Opisu głównych procesów biznesowych realizowanych przez ZSI,
	- d. Integracji z ZSI z E-BOK.
	- e. Integracji ZSI z systemem zdalnego odczytu,
	- f. Funkcjonowania usług elektronicznych na platformie E-BOK.
- 4. Dokumentacja struktury bazy danych w postaci raportu opisującego:
	- a. Klasy obiektów,
	- b. Tabele, nazwy, aliasy i typy pól,
	- c. Strukturę i relacje pomiędzy klasami obiektów i tabelami,
	- d. Słowniki.
- 5. Dokument projektu budowy bazy danych ZSI (udokumentowanie zakresu migracji danych, oraz określenie akceptowalnego przez Zamawiającego zakresu danych, które nie będą w sposób automatyczny przeniesione z funkcjonującego systemu Zamawiającego do ZSI).
- 6. Projekty techniczne wymaganych integracji z platformą E-BOK i Systemem Zdalnego Odczytu.
- 7. Harmonogram szczegółowy prac.
- 8. Harmonogram i organizację szkoleń (usługi wdrożeniowe).
- 9. Organizację konsultacji i wsparcia (usługi wdrożeniowe).

Do projektu wdrożenia załączone zostaną pliki ze strukturą bazy danych w postaci UML i XML wraz z oprogramowaniem do jej graficznej prezentacji.

## **3.2.34. Informacja o systemach informatycznych Zamawiającego**

Funkcionujące systemy informatyczne, z których wykonawca musiał dokonać migracji danych:

# Strona **67** z **72**

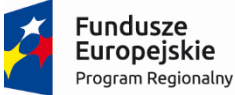

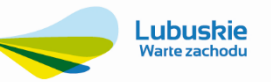

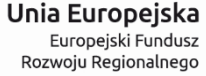

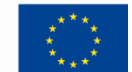

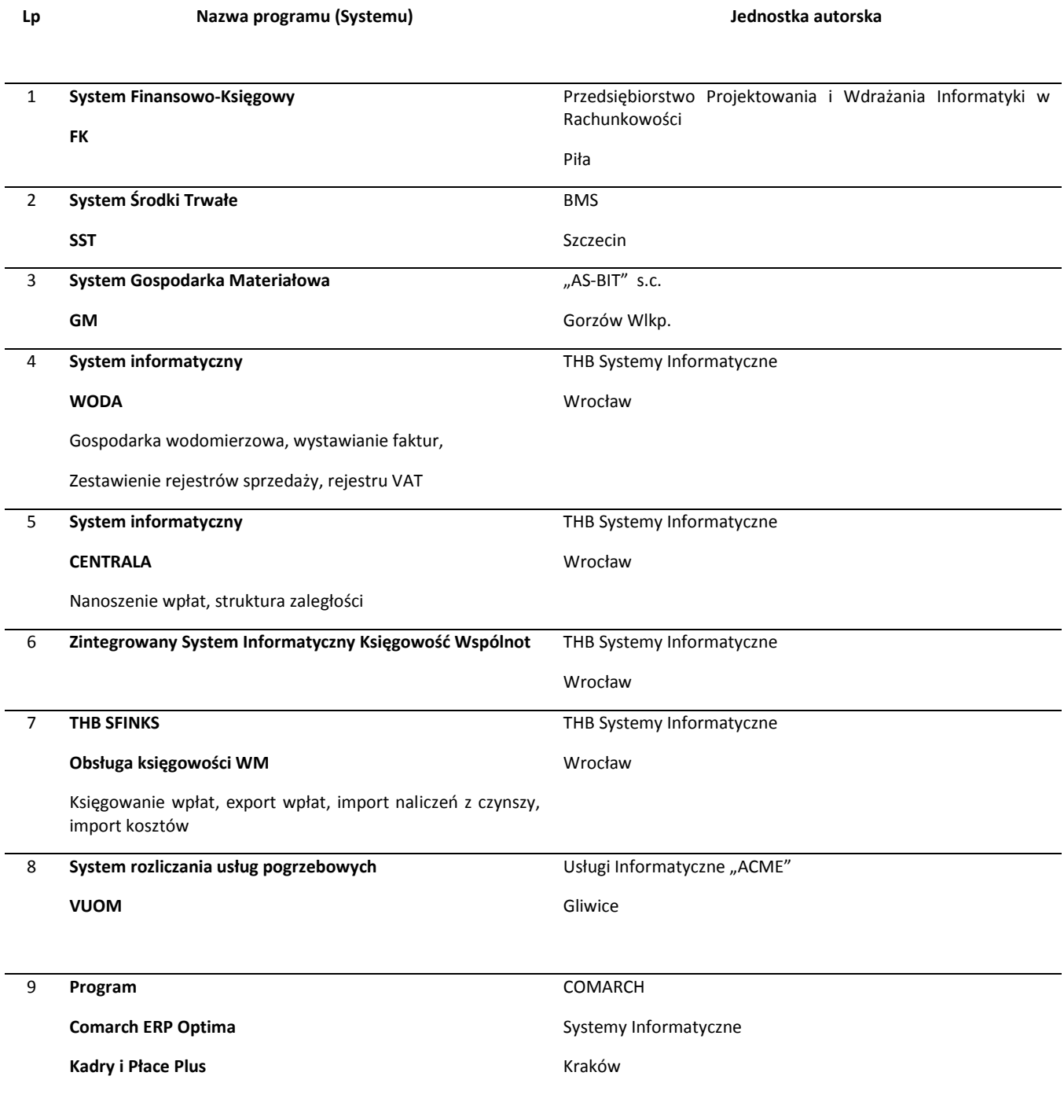

## **3.2.35. Wymagania w Zakresie Usług Wdrożeniowych**

W ramach prac wdrożeniowych Wykonawca przeprowadzi szkolenia dla użytkowników systemu w wymiarze min. 76 godzin (13 dni po max 6 godzin dziennie) oraz administratorów w wymiarze 16 godzin (4 dni po max 4 godziny), a także zapewni wsparcie w początkowej fazie uruchomienia systemu w postaci konsultacji i asysty w siedzibie Zamawiającego w wymiarze 30 godzin.

1. Przeszkolenie administratorów z obsługi i administrowania systemu zakończone certyfikatem ukończenia kursu. Szkolenie musi być przeprowadzone dla min. 2 użytkowników w wymiarze 16 godzin.

### Strona **68** z **72**

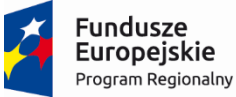

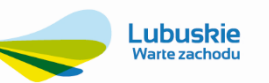

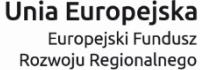

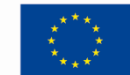

- 2. Przeszkolenie operatorów/użytkowników edycyjnych systemu w zakresie konfiguracji i dostosowania systemu do struktury jednostki i podziałów kompetencyjnych oraz edycji danych w wymiarze min. 16 godzin (min. 6 użytkowników) zakończony certyfikatem ukończenia kursu.
- 3. Przeszkolenie, w wymiarze min. 24 godzin użytkowników (min. 20 osób) systemu w zakresie podstawowej obsługi:
	- a. przeglądania danych,
	- b. wykonywanie raportów,
	- c. obsługi modułów systemu.
- 4. Przeszkolenie, w wymiarze min. 36 godzin użytkowników (min. 10 osób) systemu w zakresie liderów obszarów funkcjonalnych:
	- a. Finanse i księgowość,
	- b. Personel,
	- c. Płace.
	- d. Wodociągi i kanalizacja
	- e. Zasoby mieszkaniowe
	- f. Gospodarka komunalna
- 5. Wykonawca przygotuje instrukcję w języku polskim dla użytkowników (zarówno personelu Zamawiającego jak i mieszkańców).
- 6. Wykonawca zagwarantuje, zgodnie z Rozporządzeniem Rady Ministrów z dnia 12 kwietnia 2012 r. w sprawie Krajowych Ram Interoperacyjności, minimalnych wymagań dla rejestrów publicznych i wymiany informacji w postaci elektronicznej oraz minimalnych wymagań dla systemów teleinformatycznych, że jego pracownicy zaangażowani w projekcie w proces przetwarzania informacji będą posiadać stosowne uprawnienia i będą uczestniczyć w tym procesie w stopniu adekwatnym do realizowanych przez nie zadań oraz obowiązków mających na celu zapewnienie bezpieczeństwa informacji", oraz zapewni przeszkolenie osób zaangażowanych w proces przetwarzania informacji ze szczególnym uwzględnieniem takich zagadnień, jak: a) zagrożenia bezpieczeństwa informacji, b) skutki naruszenia zasad bezpieczeństwa informacji, w tym odpowiedzialność prawna, c) stosowanie środków zapewniających bezpieczeństwo informacji, w tym urządzenia i oprogramowanie minimalizujące ryzyko błędów ludzkich. Wykonawca na tą okoliczność złoży stosowne pisemne oświadczenie.

### **3.2.36. Wsparcie powdrożeniowe**

W celu utrzymania ciągłości pracy E-BOK Zamawiający wymaga wsparcia serwisowego, obejmującego bazę danych (BD) i wszystkie moduły ZSI w okresie min. 24 m-cy od podpisania protokołu odbioru w następującym zakresie:

- 1. Konserwacja całości dostarczonego oprogramowania ZSI, dokonywanie przeglądu i konserwacji baz danych BD.
- 2. Konserwacja i serwis dostarczonej infrastruktury sprzętowej.
- 3. Modyfikacja pod potrzeby użytkowników, wchodzące w rozwój wersji podstawowej systemu ZSI zakupionego przez Zamawiającego.
	- 4. Regularna bezpłatna wymiana ZSI w ramach umowy licencyjnej na najnowsze wersje w następujących przypadkach::
	- zmiany przepisów prawa,
	- dostęp do nowych funkcjonalności dla posiadanych modułów,
	- sugestie Zamawiającego wpływające na rozwój funkcjonalny.
- 5. Reakcja na zgłoszenia awarii przystąpienie do usunięcia usterek lub pomoc w rozwiązywaniu problemów związanych z funkcjonalnym działaniem oprogramowania nastąpi w ciągu maksymalnie 24 h od momentu ich

### Strona **69** z **72**

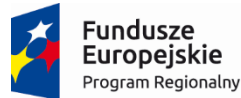

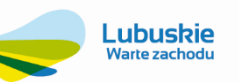

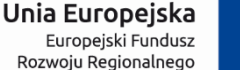

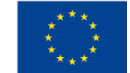

zgłoszenia (za skrócenie tego czasu Wykonawca otrzyma punkty na etapie oceny oferty pod względem kryteriów punktowych.

- 6. Skuteczne Rozwiązanie Zdarzenia dla Zintegrowanego Systemu informatycznego w taki sposób aby system umożliwiał korzystanie ze wszystkich jego funkcjonalności w pełnym, przewidzianym niniejszą dokumentacją zakresie w terminie maksymalnie 9 dni roboczych od momentu zgłoszenia (za skrócenie tego terminu Wykonawca otrzyma punkty na etapie oceny oferty pod względem kryteriów punktowych).
- 7. Szkolenia, konsultacje, nadzór nad wdrażaniem nowych wersji systemów i inne prace serwisowe związane z obsługą BD i ZSI w wymiarze 12 roboczogodzin miesięcznie w siedzibie Zamawiającego.
- 8. Telefoniczny "hot-line" i pomoc świadczona innymi środkami zdalnego dostępu w godz. 8.00 16.00 od poniedziałku do piątku, w celu diagnozowania i rozwiązywania zgłaszanych problemów. Na oprogramowanie BD i ZSI Wykonawca udzieli gwarancji i asysty technicznej na okres min. 24 miesięcy (za wydłużenie tego terminu Wykonawca otrzyma punkty na etapie oceny oferty pod względem kryteriów punktowych).

## **3.2.37. Dokumentacja Projektu**

Wykonawca zobowiązany jest do dostarczenia w ramach realizowanych prac następujące dokumentacje:

- 1. Dokumentacja Wdrożeniowa.
- 2. Dokumentację Techniczną Integracji z E-BOI i Systemem Zdalnego Odczytu oaz parametryzacji środowiska IT na potrzeby ZSI i E-BOK.
- 3. Dokumentację Szkoleniową.
- 4. Dokumentację Użytkową.
- 5. Instrukcje stanowiskowe.
- 6. Raporty ilościowe z migracji danych.
- 7. Raporty z testów oprogramowania ZSI i E-BOK.
	- 1) Wykonawca jest zobowiązany dostarczyć Dokumentację powykonawczą, która musi być sporządzona zgodnie z poniższym szablonem, przy czym szablon może zostać uzupełniony o dodatkowe elementy przez Wykonawcę:

Wymagania Zamawiającego w zakresie układu i zawartości dokumentacji technicznej i Wdrożeniowej

- 1. Wsten.
- 2. Cel dokumentu.
- 3. Słowniki.
- 4. Terminy i skróty specyficzne dla Rozwiązania.
- 5. Używane skróty technologiczne.
- 6. Używane terminy.
- 7. Rodzaje środowisk Rozwiązania.
- 8. Projekty poszczególnych środowisk.
- 9. Architektura Rozwiązania (opisy wraz ze szczegółowymi schematami graficznymi).
	- a. Architektura sieciowa Rozwiązania.
	- b. Wymagania komunikacyjne dla sieci LAN.
	- c. Adresacja interfejsów sieciowych komponentów Rozwiązania.
	- d. Połączenia wymagane podczas eksploatacji Rozwiązania.
	- e. Platforma aplikacyjna Rozwiązania.
	- f. Zależność pomiędzy wszystkimi elementami Rozwiązania.
- 10. Usługi:
	- a. aplikacyjne,
	- b. bazodanowe,
	- c. systemy operacyjne.
- 11. Opis każdego z WebSerwisów i/lub plików wymiany wraz ze wskazaniem danych wejściowych oraz danych wyjściowych.

### Strona **70** z **72**

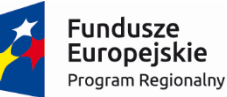

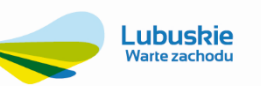

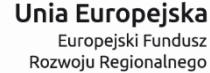

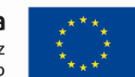

- 12. Opis przepływu danych pomiędzy poszczególnymi Modułami wraz ze schematami graficznymi.
- 13. Wykaz wszystkich słowników Systemu.
- 14. Dodatkowe oprogramowanie wymagane w Rozwiązaniu:
	- a. rodzaje użytkowników Rozwiązania,
	- b. oprogramowanie,
	- c. urządzenia peryferyjne.
- 15. System backup'u:
	- a. koncepcja rozwiązania,
	- b. wymagania środowiska dla systemu backupowego,
	- c. wymagania na polityki tworzenia kopii bezpieczeństwa,
	- d. zabezpieczane elementy środowiska,
	- e. system zabezpieczeń danych,
	- f. koncepcja rozwiązania,
	- g. wymagania środowiska dla systemu zabezpieczeń danych,
	- h. sposób odtwarzania poszczególnych składników Rozwiązania.
- 16. Sposób instalacji i konfiguracji Rozwiązania:
	- a. wykaz parametrów Systemu wraz z podaniem możliwych ich wartości z określeniem konsekwencji ich ustawienia,
	- b. szczegóły ustawień parametrów środowiska dla Rozwiązania,
	- c. sposób zmiany ustawień parametrów środowiska Rozwiązania.
- 17. Infrastruktura fizyczna:
	- a. serwery,
	- b. Komputery.
- 18. Możliwości współpracy systemu z platformami sprzętowymi i systemowymi.
- 19. Wymagane licencje wykaz niezbędnych licencji.
- 20. Opis udostępnionego API.

## Strona **71** z **72**